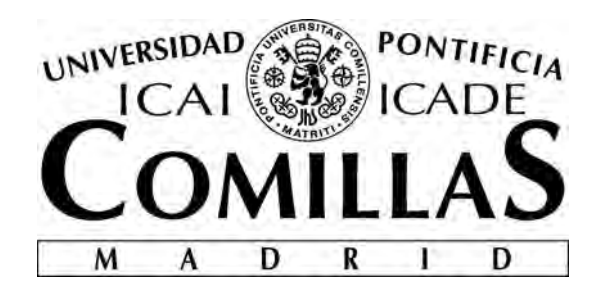

# ESCUELA TÉCNICA SUPERIOR DE INGENIERÍA (ICAI)

## INGENIERO INDUSTRIAL

# **ESTUDIO Y ELABORACIÓN DE ESTRATEGIAS DE PRECIOS PARA PEQUEÑOS GENERADORES FOTOVOLTAICOS QUE ACUDAN DIRECTAMENTE A MERCADO**

Autor: Carmen Agúndez Lería Director: Inmaculada Blázquez García

> Madrid Julio 2018

### **AUTORIZACIÓN PARA LA DIGITALIZACIÓN, DEPÓSITO Y DIVULGACIÓN EN RED DE PROYECTOS FIN DE GRADO, FIN DE MÁSTER, TESINAS O MEMORIAS DE BACHILLERATO**

#### *1º. Declaración de la autoría y acreditación de la misma.*

El autor DÑA.CARMEN AGÚNDEZ LERÍA DECLARA ser el titular de los derechos de propiedad intelectual de la obra: ESTUDIO Y ELABORACIÓN DE ESTRATEGIAS PARA PEQUEÑOS GENERADORES FOTOVOLTAICOS QUE ACUDAN DIRECTAMENTE A MERCADO, que ésta es una obra original, y que ostenta la condición de autor en el sentido que otorga la Ley de Propiedad Intelectual.

#### *2º. Objeto y fines de la cesión.*

Con el fin de dar la máxima difusión a la obra citada a través del Repositorio institucional de la Universidad, el autor **CEDE** a la Universidad Pontificia Comillas, de forma gratuita y no exclusiva, por el máximo plazo legal y con ámbito universal, los derechos de digitalización, de archivo, de reproducción, de distribución y de comunicación pública, incluido el derecho de puesta a disposición electrónica, tal y como se describen en la Ley de Propiedad Intelectual. El derecho de transformación se cede a los únicos efectos de lo dispuesto en la letra a) del apartado siguiente.

#### *3º. Condiciones de la cesión y acceso*

Sin perjuicio de la titularidad de la obra, que sigue correspondiendo a su autor, la cesión de derechos contemplada en esta licencia habilita para:

- a) Transformarla con el fin de adaptarla a cualquier tecnología que permita incorporarla a internet y hacerla accesible; incorporar metadatos para realizar el registro de la obra e incorporar "marcas de agua" o cualquier otro sistema de seguridad o de protección.
- b) Reproducirla en un soporte digital para su incorporación a una base de datos electrónica, incluyendo el derecho de reproducir y almacenar la obra en servidores, a los efectos de garantizar su seguridad, conservación y preservar el formato.
- c) Comunicarla, por defecto, a través de un archivo institucional abierto, accesible de modo libre y gratuito a través de internet.
- d) Cualquier otra forma de acceso (restringido, embargado, cerrado) deberá solicitarse expresamente y obedecer a causas justificadas.
- e) Asignar por defecto a estos trabajos una licencia Creative Commons.
- f) Asignar por defecto a estos trabajos un HANDLE (URL *persistente)*.

### *4º. Derechos del autor.*

El autor, en tanto que titular de una obra tiene derecho a:

- a) Que la Universidad identifique claramente su nombre como autor de la misma
- b) Comunicar y dar publicidad a la obra en la versión que ceda y en otras posteriores a través de cualquier medio.
- c) Solicitar la retirada de la obra del repositorio por causa justificada.
- d) Recibir notificación fehaciente de cualquier reclamación que puedan formular terceras personas en relación con la obra y, en particular, de reclamaciones relativas a los derechos de propiedad intelectual sobre ella.

#### *5º. Deberes del autor.*

El autor se compromete a:

- a) Garantizar que el compromiso que adquiere mediante el presente escrito no infringe ningún derecho de terceros, ya sean de propiedad industrial, intelectual o cualquier otro.
- b) Garantizar que el contenido de las obras no atenta contra los derechos al honor, a la intimidad y a la imagen de terceros.
- c) Asumir toda reclamación o responsabilidad, incluyendo las indemnizaciones por daños, que pudieran ejercitarse contra la Universidad por terceros que vieran infringidos sus derechos e

intereses a causa de la cesión.

d) Asumir la responsabilidad en el caso de que las instituciones fueran condenadas por infracción de derechos derivada de las obras objeto de la cesión.

#### *6º. Fines y funcionamiento del Repositorio Institucional.*

La obra se pondrá a disposición de los usuarios para que hagan de ella un uso justo y respetuoso con los derechos del autor, según lo permitido por la legislación aplicable, y con fines de estudio, investigación, o cualquier otro fin lícito. Con dicha finalidad, la Universidad asume los siguientes deberes y se reserva las siguientes facultades:

- ➢ La Universidad informará a los usuarios del archivo sobre los usos permitidos, y no garantiza ni asume responsabilidad alguna por otras formas en que los usuarios hagan un uso posterior de las obras no conforme con la legislación vigente. El uso posterior, más allá de la copia privada, requerirá que se cite la fuente y se reconozca la autoría, que no se obtenga beneficio comercial, y que no se realicen obras derivadas.
- ➢ La Universidad no revisará el contenido de las obras, que en todo caso permanecerá bajo la responsabilidad exclusive del autor y no estará obligada a ejercitar acciones legales en nombre del autor en el supuesto de infracciones a derechos de propiedad intelectual derivados del depósito y archivo de las obras. El autor renuncia a cualquier reclamación frente a la Universidad por las formas no ajustadas a la legislación vigente en que los usuarios hagan uso de las obras.
- ➢ La Universidad adoptará las medidas necesarias para la preservación de la obra en un futuro.
- ➢ La Universidad se reserva la facultad de retirar la obra, previa notificación al autor, en supuestos suficientemente justificados, o en caso de reclamaciones de terceros.

Madrid, a 2 de Julio de 2018

**ACEPTA**

Fdo Carmen Agúndez Lería

Declaro, bajo mi responsabilidad, que el Proyecto presentado con el título ESTUDIO Y ELABORACIÓN DE ESTRATEGIAS DE PRECIOS PARA PEQUEÑOS GENERADORES FOTOVOLTAICOS QUE ACUDAN DIRECTAMENTE A MERCADO en la ETS de Ingeniería - ICAI de la Universidad Pontificia Comillas en el

curso académico 2017-2018 es de mi autoría, original e inédito y

no ha sido presentado con anterioridad a otros efectos. El Proyecto no es plagio de otro, ni total ni parcialmente y la información que ha sido tomada de otros documentos está debidamente referenciada.

Fdo.: Carmen Agúndez Lería Fecha:02/07/2018

grinater

Autorizada la entrega del proyecto

EL DIRECTOR DEL PROYECTO

BLAZQUEZ GARCIA MARIA INMACULADA - 46885278P

Firmado digitalmente po BLAZQUEZ GARCIA MARIA INMACULADA - 46885278P Fecha: 2018.07.03 10:28:02 +02'00'

Fdo.: Inmaculada Blázquez García Fecha:02/07/2018

## ESTUDIO Y ELABORACIÓN DE ESTRATEGIAS PARA QUE PEQUEÑOS GENERADORES FOTOVOLTAICOS ACUDAN DIRECTAMENTE A MERCADO Autor: **Agúndez Lería, Carmen** Director: Blázquez García, Inmaculada

### RESUMEN DEL PROYECTO

#### I. INTRODUCCIÓN

El proyecto se contextualiza en el nuevo mix de generación eléctrica al que se va enfrentar España en los años venideros. Esta transición energética renovable viene motivada por el cumplimiento de los objetivos marcados por la Unión Europea de tener un 20% de la generación energética de origen renovable para el año 2020. Sin embargo, esta transición energética no afecta exclusivamente al origen de la generación, sino también al tamaño de los puntos de producción.

En las subastas que tuvieron lugar el pasado 17 de mayo y 26 de julio del año 2017 se asignaron un total de 8.037MW de entre los cuales 3.910MW fueron fotovoltaicos. De estos, 24MW son atribuidos a pequeños generadores. De aquí en adelante se considerarán pequeños generadores aquellos que cuenten con una potencia pico instalada inferior a 10MW.

Esto no es más que un reflejo de lo que está ocurriendo hoy en día. Cada vez son más los pequeños generadores que participan en el mix eléctrico de la producción eléctrica española. Pese a ello, no se aprecia aumento de la participación de estos en el mercado eléctrico diario.

Dentro del mercado ibérico eléctrico, los generadores pueden acudir al mercado a plazos o también llamado forward, o al mercado diario también llamado spot. Los pequeños optan por vender su energía en el mercado forward ya que pueden gestionar mejor su riesgo. Este proyecto busca ayudar a estos para que puedan participar en el mercado diario ofreciendo una estrategia que les asegure de antemano cuál será su beneficio.

El mercado spot ibérico es un mercado marginalista, en el cual, sólo se puede producir si se resulta casado y si esto ocurriese, se cobraría por MWh producido el precio ofertado por el generador marginal y no la oferta propia. Ya que los pequeños generadores no tienen influencia en el mercado, no podrán influir en el precio marginal, por lo que el precio será una variable exógena a ellos.

Se concluye entonces que la estrategia que deberán seguir estos será acudir a mercado ofertando a su coste operacional, pero sabiendo que serán remunerados con el precio de casación.

El objetivo será pues realizar un modelo predictivo del precio spot de la electricidad horario del día siguiente. Hay muchos factores que afectan a este precio, como los precios de los combustibles, estado de los embalses, costes operacionales, etc. Sin embargo, los pequeños generadores no tienen recursos suficientes como para poder obtener esos datos complejos y de difícil acceso. Por lo cual, se decide hacer un modelo que tenga como variables de entrada datos que sean de fácil acceso, veraces y públicos.

### II. ELECCIÓN DE VARIABLES

Se ha decidido utilizar como datos para el estudio los precios horarios del mercado diario ibérico en los años 14, 15, 16 y 17. No se han usado años anteriores ya que es en diciembre de 2013 el momento en el que entra en vigor la ley 24/2013 que reforma del sector eléctrico.

La [Figura 1](#page-4-0) muestra la relación lineal que existe entre la demanda de energía negociada en el mercado diario y el precio marginal. Es por ello que el estudio se focalizará en saber cuáles son las variables que afectan a esta demanda.

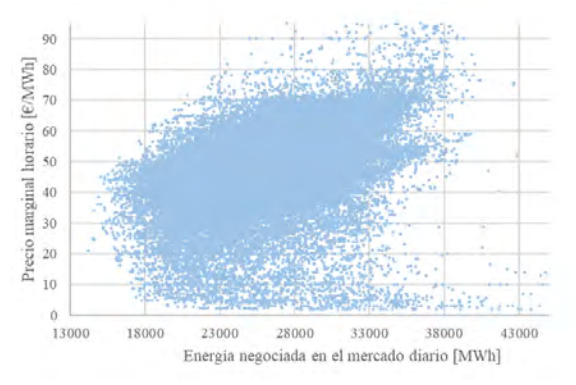

<span id="page-4-0"></span>*Figura 1: Precio marginal español en función de la energía negociada (OMIE 2017)*

La demanda de electricidad está dividida en tres sectores: industria, servicios y residencial que representan respectivamente 60%, 20% y 20% (REE) de ésta. Se plantearía como necesario el centrarse en los factores que afectan al sector industrial, ya que parece el más influyente en el precio de la electricidad.

Sin embargo, la demanda industrial permanece constante, marcando entonces la variabilidad en el consumo los sectores servicios y residencial.

Se han decidido como variables influyentes: estación del año, mes del año, tipo de día (laborable, sábado o domingo/festivo), día de la semana, hora del día, perfil de producción horaria de una planta fotovoltaica según el código técnico de la edificación, precio marginal horario del día anterior, energía negociada en el mercado spot del día anterior y las temperaturas máximas y mínimas de los diez núcleos poblacionales más numerosos en España.

Estos núcleos son: Madrid, Barcelona, Valencia, Sevilla, Zaragoza, Málaga, Murcia, Palma de Mallorca, Las Palmas de Gran Canaria y Bilbao.

Para cerciorarse matemáticamente que las variables de entrada tienen una influencia clara en la variable de salida se utiliza el método ANOVA.

Éste se basa en un modelo de medias. Divide la variable de salida en distintos grupos en función de un atributo (variable de entrada). Si hay una diferencia significativa entre las medias de los distintos grupos, se concluye la variable de salida depende de la de entrada. El p-valor es el resultado del método, si este tiene un valor cercano o igual a 0 quiere decir que la variable es influyente.

Este método sólo se puede aplicar a atributos discretos. En consecuencia, los factores: perfil horario, precio marginal del día anterior, energía negociada en el día anterior y la temperatura han sido discretizados.

Las temperaturas máximas y mínimas de las diez ciudades tienen una correlación entre sí, tal y cómo se muestra en la [Figura](#page-5-0) 2. Se ha utilizado el método PCA para poder identificar los patrones que las relacionan previo a aplicar el método ANOVA. Se ha obtenido una única variable de temperatura que se define como un promedio ponderado de las temperaturas de los núcleos.

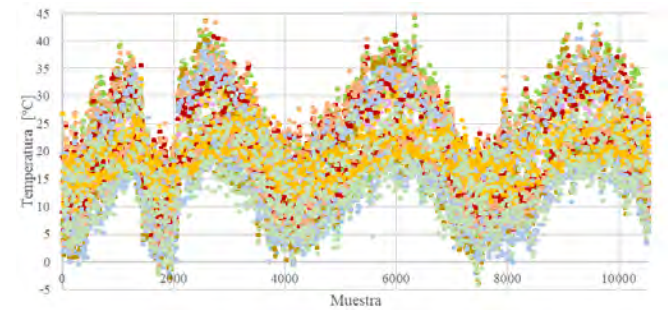

<span id="page-5-0"></span>*Figura 2: Histórico de temperaturas de los núcleos urbanos más poblados de España (AEMET 2017)*

Se ha obtenido como resultado que todas las variables son influyentes, se muestra en la [Tabla 1.](#page-5-1)

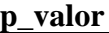

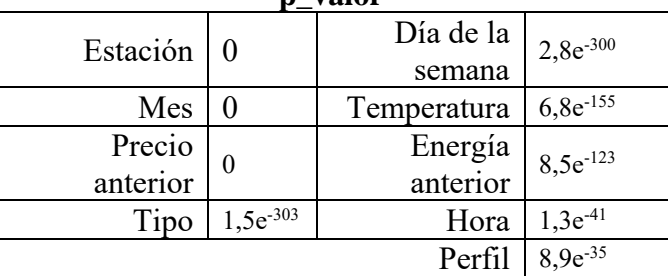

<span id="page-5-1"></span>*Tabla 1: Resultados método ANOVA para cada atributo*

#### III. ELECCIÓN DEL MODELO REGRESIVO

Una vez sabidas cuáles van a ser las variables de entrada que se van a usar, se necesita saber cuál es el modelo regresivo que se va a implementar.

Los modelos regresivos están formados por un término determinístico, que relaciona las variables de entrada con la de salida, y un error residual. Para que un modelo sea válido el error residual tiene que seguir una distribución normal.

Existen dos tipos de modelos regresivos, lineales y no lineales. Los primeros son más sencillos de utilizar y rápidos de ajustar, sin embargo, los segundos definen situaciones complejas.

La bondad de un modelo se mide en función del valor de su coeficiente de regresión, que indica lo que se ajusta la previsión a la realidad y el valor de su error.

Se han dividido los datos en dos conjuntos, training set y test set. El primero, que recoge el 70% de las muestras será utilizado para crear el modelo y el segundo, representando un 30% de los datos, para verificarlo.

Se han obtenido varios modelos, pero de éstos sólo cuatro han sido válidos: modelo lineal con coeficientes lineales, modelo lineal con coeficientes cuadráticos, red neuronal con tres capas internas y red neuronal con cincuenta capas internas.

Tanto la [Figura 3](#page-6-0) como la [Figura 4](#page-6-1) desvelan que conforme se va aumentando la complejidad del modelo mejora su comportamiento.

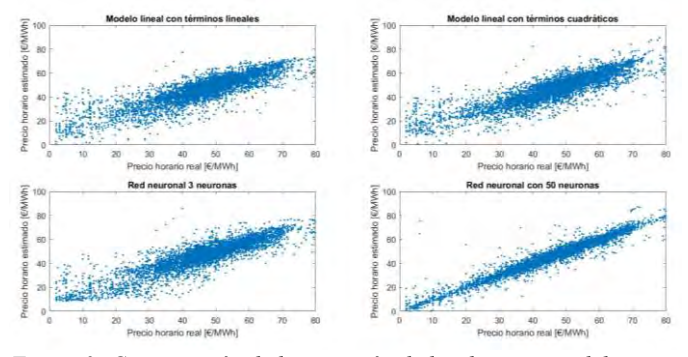

<span id="page-6-0"></span>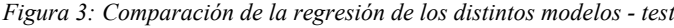

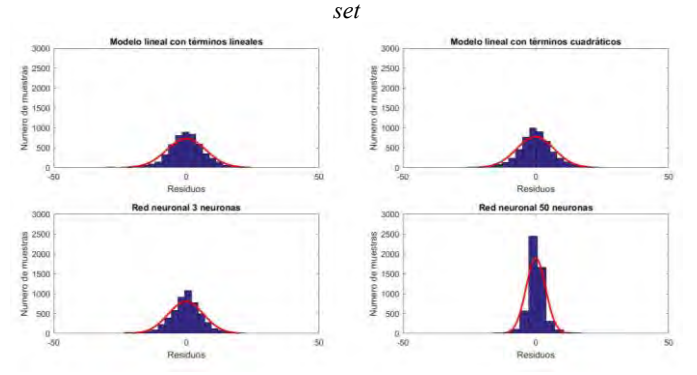

<span id="page-6-1"></span>*Figura 4: Comparación de los residuos de los distintos modelos - test set*

Se decide entonces optar como modelo de regresión por una red neuronal. No obstante, se percibe un salto cualitativo en la calidad del modelo entre el de tres capas internas y el de cincuenta. Por ello se opta por optimizar el número de capas internas obteniendo la mejor regresión posible.

La [Figura 5](#page-6-2) muestra los coeficientes de regresión obtenidos para cada modelo con distintas capas internas. El máximo coeficiente de regresión obtenido en el test set es de 0,9729 para el modelo que cuenta con 160 capas internas. Siendo este el que se usará como modelo predictivo.

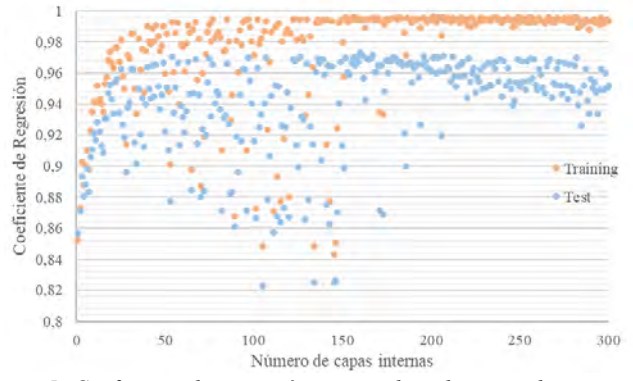

<span id="page-6-2"></span>*Figura 5: Coeficiente de regresión para cada red neuronal*

### IV. ANÁLISIS ECONÓMICO

El modelo desarrollado sirve para hacer una previsión en el corto plazo. Sin embargo, un pequeño generador fotovoltaico necesita saber cuál será su rentabilidad en el largo plazo.

La única previsión de precios se encuentra en el mercado OMIP. Éste muestra el precio al que se está vendiendo la electricidad hasta cuatro años vista. Este precio se plantea como el precio medio de la electricidad vendida en ese año.

Para saber cuál será el precio al que será retribuido este generador de manera horaria en los próximos diez años se ha hecho un análisis cuantitativo sobre la variación del precio de la electricidad horario respecto a un precio medio anual. De esta manera, sabiendo la previsión del precio medio anual y dicha variación media, se puede hacer una previsión horaria del precio marginal del mercado eléctrico.

Cada una de las variaciones horarias respecto al precio anual medio tendrán asociadas un error estándar que servirá para definir un escenario optimista y pesimista en el análisis económico.

El OMIP sólo ofrece los precios hasta el 2020. Para estimar los siguientes 6 cuatro años se ha utilizado el IPC.

Pese a que las estimaciones del valor del IPC en las fuentes más fiables que son el Banco de España o el BBVA sólo llegan hasta el año 20, se ha buscado un compromiso entre previsiones más aventureras y lo que ha ido demostrando la historia. Se ha llegado a la conclusión que una cifra razonable es que el IPC tenga un valor de 1,5% para el año 22. Los precios obtenidos se muestran en la [Tabla 2.](#page-6-3)

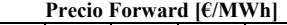

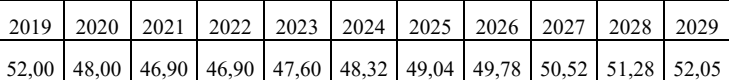

*Tabla 2: Previsión de precios medios en los próximos 10 años*

<span id="page-6-3"></span>Tras esto se puede proceder al cálculo de los ingresos anuales. Este valor se ha obtenido como la suma de los ingresos horarios. Estos ingresos se definen como el producto del precio de la electricidad horario por el perfil de producción horario por la potencia instalada. En este proyecto se usa como caso de estudio una planta fotovoltaica de 4MW.

Este era el último paso necesario para poder proceder a calcular el flujo de caja asociado al proyecto tipo. Como datos para éste se ha tomado que el coste variable representa un 7% de los ingresos, que los costes fijos están formados por un seguro de la instalación de 0,5% de la inversión y un alquiler del terreno de 600€/Ha siendo el ratio de Ha-MW instalado de 1,7. La [Tabla 3](#page-7-0) muestra los resultados derivados de este análisis. Como se puede ver, la rentabilidad en todos los casos supera el 10%.

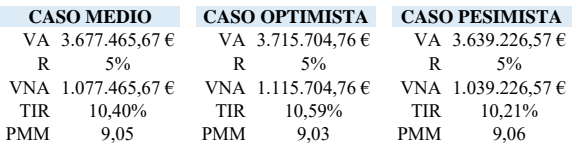

#### *Tabla 3: Análisis de la rentabilidad*

<span id="page-7-0"></span>**Posteriormente se ha realizado un análisis de sensibilidad. En primer lugar, se ha analizado la influencia que tiene el precio medio de la electricidad anual y la potencia instalada en la tasa interna de retorno.** 

Como precio mínimo se ha utilizado 37€/MWh y como máximo 65 €/MWh ya que son los mínimos y máximos que han surgido en los últimos diez años. Los saltos han sido de 1€/MWh. La potencia instalada ha oscilado entre 1 y 10 MW pico.

La TIR se mantiene constante para cada precio medio de electricidad independientemente de la potencia instalada. Cada salto de 1€/MWh afecta en un 0,22% a la TIR mientras que el efecto de la segunda es despreciable.

La TIR máxima obtenida es de un 14,02% mientras que la mínima de un 7,85% para el caso medio. Correspondiendo respectivamente a los precios medios de electricidad de 37 y 65€/MWh.

En segundo lugar, se ha analizado la influencia del precio medio de la electricidad y el coste variable en la TIR. Ya que el coste variable representa un 7% de los ingresos que dependen directamente del precio medio, ambas variables afectan de un modo cualitativo a la TIR. No obstante, la segunda tiene una influencia inferior respecto a la primera, Esta es exactamente de un 0,02% sobre la TIR por cada salto de un 0,25% de costes variables. **EXAMPION CONFIRMENT EXAMPIES (22%** and  $\theta$  in  $\theta$  and  $\theta$  is the state of the state of the state of the state of the state of the state of the state of the state of the state of the state of the state of the state of

Se obtiene como conclusión que la variable exógena que tiene un mayor efecto en la rentabilidad de la instalación es el precio medio de la electricidad. No obstante, independientemente del escenario, la TIR cuyo valor mínimo obtenido es de 7,66% siempre es superior a la tasa de interés anual establecida, siendo esta de un 5%, asegurando que el proyecto es rentable.

#### V. CONCLUSIONES

**Existe un cambio de paradigma en el mix de generación eléctrica. Está habiendo una fuerte penetración de las energías verdes cuyo recurso renovable está disperso por todo el territorio nacional, conllevando a la aparición de pequeños generadores.** 

**Con motivo del cumplimiento de los objetivos del 2020 el estado español asignó un régimen retributivo especifico a 8.037 MW de producción verde en el pasado año 2017. Esta financiación quería asegurar la rentabilidad de estos nuevos agentes.** 

**Pese a ello, los generadores siguen prefiriendo acudir a un mercado a plazos vendiendo su energía a través de contratos bilaterales en vez de acudir al mercado diario.** 

**Este proyecto ha querido proporcionar una herramienta a pequeños generadores fotovoltaicos para que descubran la rentabilidad que podrían obtener si acudieran directamente al mercado spot.** 

**La estrategia que deberán seguir será ofertar siempre a su coste variable debido a su poco poder de mercado. Sin embargo, ya que el mercado diario ibérico es un mercado marginalista, serán retribuidos con la oferta que haya realizado el último generador casado.** 

**Se ha realizado un modelo predictivo del precio horario de la electricidad en el corto plazo. Las variables de entradas usadas han sido variables de fácil acceso, certeras y públicas. Se han escogido como variables influyentes tras verificarlas con el método ANOVA: estación del año, mes del año, tipo de día, día de la semana, hora del día, perfil de producción horaria, precio marginal del día anterior, energía negociada en el día anterior y las temperaturas máximas y mínimas de los 10 núcleos poblacionales más importantes de España.** 

**Como modelo predictivo se ha optado por un modelo de regresión no lineal basado en una red neuronal con 160 capas internas.** 

**El análisis económico muestra que una instalación tipo de 4 MW tendrá una TIR entorno a un 10%. Los análisis de sensibilidad muestran que la variable exógena más influyente es el precio medio de la electricidad. Siendo la TIR mínima obtenida de un 7,66% en un caso pesimista para un precio medio de la electricidad de 37€/MWh. Mientras que la máxima es de 14,04% en un caso optimista para un precio** 

### PROJECT SUMMARY

#### I. INTRODUCTION

This project is contextualized in the new electricity generation mix towards which Spain is evolving within the upcoming years. This energetic transition has been motivated by the compliance of the objectives fixed by the European Union which implies having 20% of the energetic generation coming from a renewable source by 2020. Nevertheless, this transition does not affect exclusively to the energy source but also to the installed capacity of those.

In the auctions which took place the past  $17<sup>th</sup>$  May and  $26<sup>th</sup>$  July, a specific retribution regime was assigned to 8.037MW, from which 3.910MW where photovoltaic. Moreover, 24MW where assigned to small photovoltaic producers. From now on, a producer with an installed capacity lower than 10 MW will be considered as small producers.

This is only a reflection of what is taking place nowadays. The number of small producers participating in the electricity generation mix is constantly increasing. However, not any increase on its participation in the spot market has been noticed.

In the Iberian electricity market, the producer can sell its energy in the forward or in the spot market. The smaller producers chose to sell its generation in the forward market due to its better risk management. This project seeks to help them so they can participate in the spot market, offering a strategy which can ensure beforehand which will be their benefice.

The Iberian spot market is a marginal market, in which electricity can be exclusively produced by the generators which have been cleared. The price at which they will be paid it is not the offered one, but the last cleared offered one. As the small producer does not have any influence on the market, the offer will not affect the clearing price, being an exogenous variable for them.

Thus, the strategy which the small producers may use on the spot market is offering its production at is operational price, knowing they will be remunerated at the clearing price.

Therefore, the objective will develop a predictive model of the marginal hourly electricity price for the day after. There are many factors which have an

impact on this price such as the state of the water reservoirs, the operational costs of other technologies, etc. Nonetheless, the small producers do not have enough resources to obtain those data. Hence, it has been decided to develop a model which has as input variables data which is public, verified and has easy access.

### II. VARIABLES' ELECTION

The historical data of the hourly prices from the Iberian spot market that have been chosen for the study belongs from the years 2014 till 2017. Data from previous years has not been chosen because in December 2013 the new electricity industry law 24/2013 took into force.

The [Figure 1](#page-8-0) shows the linear relationship between the energy negotiated in the spot market and the marginal price. Due to this fact, the study will be focused on getting to know which are the variables which affect this demand.

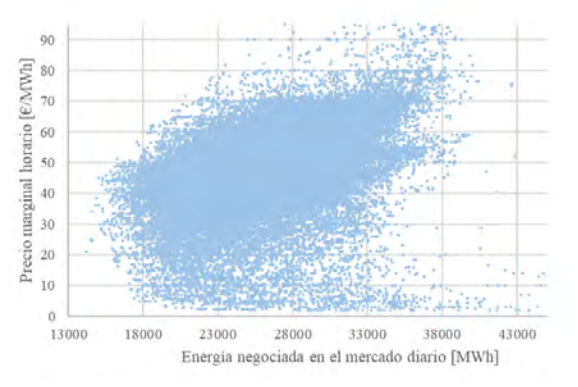

<span id="page-8-0"></span>*Figure 1: Marginal Spanish price related with the energy negotiated in the spot market (OMIE 2017)*

The electricity demand is divided in three sectors: industry, services and residential which represent respectively 60%, 20% and 20% (REE) of it. It will seem necessary to focus on the factors which affect the industry sector, as it seems the most influencing one on the electricity price.

Nevertheless, the industrial consumption remains constant. Thus, the variability of the price is given by the consumption of the service and residential sectors.

The input chosen variables have been: season, month, type of day (working, Saturday or Sunday/public holiday), day of the week, hour of the day, hourly production profile for a photovoltaic power plan according to the edification technical code, marginal hourly price of the day before, energy

negotiated on the spot market the day before and the maximum and minimum temperatures of the ten most inhabited cities on Spain.

These cities are: Madrid, Barcelona, Valencia, Sevilla, Zaragoza, Málaga, Murcia, Palma de Mallorca, Las Palmas de Gran Canaria and Bilbao.

To prove mathematically that these variables have a great influence on the output variable it has been used the ANOVA method.

This method is based on a mean model. It divides the output variable according to an attribute (input variable) in different groups. If there is a significative difference between the mean of each group, then the input variable influences the output variable. The pvalue is the result of this method. If it has a value similar or equal to 0, the variable influences.

This method can only be applied to discrete attributes. Thus, the factors: hourly profile, marginal price of the previous day, negotiated energy on the previous day and the temperature have been discretized.

The temperatures of the ten cities have a correlation between them as it can reveal the [Figure](#page-9-0)  [2,](#page-9-0) It has been used the PCA method to identify the patterns which relate them before applying the ANOVA method. It has been obtained one unique variable which is defined as the weighted average of the maximum and minimum temperatures of the cities.

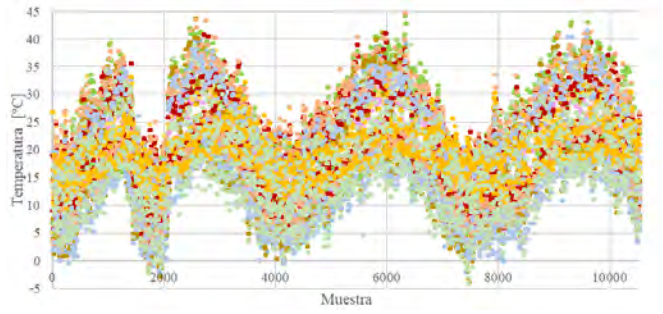

<span id="page-9-0"></span>*Figure 2:Temperature historical data of the ten most inhabited cities of (AEMET 2017)*

The conclusion obtained, due to the results is that all the variables influence the output variable. The [Table 1s](#page-9-1)hows it.

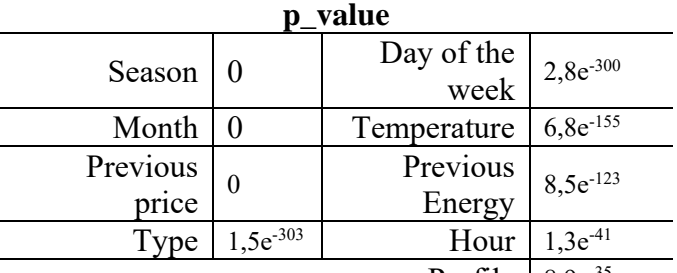

#### Profile  $8,9e^{-35}$

*Table 1: ANOVA results for each attribute*

#### III. REGRESSIVE MODEL' ELECTION

<span id="page-9-1"></span>Once the input variables have been chosen it is necessary to determine which is the regressive model which is going to be implemented,

The regressive models are made up of one deterministic term, which relates all the input variables with the output variable, and a residual error. To be valid, a regressive model has to have a residual error that follows a normal distribution.

There are two types of regressive models: linear and nonlinear. The formers are simpler to use and faster to adjust. Nonetheless, the latter define better complex situations, which is the case.

The goodness of a model is measure according to the value of its regression coefficient, which indicates how well the estimation adjusts the reality, and the value of the residual error.

The data has been divided in two sets: training set and test set. The former, which contains the 70% of the samples will be used to create the model, while the latter, which contains the other 30% of the samples will be used to validate it.

Several models have been created, although only four of them have been valid: linear model with linear coefficients, linear model with quadratic coefficients, neural network with three hidden layers and neural network with fifty hidden layers.

Both [Figure 3](#page-10-0) and [Figure 4](#page-10-1) reveal that the goodness of the model increases as it increases its complexity.

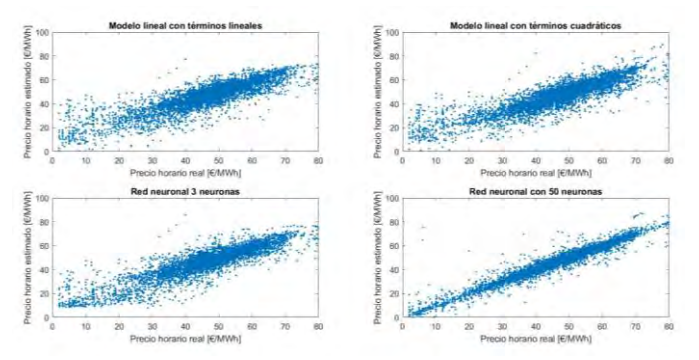

<span id="page-10-0"></span>*Figure 3: Comparation of the regression of the different models - test set*

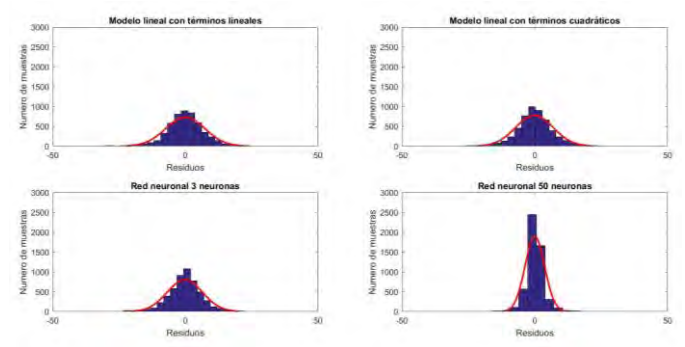

<span id="page-10-1"></span>*Figure 4: Comparation of the residual errors of the different models test set*

Hence, the elected type of regressive model is a neural network. However, it can be revealed a qualitative improve on the quality of the model between three and fifty hidden layers. Thus, it has gone for an optimization of the number of hidden layers in order to have the best regression model.

The [Figure 5](#page-10-2) shows the regression coefficients obtained for each model with different hidden layers. The maximum regression coefficient for the test set is 0,9729 obtained from the model of 160 hidden layers. Therefore, it has been the one chosen as a predictive model.

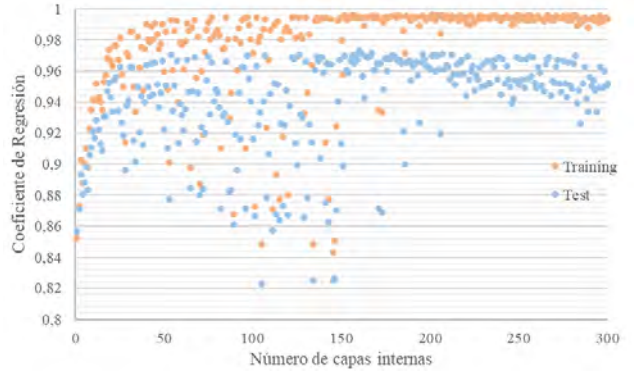

<span id="page-10-2"></span>*Figure 5: Regression coefficient for each neural network*

#### IV. ECONOMIC ANALYSIS

The developed model works properly on simulations on the short term, Nevertheless, a small producer needs to know which will be its profitability on the long term.

The only forecast of prices is given by the OMIP market, the forward market. It provides the prices at which the electricity is being sold for the next four oncoming years. This price is defined as the mean price of the electricity sold on that year.

To know which will be the price at will the producer will be hourly remunerated on the future ten years a quantitative analysis of the variation of the hourly electricity price in respect with the mean annual price has been made. This way, knowing the forecast of the mean annual price and the mentioned variation, an hourly forecast of the marginal price of the electricity market can be made,

Each hourly variation with respect to the annual mean price has associated a standard error which will be used to define an optimistic and a pessimistic scenario for the economic analysis.

The OMP only provides prices till the 2020. To estimate the prices of the next six years the CPI has been used.

Although the forecast of the CPI of the most reliable sources, which are the Spain National's Bank or the BBVA, only prides estimations till the year 20, a compromise between riskier forecast and what has been proven has been searched. It has arrived to the conclusion that a reasonable value for the CPI for the 2022 is 1,5%. Consequently, the obtained prices are shown in the [Table 2](#page-10-3)

**Precio Forward [€/MWh]**

|                                                     | 2019   2020   2021   2022   2023   2024   2025   2026   2027   2028   2029 |  |  |  |  |  |  |  |  |  |
|-----------------------------------------------------|----------------------------------------------------------------------------|--|--|--|--|--|--|--|--|--|
|                                                     | $52,00$ 48,00 46,90 46,90 47,60 48,32 49,04 49,78 50,52 51,28 52,05        |  |  |  |  |  |  |  |  |  |
| Table 2: Mean price forecast for the next ten years |                                                                            |  |  |  |  |  |  |  |  |  |

<span id="page-10-3"></span>The following step is calculating the annual revenue. This value has been obtained as the sum of all the hourly incomes. Those have been defined as the product of the electricity price times the production profile times the installed capacity. This project uses as a case study a photovoltaic power plant of 4 MW.

Now the cash flow of the project can be calculated, It has been taken as income data that: the variable cost is a 7% of the revenues, the fixed cost is composed by an insurance for the facility of 0,5% of the investment and a rent of the land of 600€/Ha being the ratio of Ha-installed MW of 1,7. The [Table](#page-11-0)  [3](#page-11-0) shows the results associated to this analysis. As it can be revealed, the IRR is always over 10%, being the discount rate of 5%.

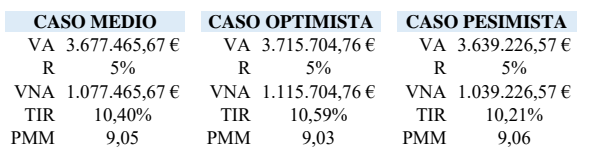

#### *Table 3: Profitability Analysis*

<span id="page-11-0"></span>Subsequently a sensibility analysis has been made. Firstly, the influence between the mean price of the electricity and the installed capacity on the IRR has been analysed.

The minimum used price has been 37€/MWh and the maximum has been  $65\epsilon/MWh$  as they have been the minimum and maximum mean annual prices that have been occurred during the last ten years. The power has oscillated between 1MW and 10MW.

The IRR remains constant for any mean annual electricity price, independently of the installed capacity. Each step of  $1 \in \text{MWh}$  influences by 0,22% the IRR, while the effect of the second variable is neglectable.

The maximum IRR is 14,02% while the minimum is 7,85% for the standard scenario. Each value corresponds respectively to the electricity prices of 37  $\varepsilon$ /MWh and 65 $\varepsilon$ /MWh.

Secondly, it has been analysed the influence of the mean electricity price and the variable cost on the IRR. As the variable cost represents a 7% of the income, which depends directly on the mean price, both variables affect consistently the IRR. Nevertheless, the latter has a smaller influence in respect with the former. More precisely, each step on 0,25% variable costs influences by 0,02% the IRR.

It has come to the conclusion that the exogenous variables which has the greatest influence over the profitability of the facility is the electricity mean price. However, regardless the scenario, the minimum value of the IRR obtained has been of 7,66%, being always over the stablished discount rate, which is 5%. It can be ensured that the project is profitable.

#### V. CONCLUSIONS

**A change on the paradigm of the electricity generation mix is taken place. The green energies are strongly penetrating the market, whose resource is**  **dispersed all along the national territory, leading to the creation of small producers.**

**With the intention of fulfilling the objectives of the 2020 the Spanish government has assigned an special retributive regime to 8.037 MW of green production on the past year 2017. This finance wanted to ensure the profitability of these new agents.**

**Nevertheless, the producers still prefer to sell their energy on the forward marked through bilateral contracts than selling it on the spot market,** 

**This Project has tried to provide a tool to the small photovoltaic producers so they can discover the profitability the could achieve if they would go to the spot market.** 

**The strategy they should follow is bidding at their variable cost, due to its lack of market power. Nonetheless, as the Iberian spot market is a marginal market, they will be remunerated with the clearing offer price.** 

**A predictive model of the electricity hourly price for the next day has been developed, The income used variables have been:** season, month, type of day (working, Saturday or Sunday/public holiday), day of the week, hour of the day, hourly production profile for a photovoltaic power plan according to the edification technical code, marginal hourly price of the day before, energy negotiated on the spot market the day before and the maximum and minimum temperatures of the ten most inhabited cities on Spain**.** 

**As a predictive model it has been opted for a nonlinear regression model based on a neural network with 160 layers.** 

**The economic analysis proves that a facility of 4MW would have an IRR around 10%. The sensibility analysis show that the exogenous variable which affects the most the IRR is the mean price of electricity. The minimum obtained IRR has been 7,66% for the pessimistic scenario for an electricity price of 37€/MWh, while the maximum has been 14,04% for the optimistic scenario with a mean electricity price of 65 €/MWh.**

# **ESTUDIO Y ELABORACIÓN DE ESTRATEGIAS PARA PEQUEÑOS GENERADORES FOTOVOLTAICOS QUE ACUDAN DIRECTAMENTE A MERCADO**

Autor: CARMEN AGÚNDEZ LERÍA

Director: INMACULADA BLÁZQUEZ GARCÍA

# ÍNDICE DE CONTENIDO

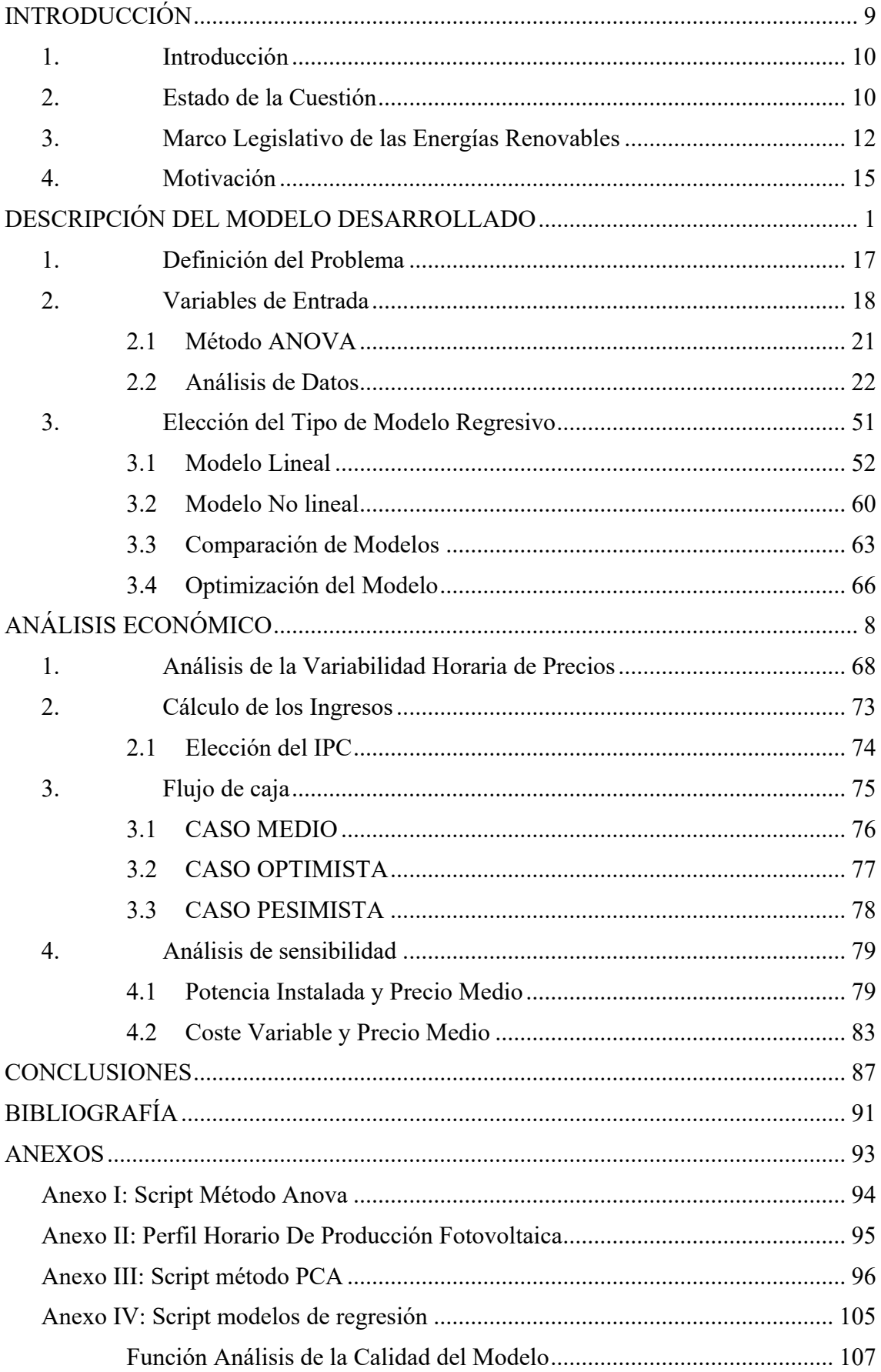

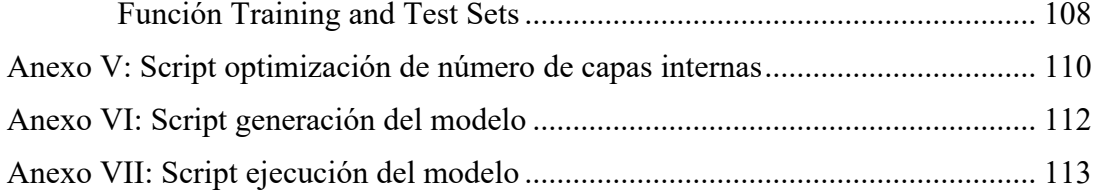

# **ÍNDICE DE TABLAS**

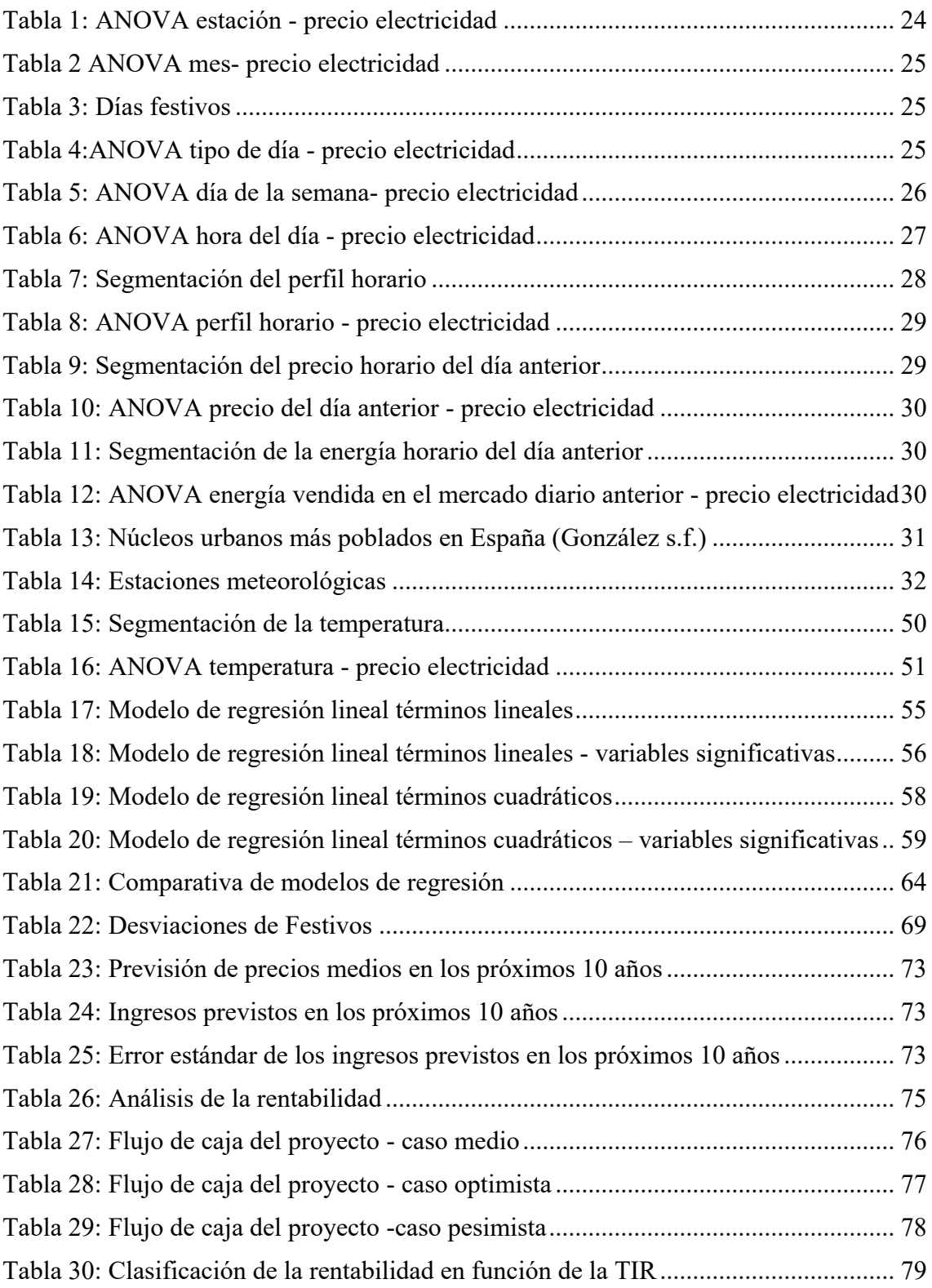

# **ÍNDICE DE FIGURAS**

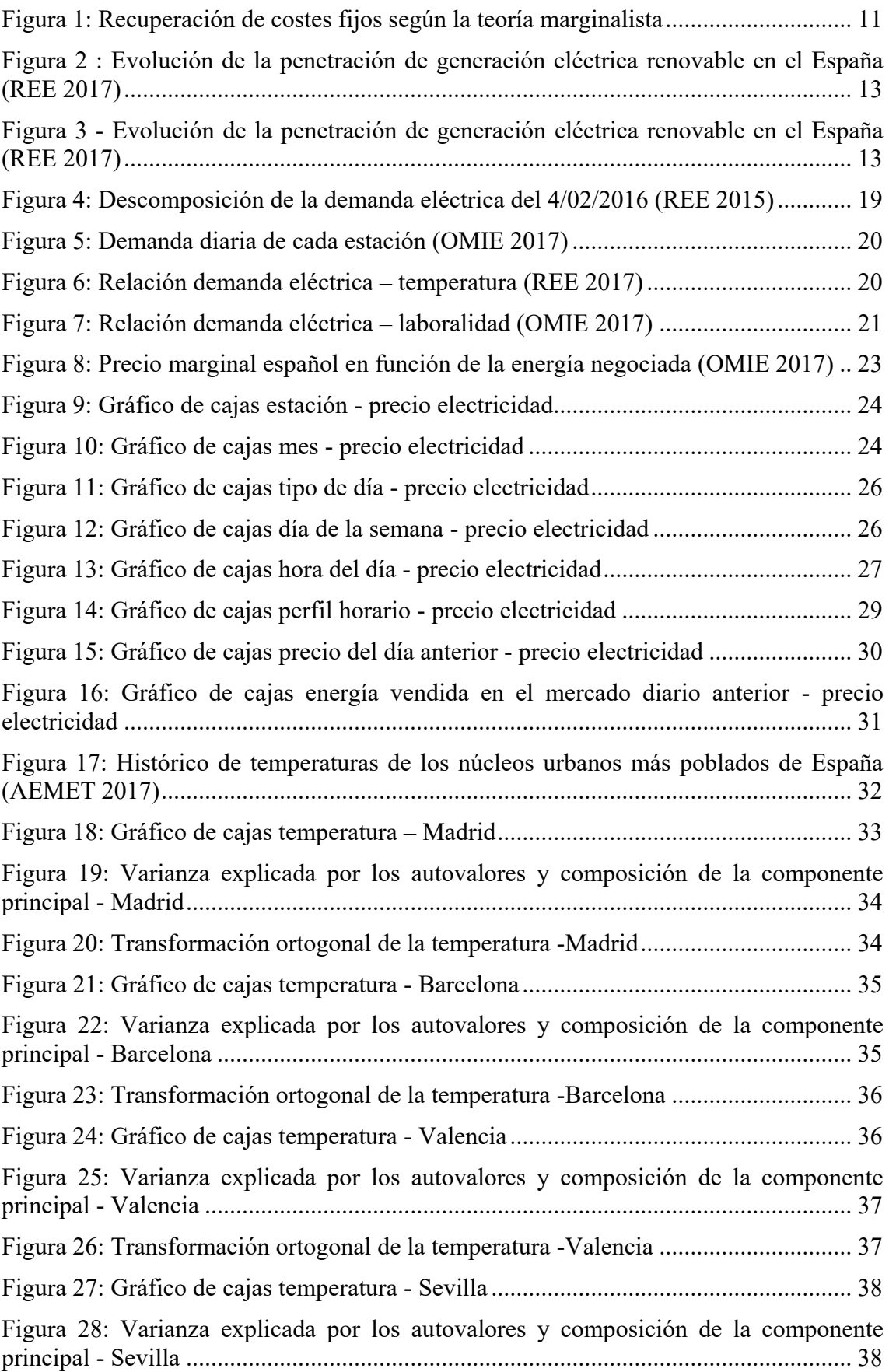

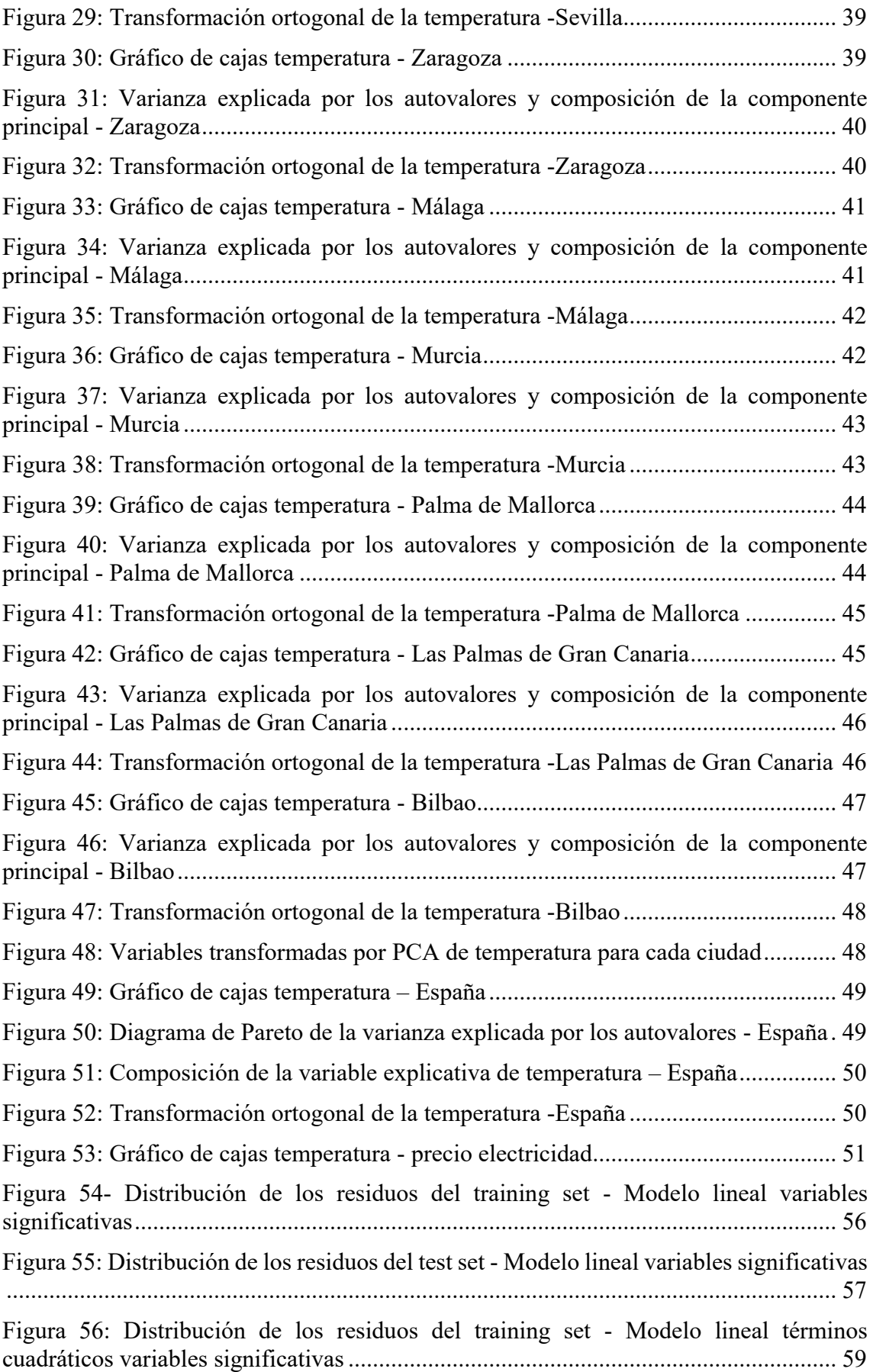

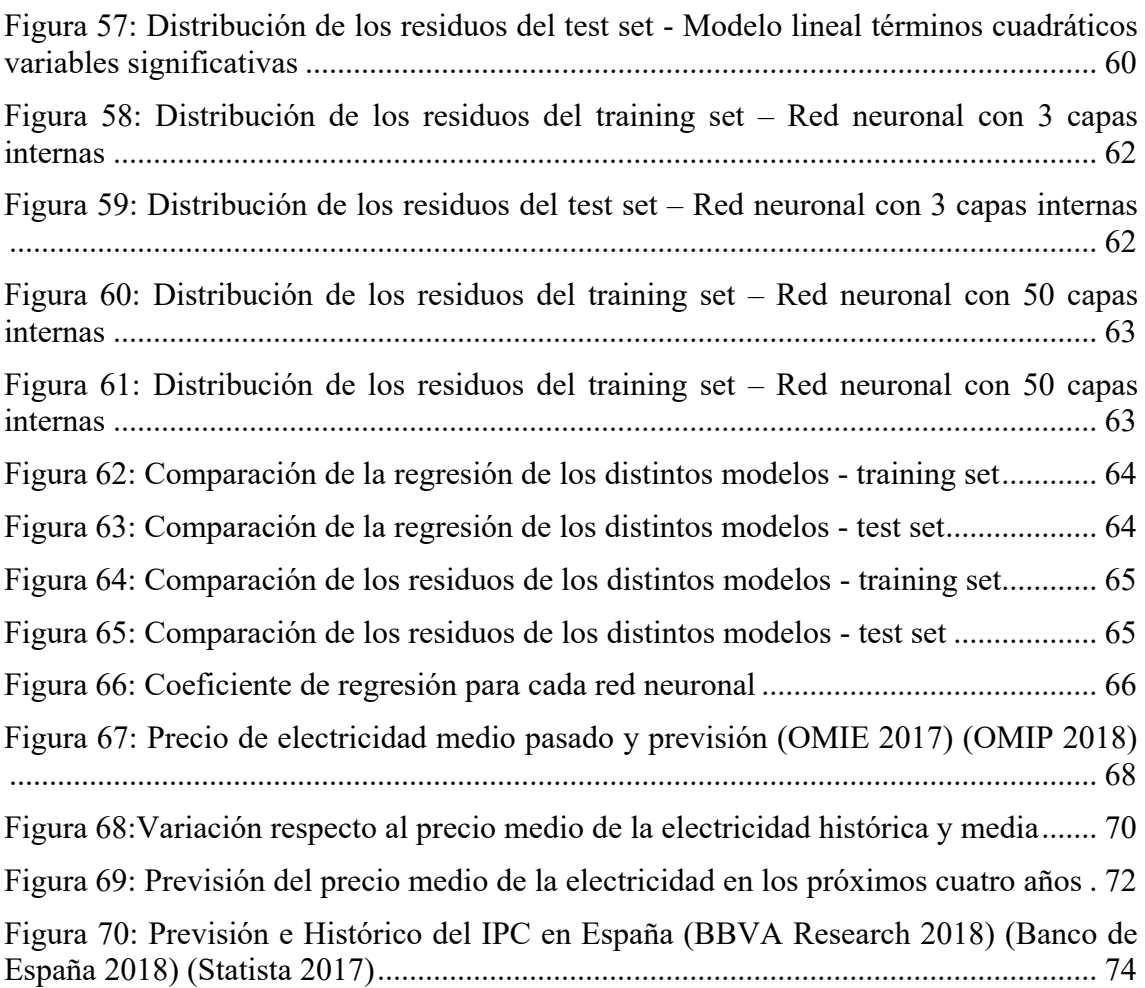

# **ÍNDICE DE ECUACIONES**

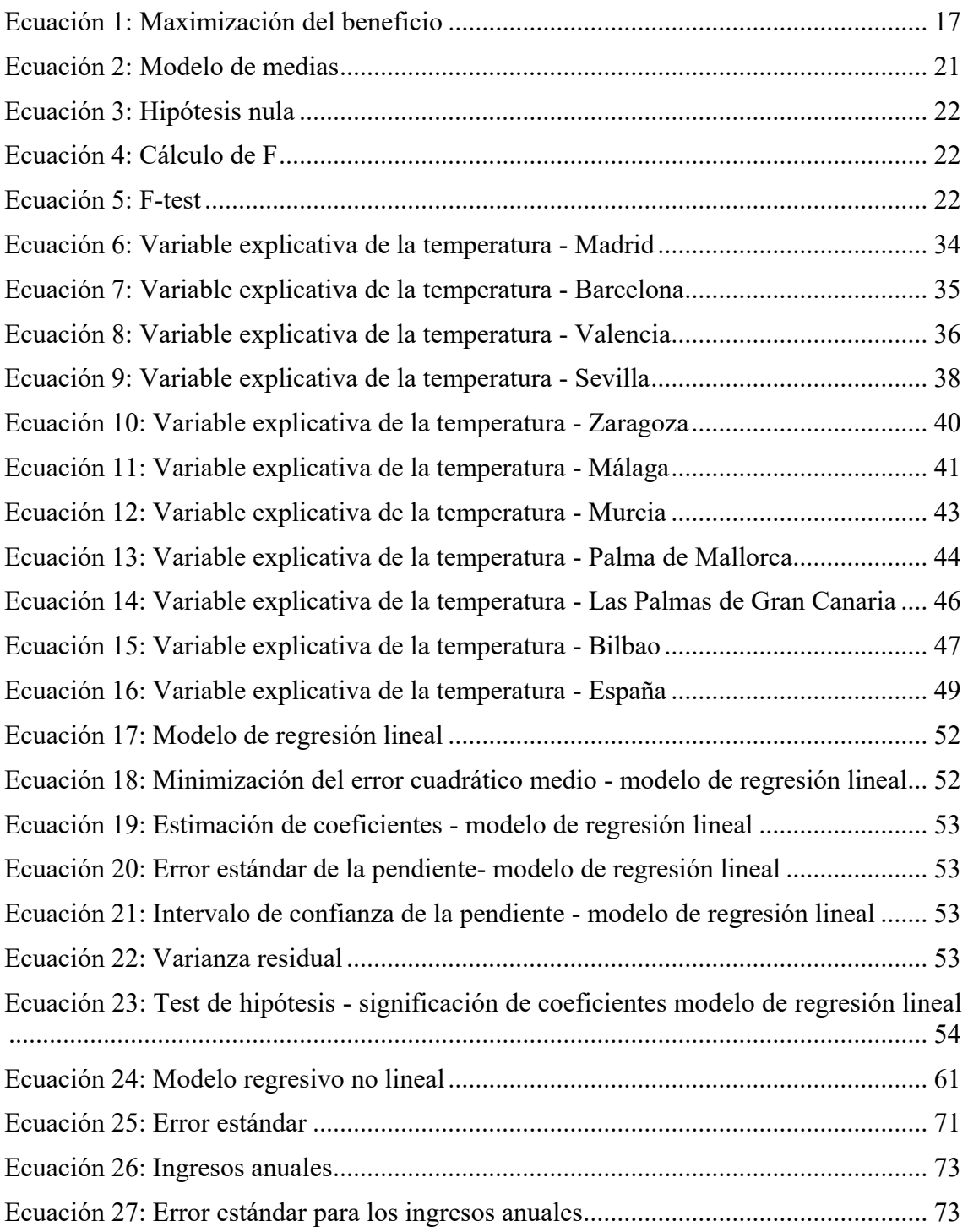

# **ÍNDICE DE ILUSTRACIONES**

[Ilustración 1: Esquema del funcionamiento de modelo regresivo no lineal...................](#page-71-2) 60

# <span id="page-20-0"></span>**INTRODUCCIÓN**

## <span id="page-21-0"></span>**1. INTRODUCCIÓN**

El proyecto se enmarca en el nuevo panorama de generación eléctrica al cual se va a enfrentar España. En éste, se prevé la entrada de nuevos agentes generadores en el mercado con motivo del cumplimiento de los objetivos del 2020, en los que se establece que el 20% de la generación energética nacional tiene que provenir de fuentes renovables.

En las subastas celebradas el pasado 17 de mayo y 26 de julio de 2017 se establecieron la asignación del régimen retributivo específico para nuevas instalaciones de producción de energía eléctrica a partir de fuentes renovables. Se asignaron un total de 8.037 MW de entre los cuales 3.910 MW fueron fotovoltaicos. De estos, 24 MW son atribuidos a pequeños generadores. De aquí en adelante se considerarán pequeños generadores aquellos que cuenten con una potencia pico instalada inferior a 10MW.

Estas subastas no son más que un reflejo del cambio que está ocurriendo en el mix energético del mercado eléctrico ibérico. En el cual, no sólo está cambiando el origen de nuestra producción sino el tamaño de estos puntos. Se empieza a romper el oligopolio de generación existente en España.

Estos nuevos agentes tendrán que desarrollar una estrategia para acudir a mercado. Este proyecto se va focalizar exclusivamente en el estudio de pequeños generadores fotovoltaicos.

Sin embargo, dado que se quiere estudiar un generador fotovoltaico genérico, para el desarrollo de dichas estrategias sólo se considerarán aquellos generadores que no cuentan con un régimen retributivo específico para sus instalaciones por parte del gobierno.

## <span id="page-21-1"></span>**2. ESTADO DE LA CUESTIÓN**

Dentro del mercado ibérico eléctrico, los generadores pueden acudir al mercado a plazos o también llamado forward, o al mercado diario también llamado spot.

El mercado diario ibérico es un mercado marginalista, en el cual, según las teorías económicas, se deberían obtener los mismos resultados que de un mercado "pay as bid" si el mercado funciona correctamente. Las leyes que definen las reglas de funcionamiento del mercado de producción son la Ley 54/1997 y la Ley 24/2013.

Este mercado es gestionado por el operador del mercado, OMIE y tiene lugar un día antes del intercambio de energía. Para cada una de las horas del día, el generador oferta una producción de energía a un precio de terminado.

La cantidad de energía ofertada tiene en cuenta las restricciones físicas a las que está sujeta la instalación, es decir, sus máximos y mínimos de potencia, las rampas, y en el caso de los generadores fotovoltaicos, la previsión de horas de sol. Los generadores tienen obligación de ofertar toda su capacidad disponible a lo largo de toda la secuencia de mercados.

Una vez sabida cuál es la cantidad de energía que se puede ofertar se procede a analizar el precio al que se acudirá a la subasta. Dado que estamos en un mercado marginalista, es importante marcar que el precio ofertado nunca reflejará costes fijos sino

costes de oportunidad. Nótese, que el coste de oportunidad difiere del coste variable del generador. El coste de oportunidad refleja los ingresos a los que renuncia por el hecho de producir y costes en los que evitaría incurrir de optar por no producir.

Una vez realizada las ofertas de venta de todos los generadores y la demanda de energía eléctrica, se realiza la casación, es decir, la intercesión de curva de oferta y demanda para cada hora.

La pregunta que surgirá ahora será, el cómo el generador puede llegar a recuperar sus costes fijos si siempre oferta a su coste de oportunidad. Esto se debe a la teoría económica marginalista. En la [Figura 1](#page-22-0) se observa como cada generador va recuperando la inversión de su coste fijo debido a que, el pago que va a recibir en el periodo de tiempo en el que esté operando un generador más caro, va a ser superior a su coste de oportunidad.

Entonces, ¿qué ocurre con el generador marginal? ¿cómo recupera sus costes? Si estuviésemos en un mercado sólo de energía, se recuperaría con el margen del mercado, tal y como se muestra en la Figura 1. Es decir, con la diferencia existente entre el precio del mercado y el precio de costes variables incurridos. En consecuencia, sería necesario que existiese un mínimo número de horas de ENS (Energía No Suministrada) para que pudiese recuperarlo.

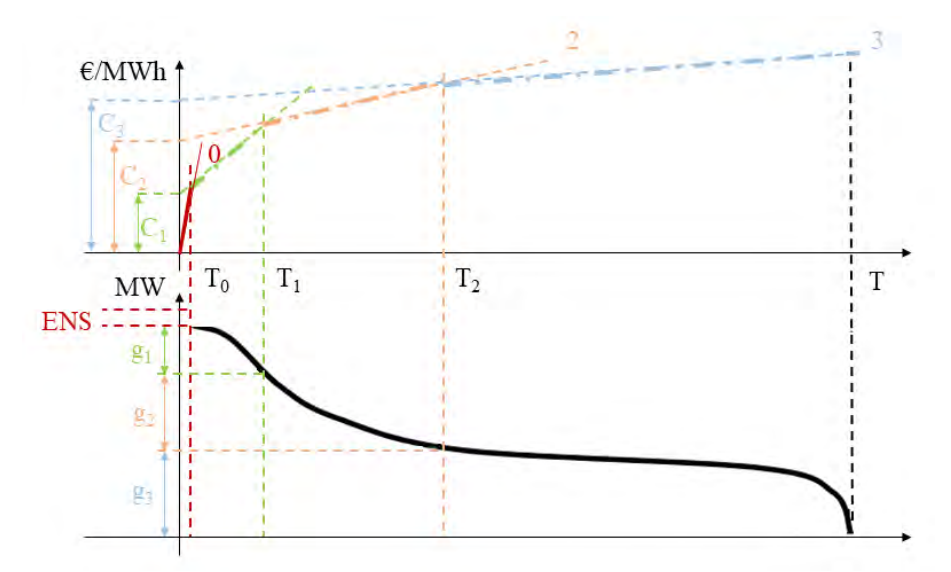

*Figura 1: Recuperación de costes fijos según la teoría marginalista (Michel Rivier 2016)*

<span id="page-22-0"></span>Sin embargo, el regulador no puede aceptar la existencia de esa ENS. En primer lugar, por la calidad y seguridad del suministro que ofrece y en un segundo lugar, por el precio que adquiriría la electricidad. En España, éste tiene un límite superior de 180€/MWh, por lo que el precio no podrá reflejar la escasez energética del momento. En consecuencia, en el mercado ibérico existen pagos por capacidad.

Los pagos por capacidad son ingresos regulados que reciben todos los generadores y que se determinan a partir del coste fijo de una central punta. En consecuencia, el número de horas al año de déficit de capacidad que sería necesario para recuperar el coste fijo de las centrales se reduce.

No obstante, el mercado diario no es la única posibilidad que tiene el generador de participar en el mercado eléctrico. También puede hacerlo en el mercado a plazos. En estos mercados, se formulan contratos de compra y venta de electricidad sin que haya instantáneamente una entrega física de energía.

Dentro de este mercado forward se puede participar mediante varias maneras: mercado de contratos bilaterales físicos, mercado financiero OTC o mediante el mercado OMIP.

Los contratos bilaterales físicos no forman parte de ningún mercado organizado. En éstos, comercializadores y generadores crean contratos adaptándose a sus necesidades y pactando una transacción de energía física. Pese a la obligación existente de ofertar toda la capacidad disponible a lo largo de toda la secuencia de mercados dentro del mercado spot, una vez establecido un contrato bilateral físico, los generadores no acuden al mercado diario, ya que, a nivel operativo, estos no pueden participar en la casación. Por lo tanto, el operador del sistema tendrá en cuenta estos contratos una vez que haya tenido lugar el mercado diario para el análisis de las restricciones técnicas.

El mercado financiero OTC o mercado "over-the-counter" es un mercado no organizado, por lo que el establecimiento del negocio va a ser directo entre las dos partes. Los contratos OTC suelen respetar el COMF -Contrato Marco de Operaciones Financieras-, que es el contrato previsto por la legislación española. En éstos, como su propio nombre indica, no se establecen transacciones físicas sino de derivados financieros. Es decir, operaciones que se liquidan entre el precio del mercado subyacente y el precio pactado.

Finalmente, está la posibilidad del mercado OMIP. Este sí es un mercado organizado. Es decir, hay contratos estandarizados para los participantes que quieran adherirse. Es un mercado líquido y profundo. A nivel operativo, es semejante al mercado diario, es decir, se realiza cruce entre la curva de oferta y demanda.

## <span id="page-23-0"></span>**3. MARCO LEGISLATIVO DE LAS ENERGÍAS RENOVABLES**

La liberación del sector eléctrico vino marcada por la Ley 54/1997 del sector eléctrico. En aquel momento, el panorama de generación eléctrica era muy diferente al actual. No se concebía la presencia de puntos de generación renovable.

La evolución del mix generador se puede apreciar en la [Figura 2.](#page-24-0) La ley fue modificándose para adaptarse a la penetración de generación eléctrica renovable, la cual puede observarse en la [Figura 3.](#page-24-1)Todas estas modificaciones se vieron integradas en la Ley 24/2013 en la que se vuelve al principio fundamental expresado en el artículo 30.4 de la Ley 54/1997.

*"Los regímenes retributivos que se articulen deben de permitir a este tipo de instalaciones cubrir los costes en el mercado en igualdad con el resto de tecnologías obteniendo una rentabilidad razonable"* 

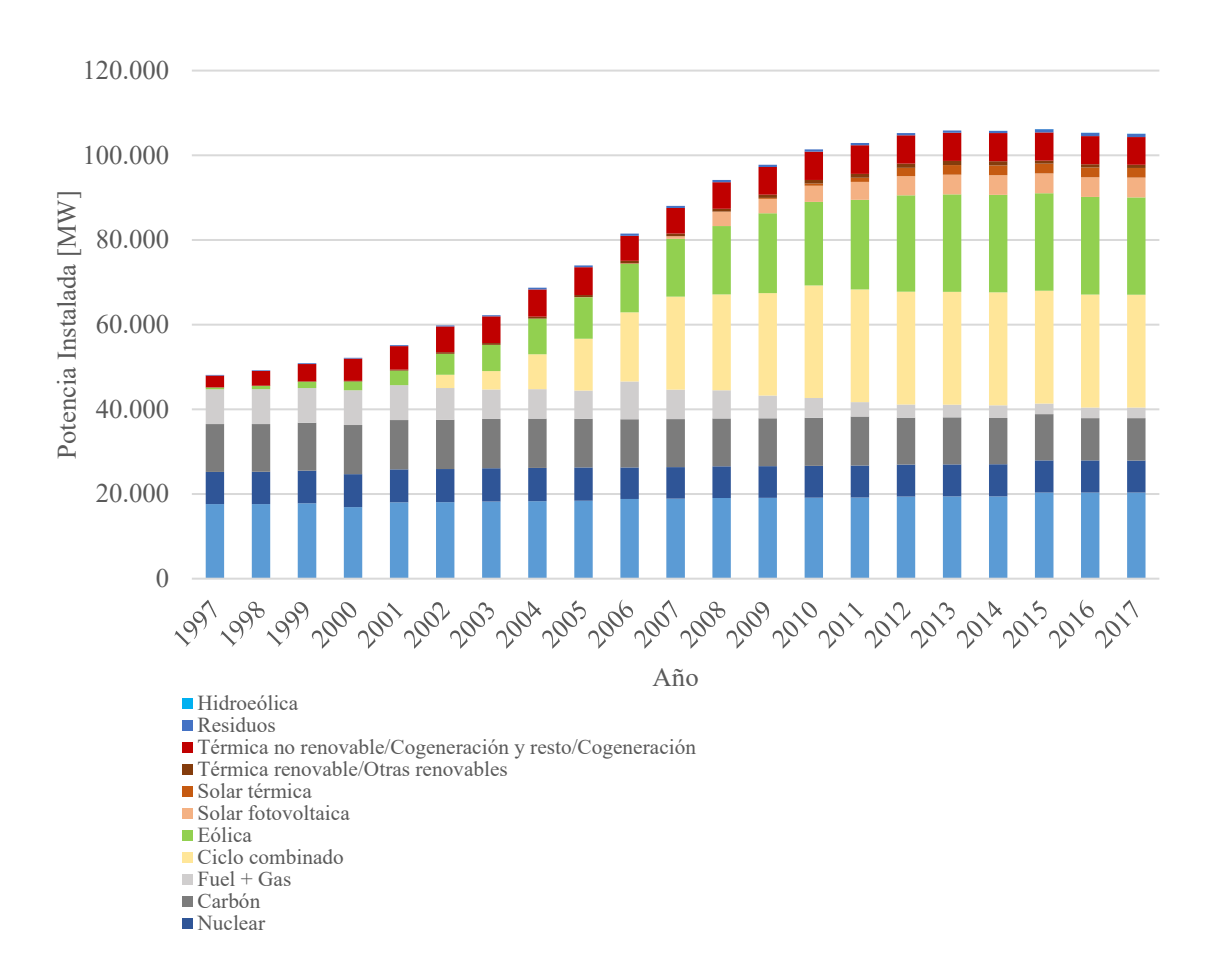

*Figura 2 : Evolución de la penetración de generación eléctrica renovable en el España (REE 2017)*

<span id="page-24-0"></span>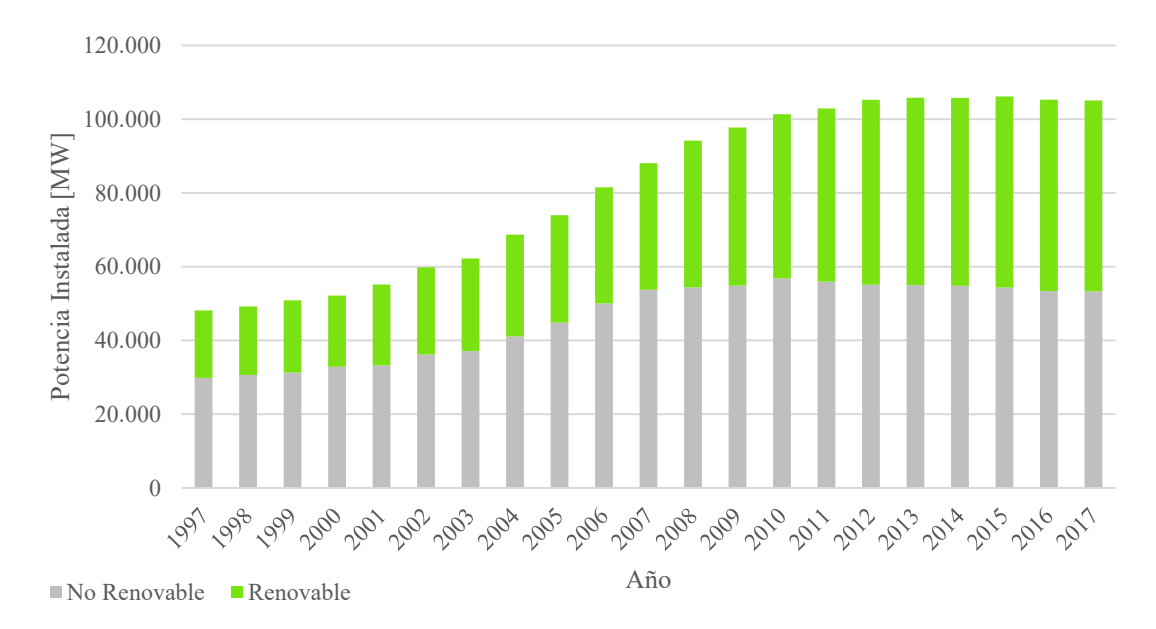

<span id="page-24-1"></span>*Figura 3 - Evolución de la penetración de generación eléctrica renovable en el España (REE 2017)*

Esto se traduce en que las instalaciones renovables, sin límite de potencia instalada, podrán recibir a lo largo de toda su vida regulatoria, si no alcanzan el nivel mínimo necesario para cubrir los costes que le permita competir en nivel de igualdad con el resto de tecnologías del mercado, una retribución compuesta por:

- Retribución por la venta de energía: proporcionada por el beneficio obtenido en la participación del mercado eléctrico
- Retribución específica: proporcionada por el Estado

La retribución específica está descrita de forma detallada en el Real Decreto RD 413/2014. Está a su vez compuesta por dos términos: una retribución a la inversión  $(R_{inv})$ y una retribución a la operación (Ro). Ambos términos variaran para cada instalación tipo en función de unos parámetros retributivos. La clasificación de instalación tipo viene marcada por la tecnología, el año de comienzo de su explotación, la potencia instalada, su antigüedad y el sistema eléctrico al que esté conectado.

En el caso planteado en este proyecto, se estaría hablando de una tecnología fotovoltaica con una potencia instalada inferior a los 10 MW, que comienza a explotarse en el 2019 conectada al sistema eléctrico peninsular. Está dentro de la Categoría b: Instalaciones que utilicen como energía primaria alguna de las energías renovables no fósiles; dentro del subgrupo b.1.1: Instalaciones que únicamente utilicen la radiación solar como energía primaria mediante la tecnología fotovoltaica. En consecuencia, su código de identificación como instalación tipo de referencia será ITR-014.

La Orden ETU/315/2017, de 6 de abril, regula el procedimiento de asignación del régimen retributivo específico en la convocatoria para nuevas instalaciones de producción de energía eléctrica a partir de fuentes de energía renovables en la que se aprueban sus parámetros retributivos.

Este proceso de asignación, denominado procedimiento de concurrencia competitiva, tuvo lugar en las subastas que se celebraron en los días 17 de mayo y 26 de julio de 2017.

Los parámetros retributivos se definen dentro de los periodos regulatorios. Los periodos regulatorios son de 6 años. Éstos se subdividen en dos semiperiodos de tres años. Actualmente la legislación española se encuentra en el segundo semiperiodo del periodo regulatorio que comenzó el 12 de julio de 2013 y que terminará el 31 de diciembre de 2019. Al finalizar cada semiperiodo se pueden revisar los parámetros retributivos y la rentabilidad razonable pero nunca se podrá revisar el valor estándar de la inversión inicial ni la vida útil regulatoria.

No obstante, el caso de estudio de este proyecto no contempla este régimen retributivo específico. Sin embargo, este análisis del marco legal se siente necesario para poder valorar cual será la competencia a la que se enfrenten estos pequeños generadores.

## <span id="page-26-0"></span>**4. MOTIVACIÓN**

Cómo se puede comprobar, estos pequeños generadores fotovoltaicos se encuentran en desigualdad de condiciones. En primer lugar, en relación con las energías renovables, porque no cuentan con un régimen retributivo específico que les asegure una rentabilidad mínima.

En segundo lugar, en relación con las tecnologías convencionales, no pueden asegurar una producción constante. Es por ello que, hasta ahora, los pequeños generadores, mucho más vulnerables, habían decidido participar en los mercados a plazos, generalmente mediante contratos bilaterales físicos, en vez de ir directamente a mercado spot; ya que, a nivel de gestión de riesgos, permiten una reducción éstos.

Este proyecto intenta brindar la posibilidad a estos pequeños generadores de participar en el mercado diario, focalizándose en los generadores fotovoltaicos. Para ello, se estudiará y analizará cual deberá de ser su estrategia de precios para acudir directamente al mercado diario y dependiendo de ésta, ver cuál será su rentabilidad.

# <span id="page-27-0"></span>**DESCRIPCIÓN DEL MODELO DESARROLLADO**

## <span id="page-28-0"></span>**1. DEFINICIÓN DEL PROBLEMA**

El objetivo de este proyecto es dar la posibilidad a los pequeños generadores fotovoltaicos de vender su electricidad en el mercado eléctrico diario. Para ello, se quiere realizar un modelo que prediga cuál es la oferta; precio y cantidad de electricidad; con la que deberían acudir al mercado para poder maximizar sus beneficios. Se plantea entonces el problema matemáticamente, teniendo en cuenta, que la oferta debe de ser horaria.

> Max B=I(q)-C(q) =  $p \cdot q - C(q)$ s.a.  $g(x) \leq 0$  $h(x)$ -q=0  $q_{min} \leq q \leq q_{max}$

Donde:

- $\cdot$  I: ingresos [ $\epsilon$ ]
- C: costes operacionales  $\lceil \epsilon \rceil$
- p: precio horario de la electricidad  $[€/MWh]$
- q: la cantidad de energía producida [MW]
- $q_{min}$ : mínima cantidad que puede producir [MW]
- qmax: máxima cantidad que puede producir [MW]

La [Ecuación 1](#page-28-1) muestra cuál será el precio de venta de electricidad necesario para maximizar el beneficio para una cantidad de energía producida. Este precio está compuesto por dos elementos: el primero, un coste operacional y el segundo, un markup. El mark-up establece la diferencia entre el precio de venta y el coste marginal, y depende de la estrategia de cada compañía.

$$
\frac{\partial B}{\partial q} = 0 \rightarrow \frac{\partial I}{\partial q} = \frac{\partial C}{\partial q} \rightarrow pp - \left| \frac{\partial p}{\partial q} \right| \cdot C = \frac{\partial C}{\partial q} \rightarrow p = \frac{\partial C}{\partial q} + \left| \frac{\partial p}{\partial q} \right| \cdot C
$$
  
\n*Equation 1: Maximization del beneficio*

<span id="page-28-1"></span>Un mercado muy competitivo estará caracterizado por unos mark-ups muy pequeños, mientras que un mercado en el que hay ejercicio de poder tendrá unos markups más grandes. Por lo que, a la hora de hacer la oferta a la que operar, el pequeño generador, dado su poco poder de mercado, deberá optar siempre por ofrecer su energía a su coste marginal.

No obstante, se plantea cuánto afectará el precio de la oferta a la retribución final. Debido al ínfimo ejercicio de poder en el mercado, éste será un price taker y no un price maker, es decir, el precio para él será un valor dado y no una variable que pueda decidir. Se recuerda que el mercado eléctrico español es un mercado marginalista, por lo que, todos los generadores que resulten casados cobrarán el MWh producido al mismo precio, marcado por el precio de casación del productor marginal.

Como conclusión, se obtiene que un pequeño generador deberá tener como estrategia el acudir a mercado con una oferta a su precio marginal. Sin embargo, a la hora de analizar su rentabilidad, habrá que estimar cual será el precio del mercado horariamente pudiendo saber entonces cuál será el beneficio obtenido.

### <span id="page-29-0"></span>**2. VARIABLES DE ENTRADA**

Una vez que se ha definido el problema y se sabe qué es lo que el modelo va a intentar predecir, se tiene que decidir cómo se abordará éste. Existen dos tipos de modelos:

- *Fundamentalista:* tiene en cuenta una representación detallada del mercado eléctrico, siendo datos del sistema: la evolución de la demanda, los costes de combustibles, reservas hidráulicas, etc.
- *Cuantitativo*: basado en la aplicación de diferentes técnicas estadísticas, por lo que, asume que todos los eventos que pueden ocurrir en el mercado han ocurrido ya previamente.

Cómo se puede ver, es mucho más dinámica la perspectiva que ofrece un modelo fundamentalista, pero a su vez, más compleja. El gran problema que se presenta es la obtención de la información de las variables de entrada.

Los pequeños generadores tienen menores recursos que los grandes, por lo que la información que se utilice como variable de entrada en el modelo tiene que ser pública, de fácil acceso y que se sepa con anterioridad de manera certera.

Debido a la complejidad de obtención de datos relacionados con el mix de generación, como pueden ser el estado de las reservas hidráulicas, precios de compra de combustibles, nueva potencia instalada, o coste operacional; se ha optado por utilizar variables que determinen la demanda, ya que el precio marginal no deja de ser otro, que el precio en el que se intersectan la curva de la oferta y la demanda.

Existen tres tipos de consumidores finales de electricidad: sector industrial (60%), sector servicios (20%) y el consumo residencial (20%) (REE 2015). La [Figura 4](#page-30-0) muestra la curva de la demanda de un día cualquiera con su segmentación por consumos finales.

Pese a que el consumo mayor corresponde al realizado por la industria, supone el menos importante a analizar en un modelo predictivo ya que su demanda es constante a lo largo del día. Mientras que, la demanda residencial y la de servicios van a ser las más influyentes en las variaciones, a pesar de que representen un menor porcentaje. Por lo tanto, se van a buscar como variables de entrada al modelo los factores que afecten al consumo residencial y de servicios.

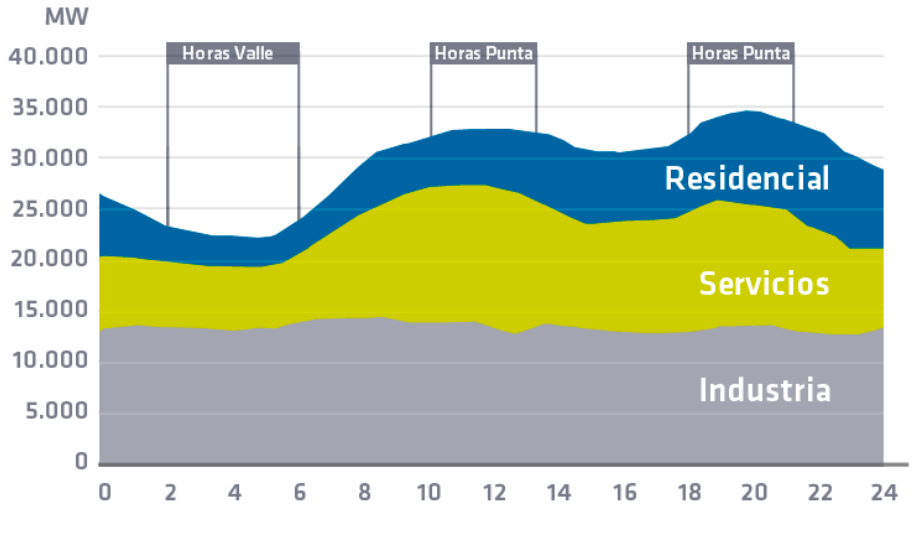

*Figura 4: Descomposición de la demanda eléctrica del 4/02/2016 (REE 2015)*

<span id="page-30-0"></span>La forma de la curva de la demanda varía entre las distintas estaciones del año. La [Figura 5](#page-31-0) muestra las curvas de demanda para días cualquiera de las diferentes estaciones. Primavera y otoño se presentan como las estaciones con menos consumo. Su forma de curva es muy semejante, estando desplazadas una hora, una respecto a la otra, debido al cambio horario.

Invierno y verano son las estaciones con mayor demanda. La curva de invierno se asemeja formalmente a la de los equinoccios. El día comienza con un valle entre las 3:00 y 6:00 horas de la mañana. Continua con un crecimiento de la demanda desde las 6:00 horas hasta llegar a su primera punta entre las 11:00 y las 12:00 horas. El consumo decrecerá ligeramente para volver a alcanzar su segunda punta, entre las 19:00 y 20:00 horas. La diferencia entre el invierno y las estaciones de primavera y otoño es cuándo se producen este decrecimiento y esta segunda punta.

No obstante, la curva de demanda del verano difiere a las del resto. Cuenta con un único valle, igual que las anteriores, pero con una única punta que se da a las 14:00 horas. Esto es debido a que el uso final de la electricidad no es el mismo para cada estación. En invierno las horas punta coinciden, en la primera punta y en la segunda punta, con las horas de mayor actividad de empresas/servicios y cocina en los hogares y con las horas de vuelta a los hogares y mayor actividad comercial, respectivamente. Pero en verano, las horas punta se dan en los momentos centrales del día, cuando la temperatura alcanza sus máximos y provoca el uso intenso de equipos de aire acondicionado y climatización.

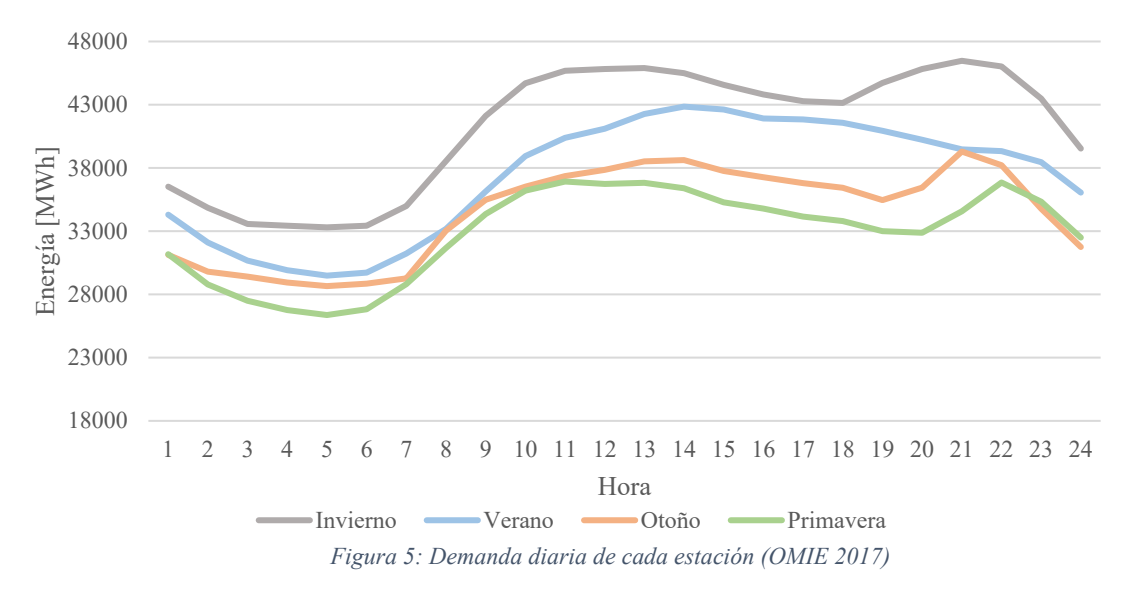

<span id="page-31-0"></span>La [Figura 6](#page-31-1) muestra la demanda y la temperatura media mensual de un año cualquiera, en este caso se escogió el 2015. Se puede ver una relación inversamente proporcional entre ambas variables mientras que la temperatura se mantenga igual o por debajo de los 21 ºC (temperatura de confort). Una vez se supera ese valor, la relación es directamente proporcional.

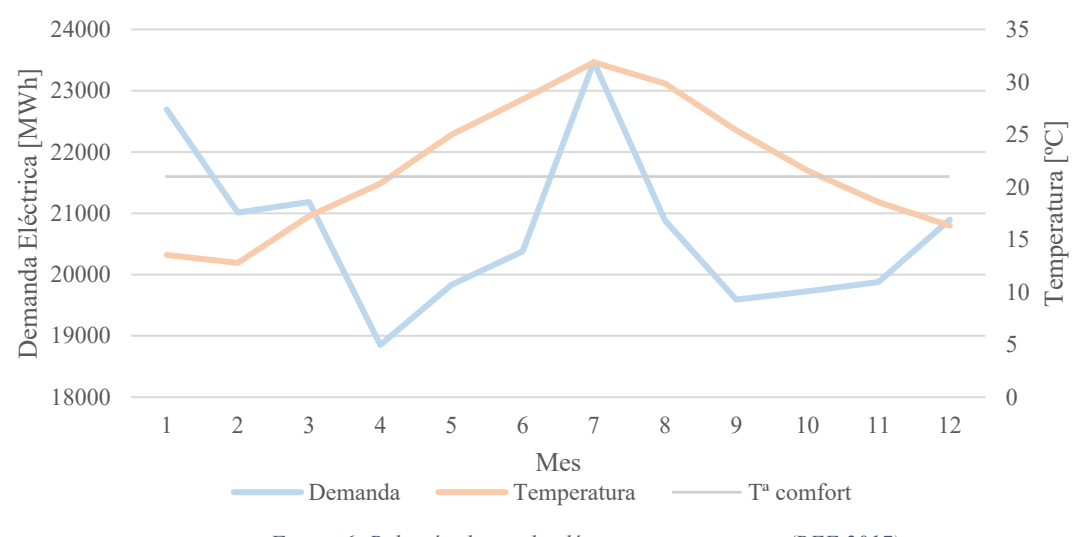

*Figura 6: Relación demanda eléctrica – temperatura (REE 2017)*

<span id="page-31-1"></span>También es interesante ver la variación de la curva de la demanda entre un día laboral y un día festivo. La [Figura 7](#page-32-1) ilustra esta variación. Los días laborables presentan un consumo superior que los festivos. En estos últimos, el consumo del sector servicios se reduce a prácticamente nada.

A su vez, la forma varía y responde a la actividad de un domingo cualquiera. El valle es durante un periodo de tiempo más largo y asciende paulatinamente alcanzando la primera punta a las 15:00 hora, momento habitual en la sociedad española de reunión y actividad social, es decir, la comida familiar. Se produce otro mínimo local sobre las 18:00 horas, momento de siesta o descanso. Finalmente, alcanza la segunda punta sobre las 22:00, en el mismo momento que en un día laborable dado que ya ha comenzado la rutina de noche previa a un día de trabajo ordinario.

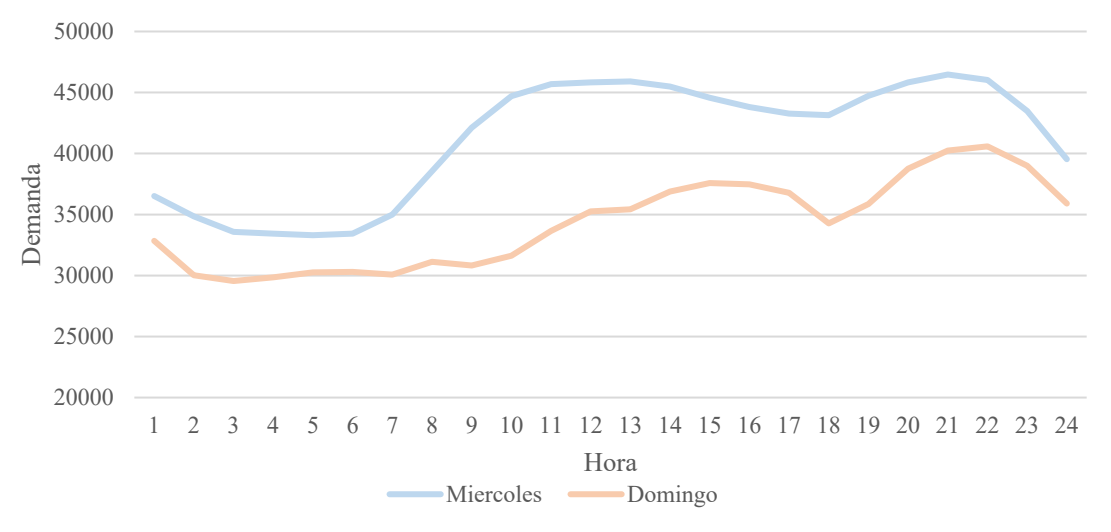

*Figura 7: Relación demanda eléctrica – laboralidad (OMIE 2017)*

<span id="page-32-1"></span>Concluyendo, existen tres tipos de consumidores: industria, servicios y residencial. Pese a que el residencial representa un menor porcentaje en el consumo, es el que marca la variabilidad. Hay una variabilidad horaria que cambia dependiendo de la estación del año, del mes, del tipo de día (laborable o festivo) y de la temperatura. Se decide entonces, que éstas serán posibles variables de entradas al modelo, ya que su conocimiento es público, de fácil acceso y certero.

### <span id="page-32-0"></span>**2.1 MÉTODO ANOVA**

Para comprobar si, efectivamente, una variable de salida viene condicionada por una variable de entrada, se va utilizar el método ANOVA, el cual se basa en un modelo de medias.

Este modelo de medias divide las variables de salida en distintos grupos en función de un atributo. Por ejemplo, divide el precio horario de la electricidad en cuatro grupos en función de las estaciones del año, o en siete en función de los días de la semana. Entonces, la variable de salida, en este caso el precio, puede venir definida como la suma de la media de todos los precios de electricidad, la desviación de cada grupo respecto a la media y un residuo con variabilidad aleatoria que seguirá una distribución normal de media cero.

> $Y|_{x=x_i} = \mu + \alpha_i + E_i$ *Ecuación 2: Modelo de medias*

<span id="page-32-2"></span>Donde:

- Y: variable de salida
- X: variable de entrada
- i: grupo de datos en el que está subdividida la variable de entrada
- μ: media de todos los grupos de datos
- αi: desviación de la media para cada grupo de datos i
- Ei: residuo

A través del F-test es posible explicar cuánta de la variabilidad alrededor de la media de Y puede ser explicada por el factor X, varianza explicada ( $\hat{S}^2$ EXP), y cuánta no, varianza residual  $(\hat{S}^2$ <sub>RES</sub>).

El F-test, es un test de hipótesis para el modelo de medias. Es decir, propone una hipótesis, llamada hipótesis nula (H0), en la que las medias de los distintos grupos son iguales en valor. Si cogemos el ejemplo del precio afectado por las estaciones, se diría que el precio medio de electricidad para cada estación es prácticamente el mismo, por lo que no es relevante la variación que presentan.

<span id="page-33-1"></span>Este test de hipótesis se realiza con un nivel de significación  $\alpha$ , que normalmente suele ser 5%. Este nivel de significación representa la probabilidad de un error tipo I, es decir, la probabilidad de rechazar la hipótesis nula siendo cierta.

H<sub>0</sub>: 
$$
\mu_1 = \mu_2 = \cdots = \mu_m
$$
  
\n*Ecuación 3: Hipótesis nula*  
\n
$$
F = \frac{\hat{S}_{EXP}^2}{\hat{S}_{RES}^2}
$$
\n*Ecuación 4: Cálculo de F*

<span id="page-33-2"></span>Una vez calculada la F, se procede a hacer el F-test. En este test se compara el valor de F con el correspondiente al valor de tablas de la distribución estadística de la F de Snedecor para un nivel de significación alfa, un conjunto de datos N dividido en m grupos distintos. Si el valor de F es inferior al propuesto por la F de Snedecor, la  $H_0$  no es rechazada, es decir, la variabilidad de Y, en nuestro caso el precio horario de la electricidad no puede ser explicada por los grupos. Mientras que si es superior sí.

$$
F < F_{m-1,N-m}^{\alpha} \to H_0
$$
no rechazada  $\to \mu_1 = \mu_2 = \cdots = \mu_m$ 

<span id="page-33-3"></span> $F > F<sup>α</sup><sub>m-1,N-m</sub>$  → H<sub>0</sub> rechazada → al menos uno de los grupos tiene media distinta *Ecuación 5: F-test*

El p-valor es la probabilidad de haber observado valores bajo la hipótesis nula, o sea, la probabilidad de que H<sub>0</sub> no deba ser rechazado. Un p-valor bajo significa que la diferencia entre las medias de los distintos grupos es significante y, por lo tanto, el valor de Y depende de este factor.

Por lo que a través del método ANOVA, podremos saber si una variable de entrada es influyente o no en el precio siempre y cuando exista un p-valor bajo.

### <span id="page-33-0"></span>**2.2 ANÁLISIS DE DATOS**

El conjunto de datos que se va a analizar es el histórico encontrado desde 2014 hasta 2017. No se ha querido ir a años anteriores ya que en 2013 se publicó la ley de reforma del sector eléctrico entrando en vigor en el 2014.

La [Figura 8](#page-34-0) representa la relación entre el precio marginal horario con la energía negociada en el mercado diario. Se puede observar que la relación es directamente proporcional. Sin embargo, se percibe que para un precio de 0€/MWh y para 90€/MWh existen ciertos outlayers. Se ha procedido a analizar esas muestras de datos.

El precio alrededor de  $0 \in \mathbb{N}$ Wh se produjo exclusivamente en los primeros meses del 2014, coincidiendo con el comienzo de la entrada en vigor de la reforma sectorial, sin volverse a producir hasta el momento actual. Por consecuencia, se han decidido eliminar estas muestras para el análisis de datos.

A su vez, precios superiores a los 90€/MWh sólo se dieron en enero de 2017. En ese momento concurrieron los factores de: ausencia de viento y sol (debido a la estación del año), poco recurso hidráulico, parón nuclear en Francia provocando un flujo exportador máximo en la interconexión y una ola de frío.

Siendo ambos casos situaciones muy excepcionales se han decidido retirar de la base de datos para no perturbar el análisis.

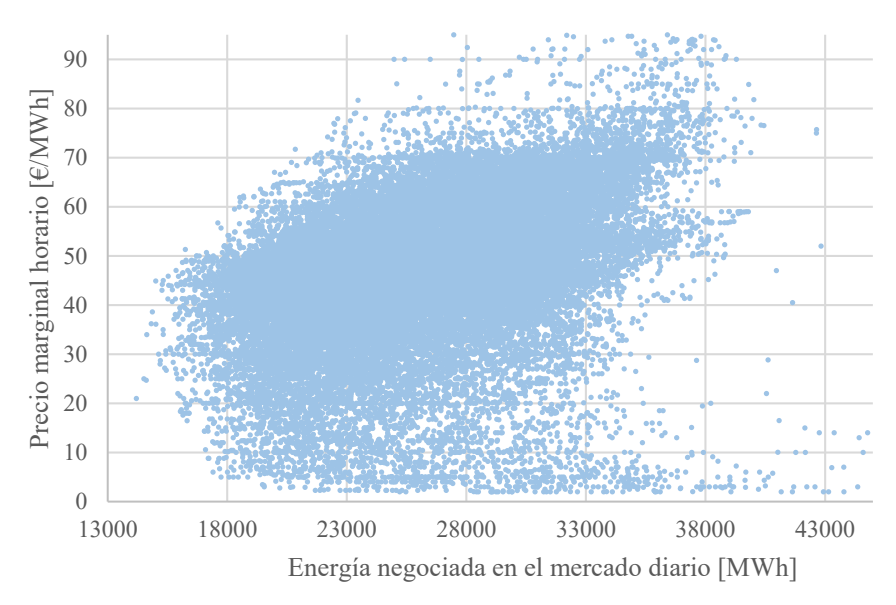

*Figura 8: Precio marginal español en función de la energía negociada (OMIE 2017)*

<span id="page-34-0"></span>Para realizar el método ANOVA se ha utilizado el programa Matlab. El código del programa utilizado se encuentra en el [Anexo I: Script Método Anova.](#page-104-0)

### *2.2.1 Estación del año*

La [Figura 9](#page-35-1) representa el gráfico de cajas que relaciona la clasificación de datos por estación del año y el precio de la electricidad. Como se puede ver, los precios medios están claramente diferenciados. El precio medio más bajo lo representa el grupo 1, la primavera, estación del año en el que hay mayor recurso renovable y menos consumo eléctrico. El siguiente es el grupo 2, verano. No obstante, presenta unos valores máximos mayores que el grupo 3, otoño, que representarían las horas de máximo consumo cuando se alcanzan las temperaturas más elevadas, pero con un precio medio inferior, ya que en el resto de las horas el consumo baja drásticamente.

Esto se reafirma en la [Tabla 1,](#page-35-0) en la que el p-valor (Prob>F) es 0. Por lo que no existe probabilidad alguna de que los grupos tengan medias iguales. Se concluye entonces que el atributo "estación del año" es influyente a la hora de determinar el precio de la electricidad.

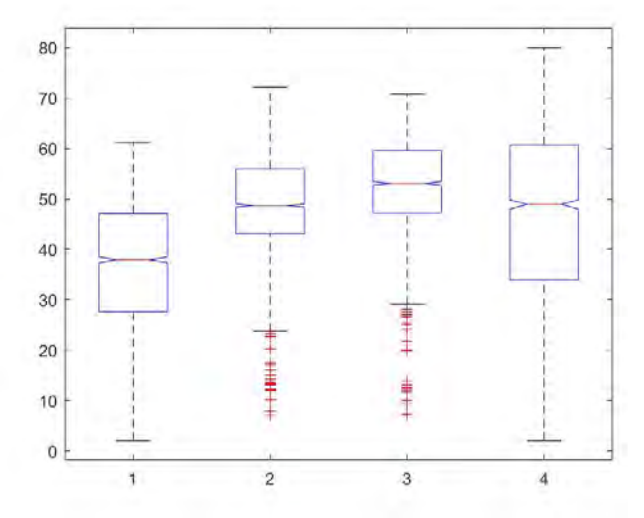

*Figura 9: Gráfico de cajas estación - precio electricidad*

<span id="page-35-1"></span>

|        |           | <b>ANOVA Table</b> |          |        |        |  |  |  |  |
|--------|-----------|--------------------|----------|--------|--------|--|--|--|--|
| Source | SS        | df                 | MS       |        | Prob>F |  |  |  |  |
| Groups | 406915.8  | з                  | 135638.6 | 807.99 |        |  |  |  |  |
| Error  | 1768862.6 | 10537              | 167.9    |        |        |  |  |  |  |
| Total  | 2175778.4 | 10540              |          |        |        |  |  |  |  |

*Tabla 1: ANOVA estación - precio electricidad*

### <span id="page-35-0"></span>*2.2.2 Mes del año*

La media de cada grupo difiere consistentemente, como se puede ver en la [Figura](#page-35-2)  [10.](#page-35-2) Los precios más elevados se dan en los meses de frío, conforme se llega la primavera los precios van descendiendo. Una vez que comienzan los meses cálidos el precio vuelve a ascender hasta llegar a un segundo máximo en Julio. Vuelven a bajar como consecuencia de la entrada paulatina del otoño hasta volver a subir por la llegada de temperaturas frías en octubre. El método ANOVA en la [Tabla 2](#page-36-0) confirma esto.

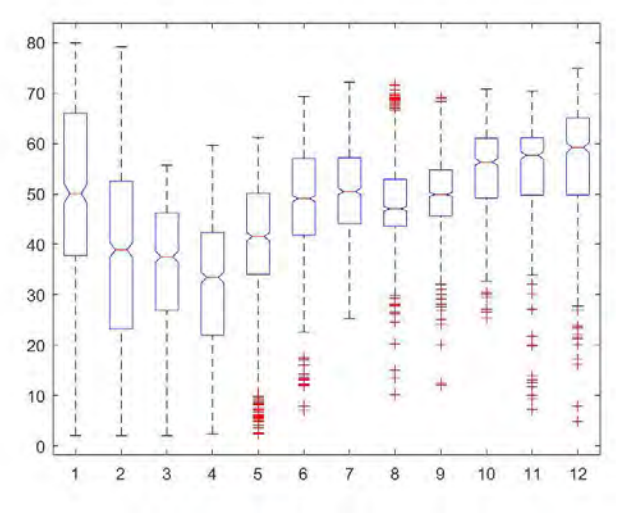

<span id="page-35-2"></span>*Figura 10: Gráfico de cajas mes - precio electricidad*
|        |           |       | <b>ANOVA Table</b> |        |        |  |
|--------|-----------|-------|--------------------|--------|--------|--|
| Source | SS        | df    | MS                 | F      | Prob>F |  |
| Groups | 594402.1  | 11    | 54036.6            | 359.78 |        |  |
| Error  | 1581376.3 | 10529 | 150.2              |        |        |  |
| Total  | 2175778.4 | 10540 |                    |        |        |  |

*Tabla 2 ANOVA mes- precio electricidad*

## *2.2.3 Tipo de día*

En un primer lugar se hizo una división entre días laborables, entresemana, y no laborables, fin de semana y festivos. Se comprobó que los sábados se diferenciaban consistentemente de los domingos. Por lo que se realizó la división entre: días entresemana (0), sábados (2) y domingos y festivos (3).

Como días festivos se han tomado aquellos que son mayormente comunes a la totalidad del país. [\(Tabla 3\)](#page-36-0)

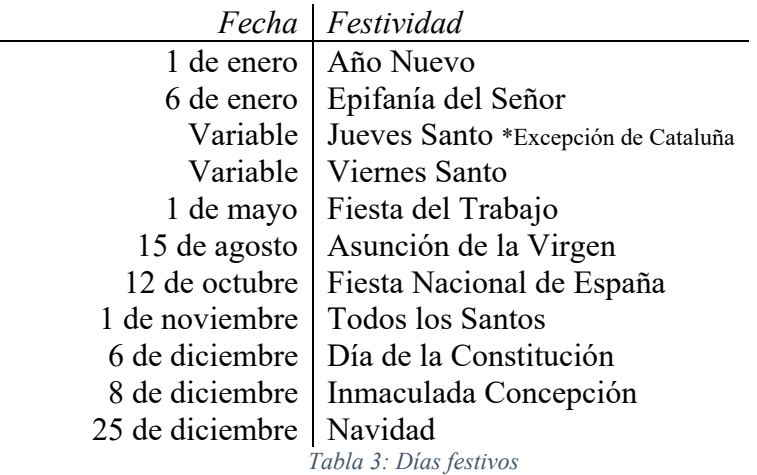

<span id="page-36-0"></span>La [Tabla 4](#page-36-1) es una comprobación de lo que muestra la [Figura 11,](#page-37-0) el precio medio de la electricidad varía en función del tipo de día que sea. Los domingos y festivos son los días con precios medios más bajos, ya que la actividad es prácticamente nula en el país. Los sábados presentan precios inferiores a los días entresemana, pero superiores a los de los domingos, ya que no hay actividad laboral.

<span id="page-36-1"></span>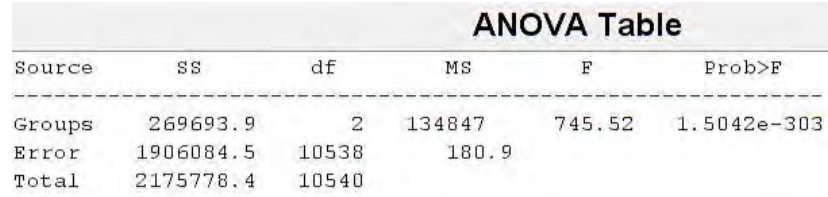

*Tabla 4:ANOVA tipo de día - precio electricidad*

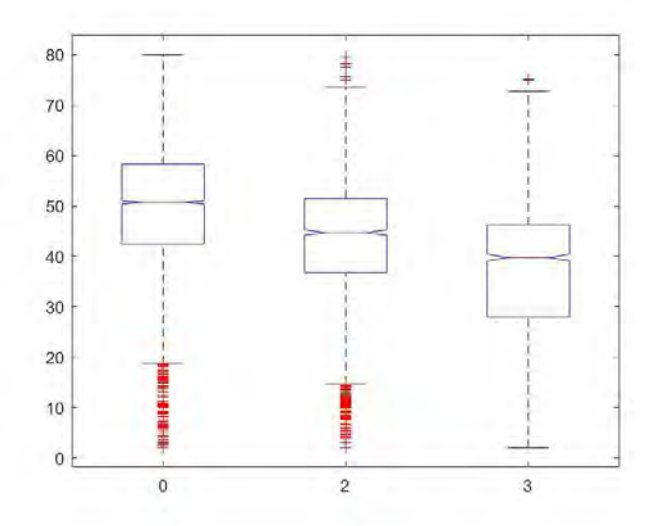

*Figura 11: Gráfico de cajas tipo de día - precio electricidad*

## <span id="page-37-0"></span>*2.2.4 Día de la semana*

Los días de la semana tienen medias de precios distintos [\(Figura 12\)](#page-37-1). Bien es verdad, que los días entresemana se asemejan entre sí; 2, lunes, hasta 6, viernes; diferenciándose más marcadamente entre los grupos 7, sábado, y 1, domingo, tal y como se había explicado en el apartado anterior. Es importante notar que el único día de la semana que no tiene outlayers es el domingo, ya que si un festivo cae en domingo no habrá diferencia en su precio de la electricidad habitual, mientras que si cae en cualquier otro día de la semana sí.

Como se aprecia en la [Tabla 5,](#page-37-2) el p-valor es ínfimo. Por lo que el saber qué día de la semana es sí es un atributo que afecte al valor del precio de la electricidad horario.

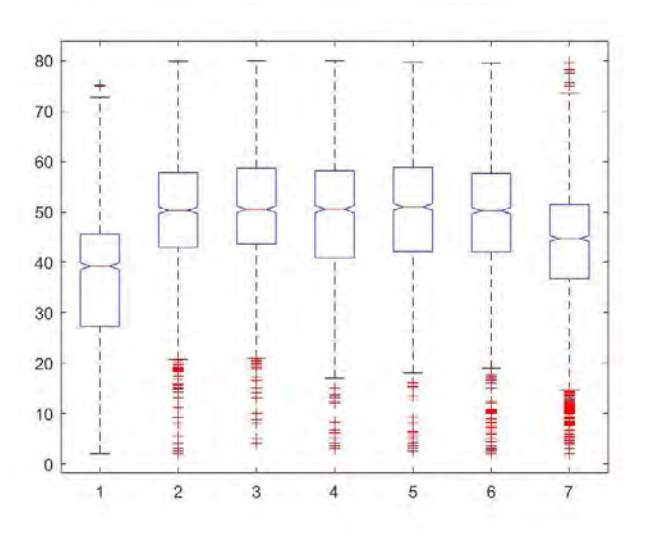

*Figura 12: Gráfico de cajas día de la semana - precio electricidad*

<span id="page-37-2"></span><span id="page-37-1"></span>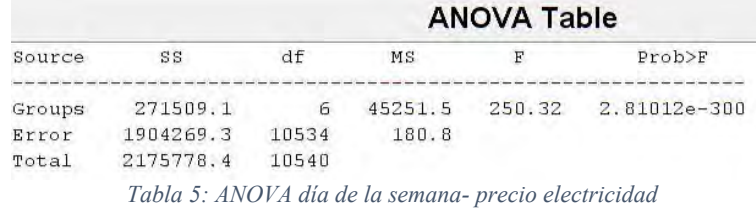

## *2.2.5 Hora del día*

En el apartado anterior se habló de las curvas de demanda diarias, en las que se muestra que el consumo no es contante a lo largo del día, habiendo horas valle y horas punta, en función de las necesidades sociales del momento. La [Figura 13](#page-38-0) muestra una curva media de demanda. Si bien es cierto que está suavizada, como consecuencia de ser la media de los valores anuales, se marcan los valles a lo largo de las horas de la noche y las dos puntas que se suelen dar a medido día y al final de la tarde.

También se puede ver que existe una hora 25, consecuencia del cambio horario. El último fin de semana de marzo, de sábado a domingo, se produce el primer cambio de hora, en el que se adelanta una hora la hora, por lo que el día tiene 23 horas. Mientras que el último fin de semana de octubre, también de sábado a domingo, se produce el atraso de la hora, por lo que el día pasa a tener 25 horas.

La [Tabla 6](#page-38-1) comprueba que el atributo hora es relevante para la definición del precio de la electricidad.

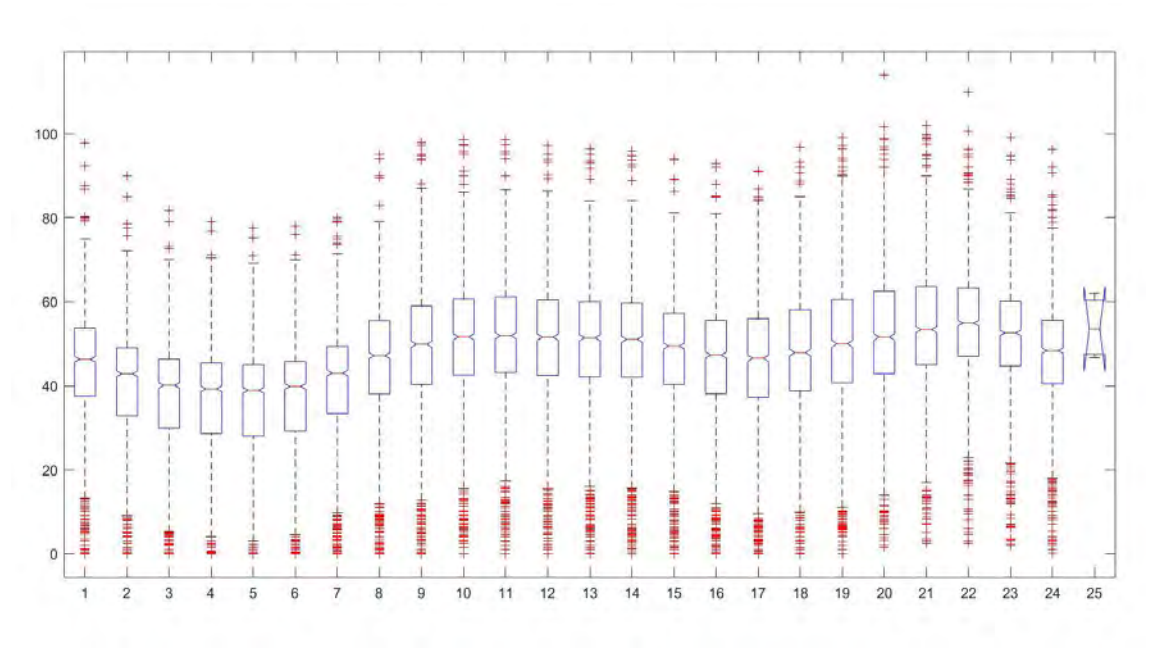

*Figura 13: Gráfico de cajas hora del día - precio electricidad*

<span id="page-38-1"></span><span id="page-38-0"></span>

|            | <b>ANOVA Table</b> |         |       |             |  |
|------------|--------------------|---------|-------|-------------|--|
| SS.        | df                 | MS      | F     | Prob>F      |  |
| 47452      | 14                 | 3389.43 | 16.76 | 1.33498e-41 |  |
| 2128326.39 | 10526              | 202.2   |       |             |  |
| 2175778.39 | 10540              |         |       |             |  |
|            |                    |         |       |             |  |

*Tabla 6: ANOVA hora del día - precio electricidad*

## *2.2.6 Perfil Horario*

El perfil horario de la incidencia solar es un factor imprescindible para la oferta con la que los generadores fotovoltaicos pueden acudir a mercado. Existen modelos de previsión diaria en función de la zona muy complejos. Sin embargo, como se está tratando de ayudar a pequeños generadores, que tienen menos recursos, no se quiere utilizar esa información.

El Real Decreto 413/2014; de 6 de junio, por el que se regula la actividad de producción de energía eléctrica a partir de fuentes de energía renovables, cogeneración y residuos; pone a disposición unos perfiles de producción horarios para aquellas instalaciones que no cuenten con medida horaria en función de la zona donde esté la instalación. Por lo que, el perfil horario de producción estará establecido en función de la zonificación climática establecida en el Código Técnico de la Edificación.

En este caso, según con lo establecido con el Código Técnico de la Edificación, el proyecto se encontrá en la Zona IV por estar situados en la provincia de Toledo. El perfil horario establecido se muestra en el [Anexo II: Perfil Horario De Producción](#page-105-0)  [Fotovoltaica.](#page-105-0)

Los datos en el que el perfil de producción horaria tenía valor nulo han sido eliminados ya que no son datos necesarios para realizar el modelo, pues los generadores fotovoltaicos sólo podrán participar en mercado en las horas de presencia solar.

El método ANOVA sólo es válido para atributos discretos y no continuos, como es el caso del perfil horario. Como consecuencia se ha segmentado el perfil horario en cuatro grupos en funcion de su valor. [\(Tabla 7\)](#page-39-0)

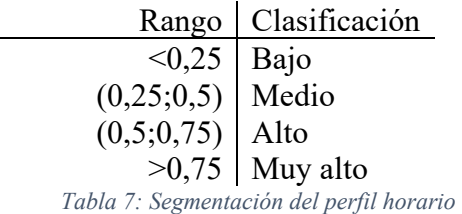

<span id="page-39-0"></span>El gráfico de cajas de l[a Figura 14](#page-40-0) muestra que, efectivamente, el precio medio de cada segmentación difiere de los otros. También se comprueba en la [Tabla 8.](#page-40-1)

Es interesante ver la relación entre el precio de la electricidad y el perfil horario. El precio medio más elevado corresponde con el perfil producción es muy alto, consecuencia de que se produzca en las horas de mayor temperatura y como consecuencia haya un pico de demanda.

Por otro lado, el perfil de producción alto tiene el precio medio más bajo ya que se da a lo largo de las horas valle diurnas. Mientras que el perfil de producción bajo se encuentra con un precio medio elevado porque se da en los meses fríos y durante el comienzo de la primera en la franja creciente de la curva de consumo.

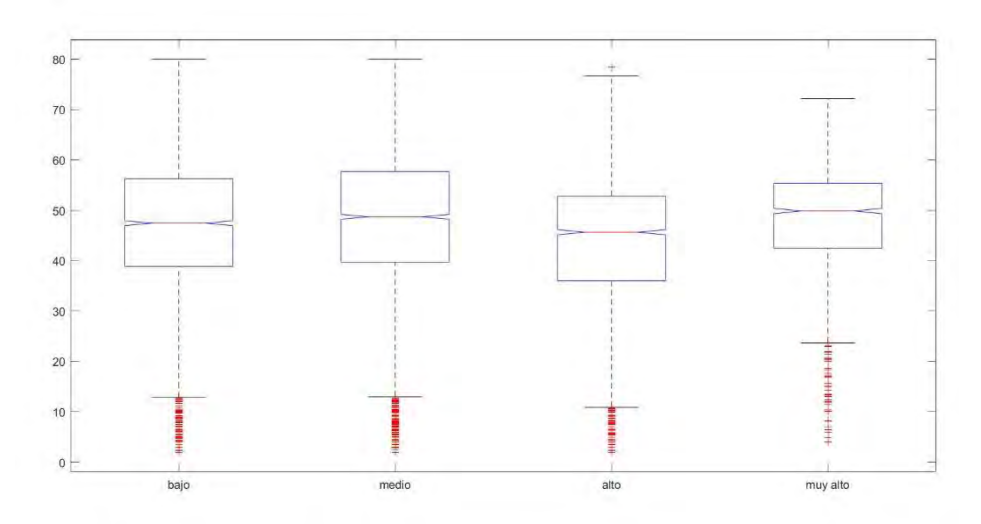

*Figura 14: Gráfico de cajas perfil horario - precio electricidad*

<span id="page-40-0"></span>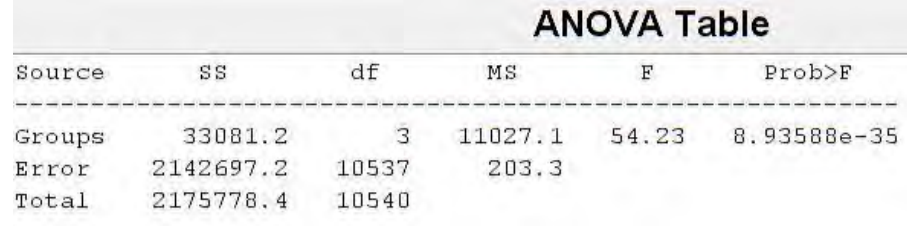

*Tabla 8: ANOVA perfil horario - precio electricidad*

## <span id="page-40-1"></span>*2.2.7 Precio marginal del día anterior*

El precio marginal del día anterior es un dato público, sencillo de obtener y de gran influencia sobre el precio marginal del día siguiente. Como se ha podido ver, los días de entresemana tienen precios medios similares. El cambio más drástico se produce en la consecución entre el domingo y el lunes. Por otro lado, el precio viene altamente condicionado por las temperaturas, que suelen similares entre días consecutivos. Por ello se ha pensado que sería una variable interesante de entrada al modelo.

En este caso, también se ha realizado una segmentación de los valores del precio de la electricidad para poder discretizarlos y utilizar el método ANOVA para ver su relevancia. [\(Tabla 9\)](#page-40-2)

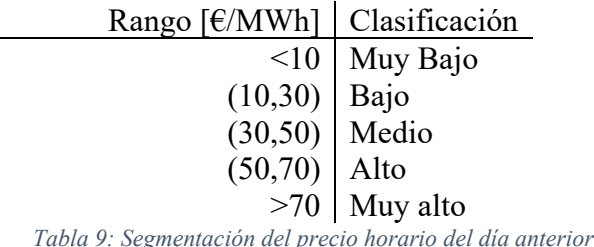

<span id="page-40-2"></span>Cómo se ve en la [Figura 15,](#page-41-0) la relación es muy directa, precios del día anterior bajos dan bajos mientras que altos preceden a altos. Se presentan algunos outlayers, principalmente en los días de transición entre domingo y lunes. La [Tabla 10](#page-41-1) compruebalo ya dicho al mostrar que el p-valor es 0.

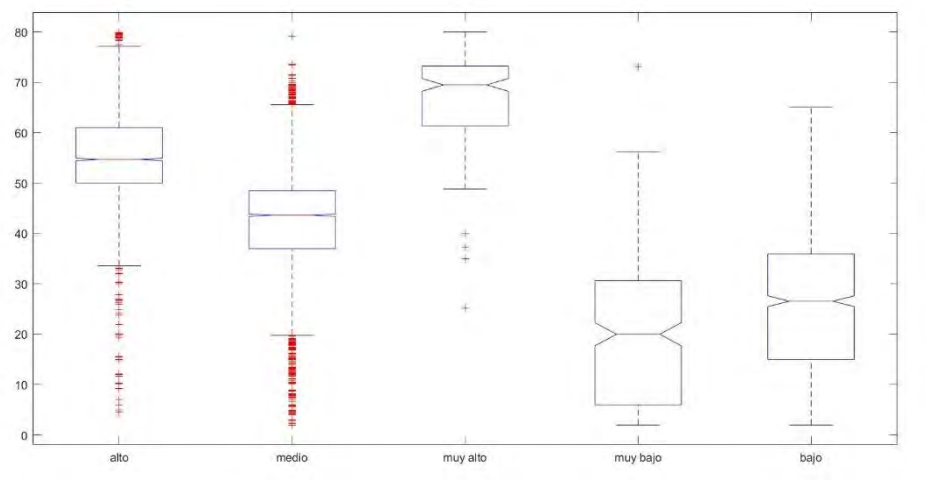

*Figura 15: Gráfico de cajas precio del día anterior - precio electricidad*

<span id="page-41-0"></span>

| Source | SS              | df    | MS       | F       | Prob > F |
|--------|-----------------|-------|----------|---------|----------|
|        | $1.05831e + 06$ |       |          |         |          |
| Groups |                 |       | 264577.8 | 2494.56 |          |
| Error  | 1.11747e+06     | 10536 | 106.1    |         |          |
| Total  | 2.17578e+06     | 10540 |          |         |          |
|        |                 |       |          |         |          |

*Tabla 10: ANOVA precio del día anterior - precio electricidad*

## <span id="page-41-1"></span>*2.2.8 Energía vendida en el mercado diario del día anterior*

La energía vendida en la misma hora en el mercado diario del día anterior es, a su vez otro atributo de entrada de fácil acceso y de una gran influencia en el precio. También se ha tenido que hacer una segmentación de esta variable para poder aplicar el método ANOVA. [\(Tabla 11\)](#page-41-2)

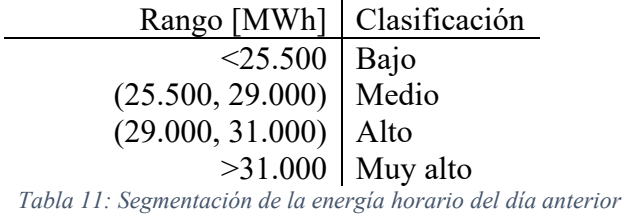

<span id="page-41-2"></span>La [Figura 16](#page-42-0) muestra la relación directamente proporcional que existe entre el precio de electricidad y la energía vendida en el mercado diario del día anterior a esa misma hora. Cuanto mayor es la energía vendida mayor es el precio. Existen outlayers debidos principalmente a la transición entre días consecutivos de domingo a lunes. El pvalor de la [Tabla 12](#page-41-3) confirma que este atributo es relevante.

| Source | SS        | df    | MS      |        | Prob>F          |
|--------|-----------|-------|---------|--------|-----------------|
| Groups | 114185.5  |       | 38061.8 | 194.54 | $8.4974e - 123$ |
| Error  | 2061592.9 | 10537 | 195.7   |        |                 |
| Total  | 2175778.4 | 10540 |         |        |                 |
|        |           |       |         |        |                 |

<span id="page-41-3"></span>*Tabla 12: ANOVA energía vendida en el mercado diario anterior - precio electricidad*

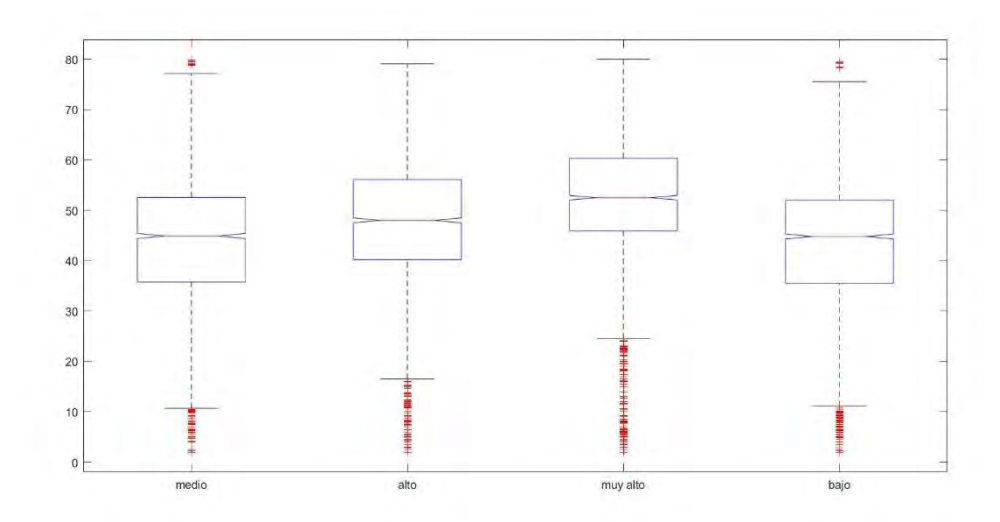

*Figura 16: Gráfico de cajas energía vendida en el mercado diario anterior - precio electricidad*

## <span id="page-42-0"></span>*2.2.9 Temperatura*

La temperatura es una variable muy influyente en el consumo eléctrico. Conforme la temperatura se va alejando de la de confort ambiental (21ºC), el consumo eléctrico se va a incrementando.

En España existen una gran variedad de climas: oceánico, mediterráneo, continental, desértico, subtropical y de montaña. Cada uno influye en un área geográfica claramente delimitada. Pero cada área geográfica no es igual de influyente en el consumo eléctrico. Como consecuencia, no se puede tomar la temperatura media de España como única variable.

Dado que las temperaturas afectan a las distintas actividades de la sociedad, se ha decidido coger como temperaturas de referencia los diez núcleos geográficos más habitados del país. [\(Tabla 13\)](#page-42-1). En su totalidad representan, contando con su área metropolitana,19 millones de habitantes, es decir, un 40% de los 46 millones con los que cuenta la población total española.

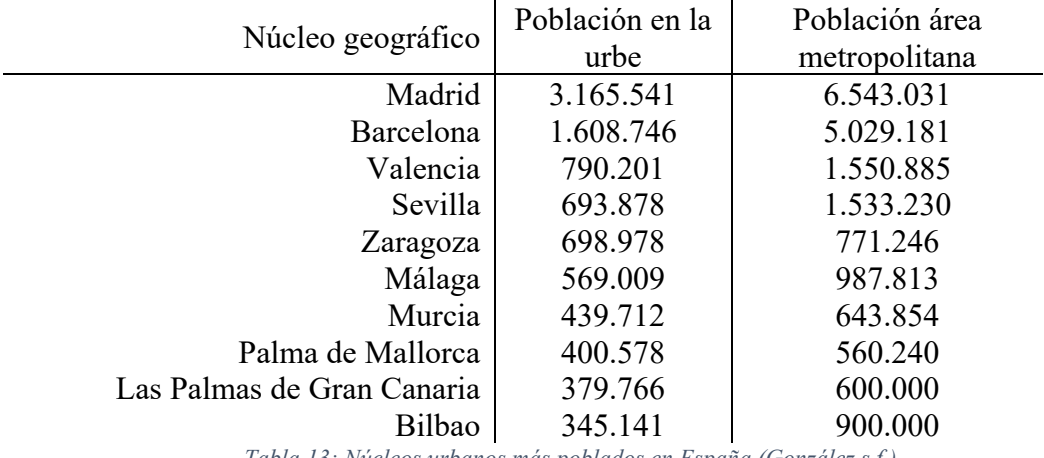

<span id="page-42-1"></span>*Tabla 13: Núcleos urbanos más poblados en España (González s.f.)*

Se han tomado los datos de las temperaturas máximas y mínimas diarias para cada núcleo geográfico. Estos datos se han obtenido de la base de datos pública de AEMET. Las estaciones meteorológicas usadas para este fin se muestran en [Tabla 14.](#page-43-0) Dado que la base de datos ofrecida por AEMET no era completa para todas las ciudades, se ha eliminado cualquier muestra de la que no se obtuviese la temperatura máxima y mínima de todas las ciudades especificadas.

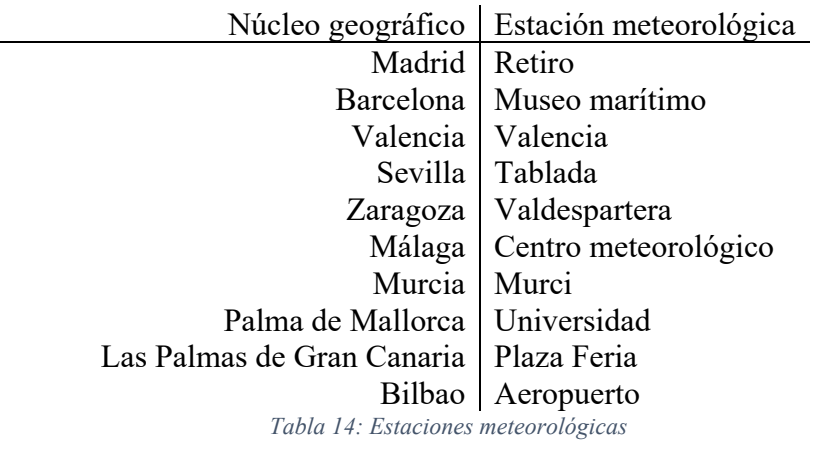

<span id="page-43-0"></span>La [Figura 17](#page-43-1) muestra el histórico de temperaturas obtenido de la base de datos de AEMET desde enero de 2014 hasta diciembre de 2017, sendos incluidos. Como se puede apreciar, a pesar de que cada ciudad tenga unas temperaturas diferentes, hay un patrón que las relaciona. Por ello, antes de realizar el método ANOVA para cada una de las temperaturas máximas y mínimas, se ha optado por hacer un proceso PCA. El objetivo era poder identificar esos patrones y posteriormente reducir el número de dimensiones de los datos sin perder mucha variabilidad.

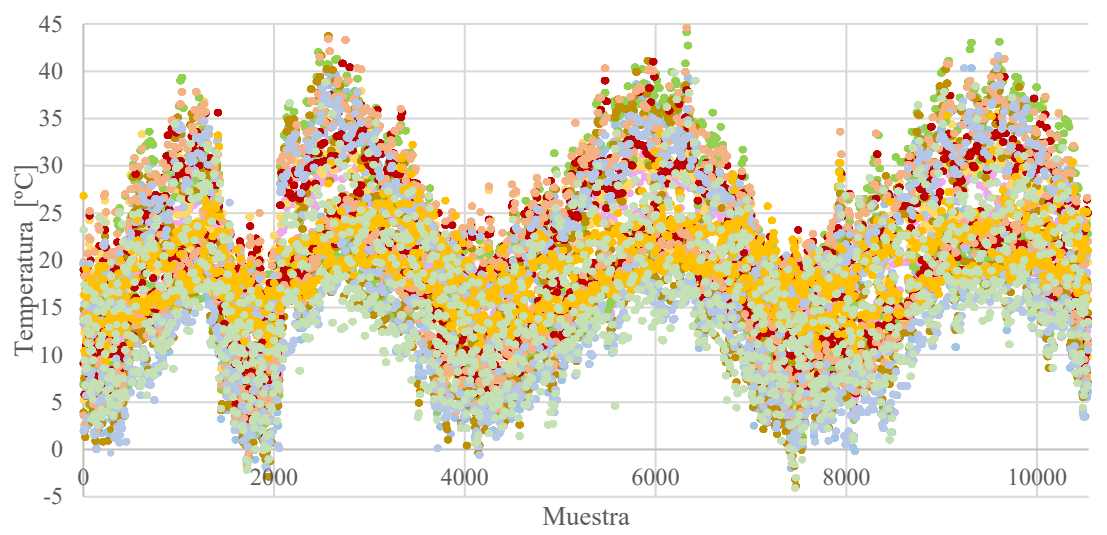

*Figura 17: Histórico de temperaturas de los núcleos urbanos más poblados de España (AEMET 2017)*

<span id="page-43-1"></span>El proceso PCA define que para un conjunto de datos descrito por un número de variables p; en nuestro caso serían la temperatura descrita a través de 20 variables; se puede explicar la mayor parte de su variabilidad por un reducido número de variables h que sean una combinación de las p anteriores, con una pérdida insignificante de información.

La combinación lineal de estos valores originales son las direcciones ortogonales que maximizan la proyección de la matriz de covarianzas. Es por ello, que el método combina conceptos de álgebra y estadística, el concepto de autovector - autovalor y el de la matriz de covarianzas.

Por lo que se comienza con el cálculo de la matriz de covarianzas de las variables p que describen un conjunto de datos. Posteriormente se calculan los autovalores y los autovectores de dicha matriz. El espacio de dimensiones h que mejor representa el conjunto de datos es definido por los autovectores que están asociados a los autovalores de mayor valor. Estos autovectores serán denominados direcciones principales.

Las nuevas variables que definirán el nuevo conjunto de datos serán obtenidas multiplicando la matriz de datos originales por los autovectores de las direcciones principales. Sencillamente, se está haciendo una transformación ortogonal del conjunto de datos para tener valores que no estén correlacionados. La variabilidad explicada a través de esta transformación será la suma de los autovalores de las componentes principales.

Este método se ha aplicado para cada ciudad. Si las componentes de los autovectores son positivas, como ha sido el caso, se puede decir que la variable obtenida es un promedio ponderado de las temperaturas máximas y mínimas. Por lo que se ha obtenido la temperatura media de cada día de cada ciudad.

Posteriormente, se ha aplicado el método PCA al conjunto de las temperaturas medias obtenidas para cada ciudad. Para todo el proceso se ha utilizado el programa Matlab, cuyo script se muestra en el [Anexo III: Script método PCA.](#page-106-0)

## *Madrid*

La [Figura 18](#page-44-0) permite analizar la media y la variabilidad de las temperaturas máximas y mínimas de Madrid. Ambas se encuentran dentro del mismo orden de magnitud, por lo que en ningún caso habrá que estandarizar ninguna de ellas para igualar su importancia a la hora de realizar el PCA.

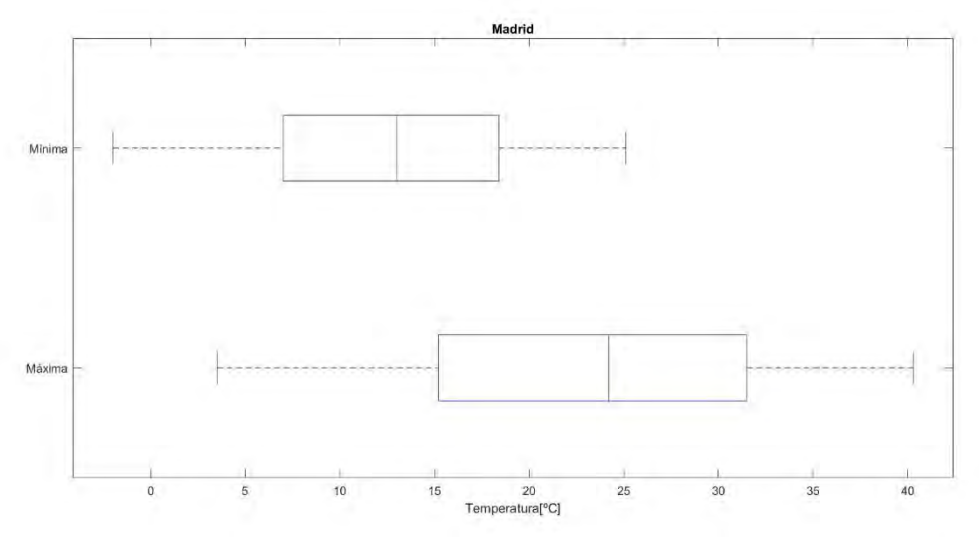

<span id="page-44-0"></span>*Figura 18: Gráfico de cajas temperatura – Madrid*

La [Figura 19](#page-45-0) muestra la varianza explicada por cada autovector. El primero de ellos explica el 97,64% de la variabilidad del conjunto de las temperaturas de Madrid. En consecuencia, se decide despreciar el segundo autovector teniendo, entonces, una única componente principal. Ésta será la nueva variable explicativa, TMad. [\(Ecuación 6\)](#page-45-1)

 $TMad = 0,8086 \cdot TmaxMad + 0,5883 \cdot TminMad$ 

<span id="page-45-1"></span>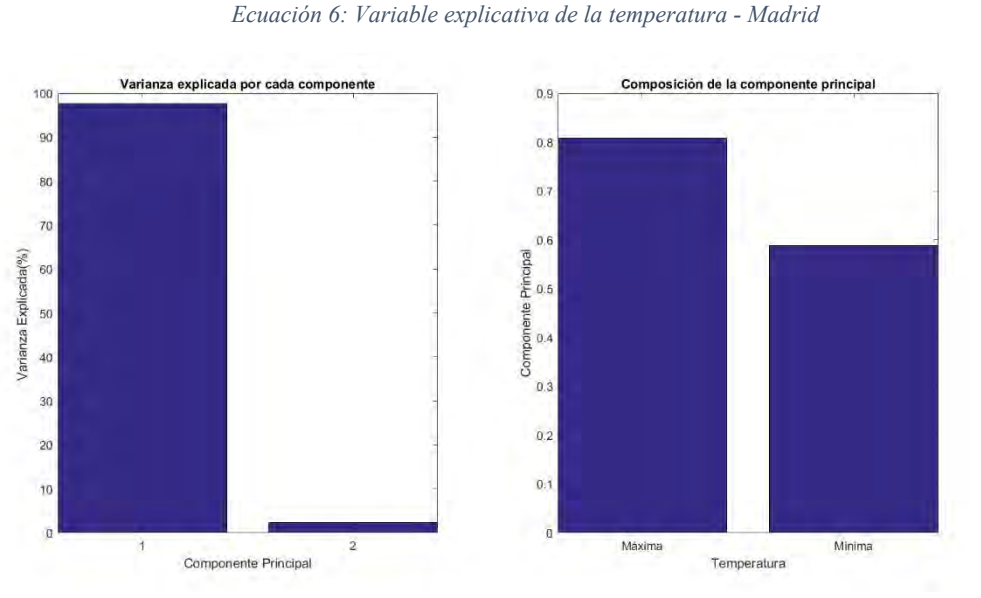

*Figura 19: Varianza explicada por los autovalores y composición de la componente principal - Madrid*

<span id="page-45-0"></span>Finalmente, la [Figura 20](#page-45-2) muestra la transformación ortogonal realizada al conjunto de datos de las temperaturas de la ciudad de Madrid. Cómo se puede ver, la primera componente principal explica mucha mayor variabilidad que la segunda. A su vez, se observa, que se ha perdido la correlación entre datos.

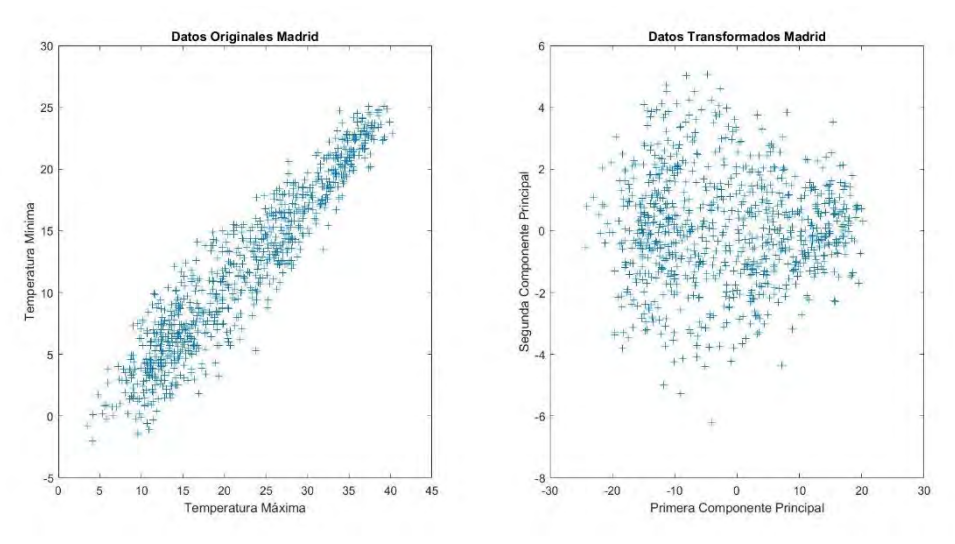

<span id="page-45-2"></span>*Figura 20: Transformación ortogonal de la temperatura -Madrid*

### *Barcelona*

La [Figura 21](#page-46-0) confirma que tanto la media y la variabilidad de las temperaturas mínimas y máximas de la ciudad son del mismo orden de magnitud. Se evita el realizar un proceso de estandarización previo al PCA.

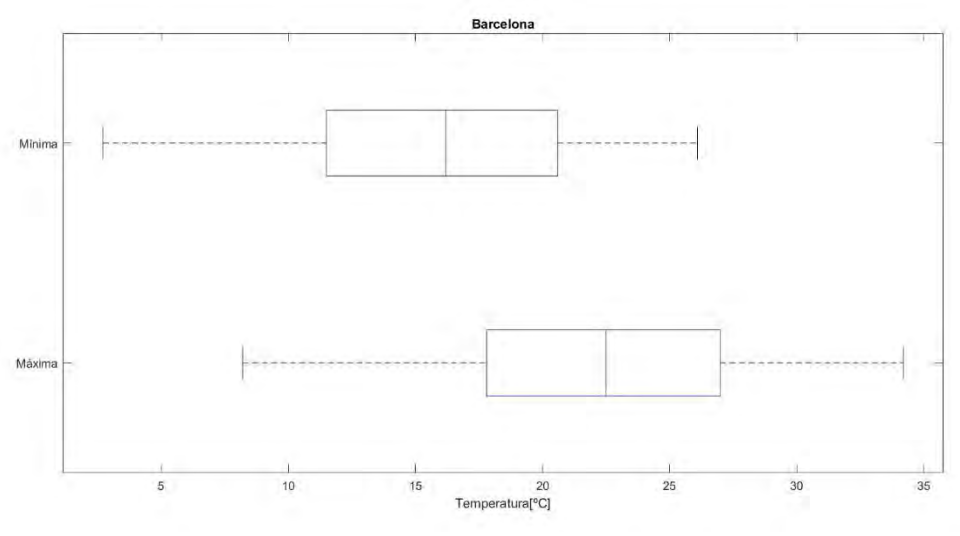

*Figura 21: Gráfico de cajas temperatura - Barcelona*

<span id="page-46-0"></span>La [Figura 22](#page-46-1) muestra la varianza explicada por cada autovector. El primero de ellos explica el 97,11% de la variabilidad del conjunto de las temperaturas de Barcelona. Se decide entonces despreciar el segundo autovector teniendo, como consecuencia, una única componente principal. Obteniendo la nueva variable explicativa, TBar. [\(Ecuación](#page-46-2)  [7\)](#page-46-2)

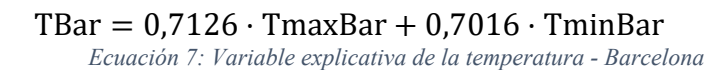

<span id="page-46-2"></span>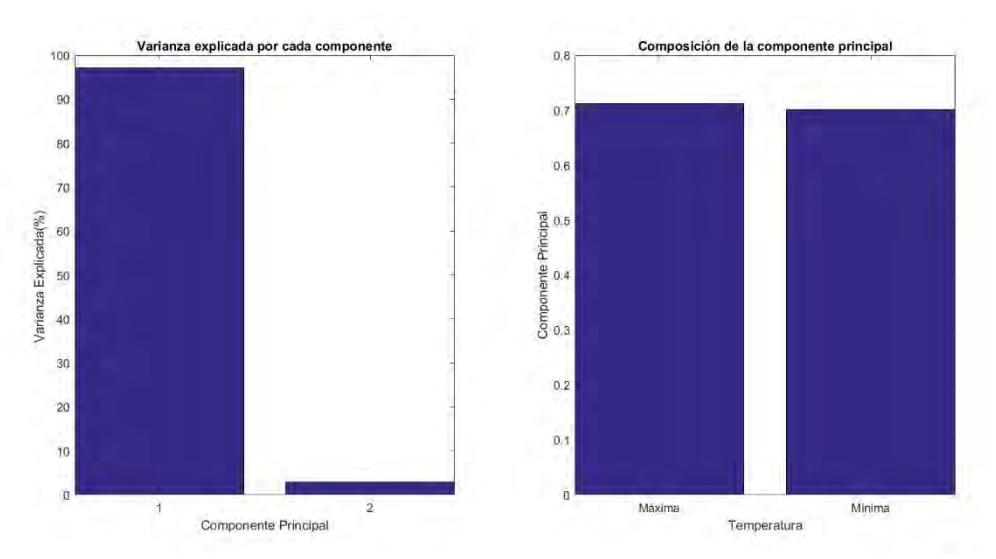

<span id="page-46-1"></span>*Figura 22: Varianza explicada por los autovalores y composición de la componente principal - Barcelona*

Finalmente, la [Figura 23,](#page-47-0) muestra la transformación ortogonal realizada al conjunto de datos de las temperaturas de la ciudad de Barcelona. Cómo se puede ver, la primera componente principal explica mucha mayor variabilidad que la segunda. A su vez, se observar, que en los datos originales existe una gran correlación entre ellos mientras que tras la transformación no.

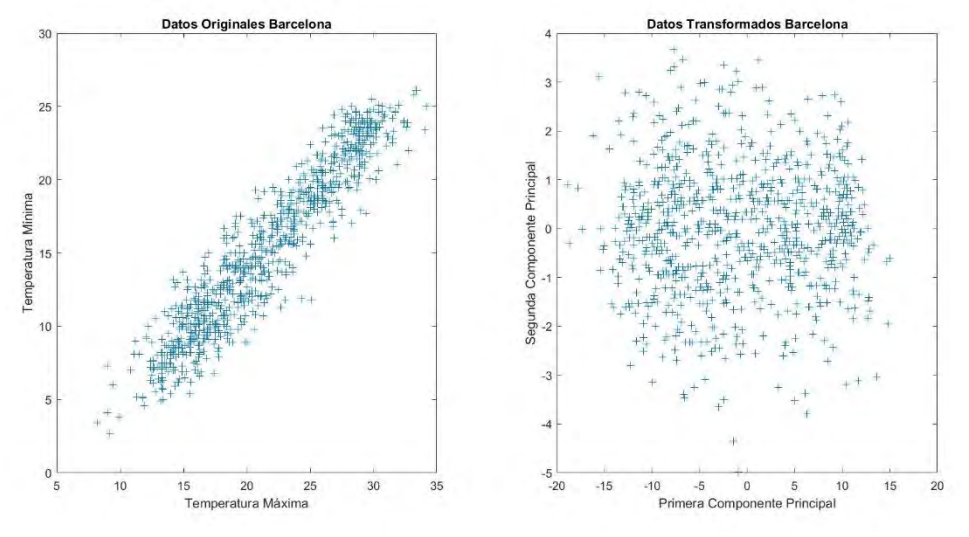

*Figura 23: Transformación ortogonal de la temperatura -Barcelona*

#### <span id="page-47-0"></span>*Valencia*

La [Figura 24](#page-47-1) confirma que tanto la media y la variabilidad de las temperaturas mínimas y máximas de la ciudad son del mismo orden de magnitud. Se evita el realizar un proceso de estandarización previo al PCA.

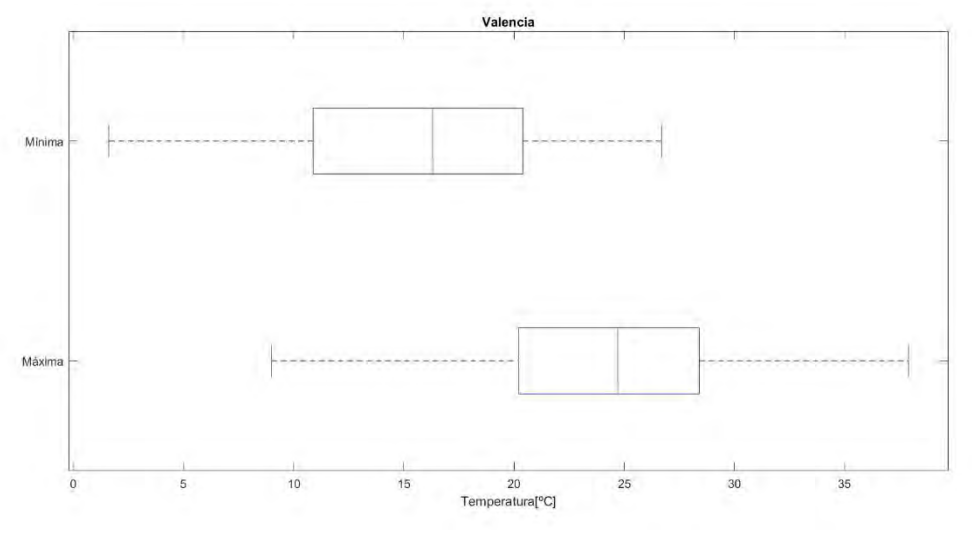

*Figura 24: Gráfico de cajas temperatura - Valencia*

<span id="page-47-2"></span><span id="page-47-1"></span>La [Figura 25](#page-48-0) muestra la varianza explicada por cada autovector. El primero de ellos explica el 93,85% de la variabilidad del conjunto de las temperaturas de Valencia. Se decide, entones, despreciar el segundo autovector teniendo como consecuencia una única componente principal. Ésta será la nueva variable explicativa, TVal. [\(Ecuación 8\)](#page-47-2)

 $TVal = 0.6835 \cdot TmaxVal + 0.7299 \cdot TminVal$ 

*Ecuación 8: Variable explicativa de la temperatura - Valencia*

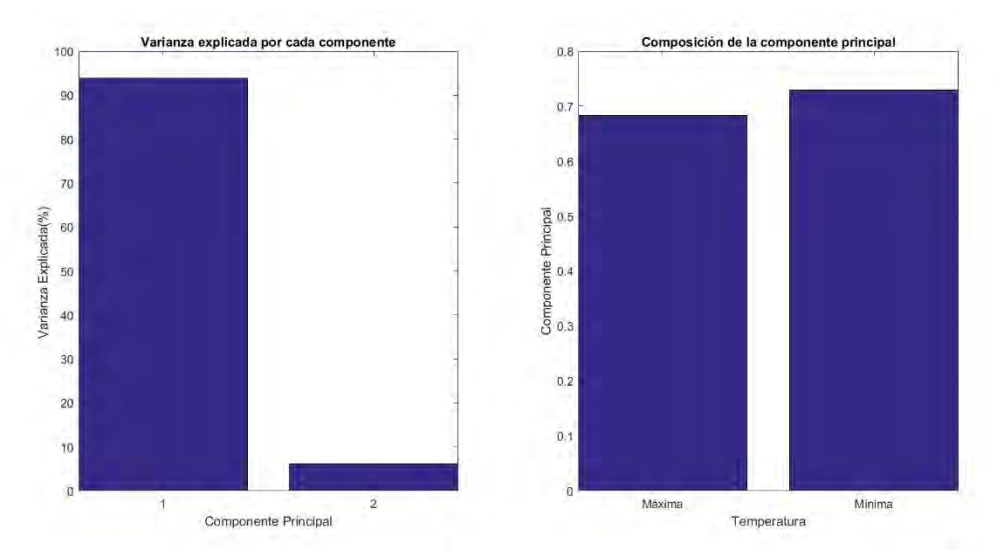

*Figura 25: Varianza explicada por los autovalores y composición de la componente principal - Valencia*

<span id="page-48-0"></span>Finalmente, la [Figura 29,](#page-50-0) muestra la transformación ortogonal realizada al conjunto de datos de las temperaturas de la ciudad de Valencia. Se puede ver que la primera componente principal explica mucha mayor variabilidad que la segunda. A su vez, se comprueba que en los datos originales existe una gran correlación entre ellos mientras que tras la transformación no.

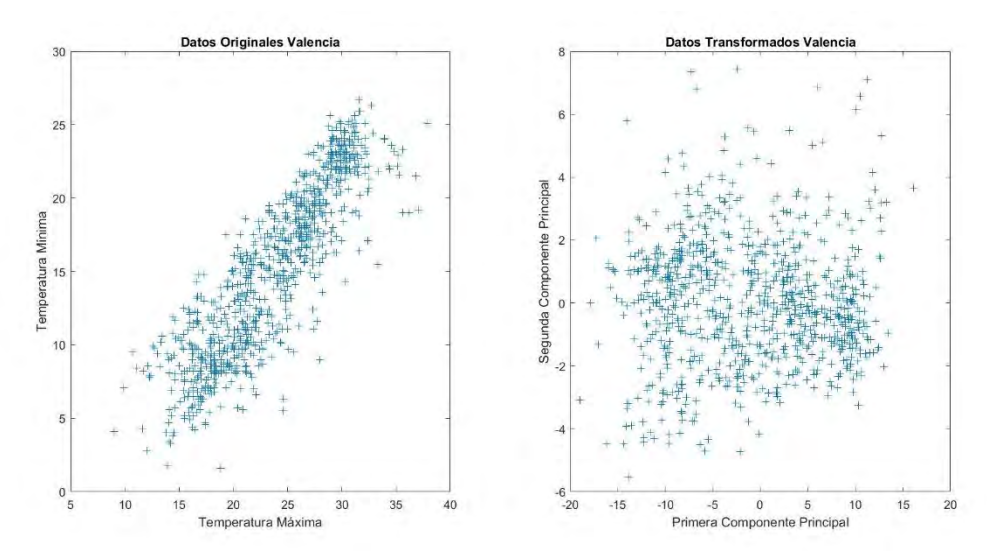

*Figura 26: Transformación ortogonal de la temperatura -Valencia*

## *Sevilla*

La [Figura 27](#page-49-0) confirma que tanto la media y la variabilidad de las temperaturas mínimas y máximas de la ciudad son del mismo orden de magnitud. Se evita el realizar un proceso de estandarización previo al PCA.

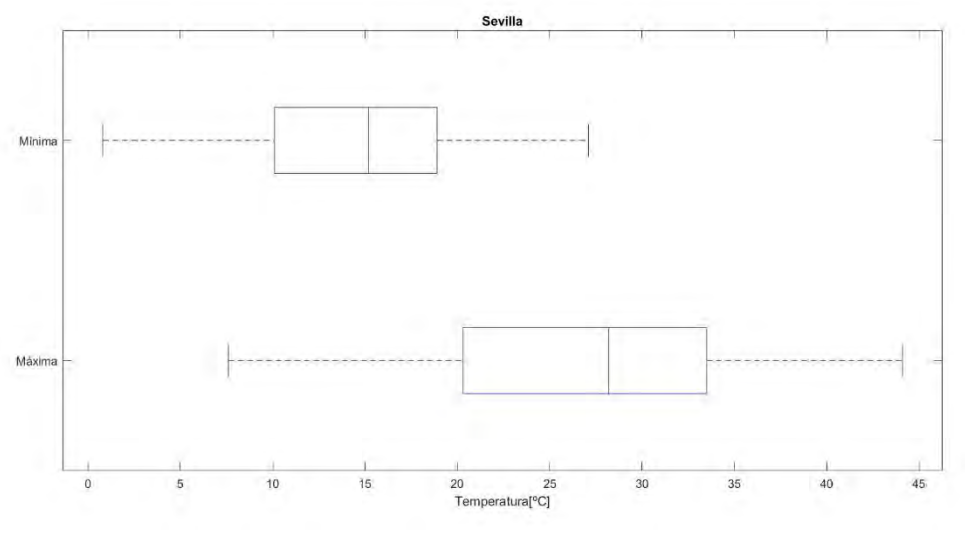

*Figura 27: Gráfico de cajas temperatura - Sevilla*

<span id="page-49-0"></span>La [Figura 28](#page-49-1) muestra la varianza explicada por cada autovector. El primero de ellos explica el 95,01% de la variabilidad del conjunto de las temperaturas de Sevilla. Se decide entonces despreciar el segundo autovector teniendo como consecuencia una única componente principal. Ésta será la nueva variable explicativa, TSev. [\(Ecuación 9\)](#page-49-2)

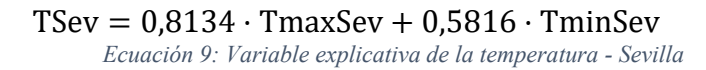

<span id="page-49-2"></span>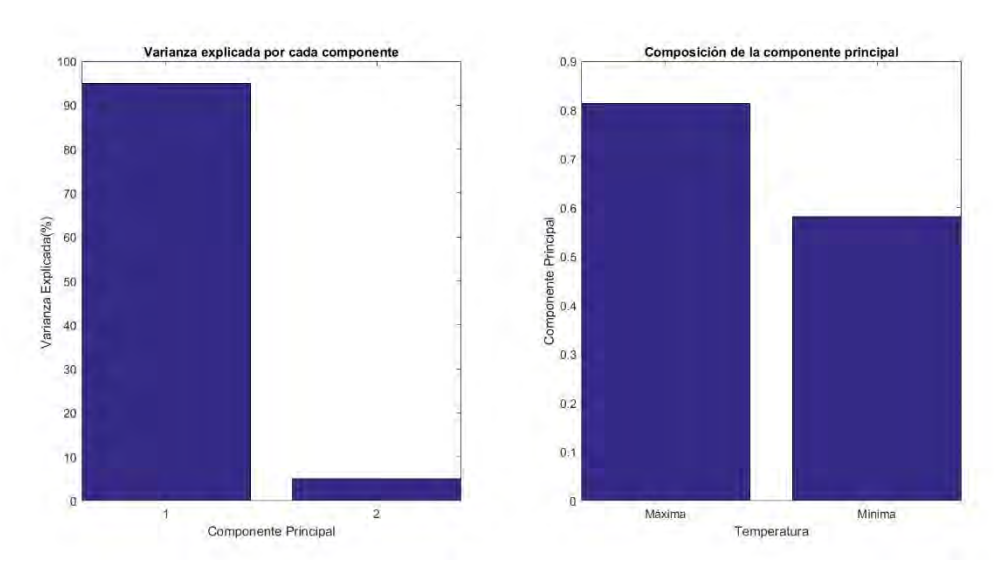

<span id="page-49-1"></span>*Figura 28: Varianza explicada por los autovalores y composición de la componente principal - Sevilla*

Finalmente, la [Figura 29,](#page-50-0) muestra la transformación ortogonal realizada al conjunto de datos de las temperaturas de la ciudad de Sevilla. Se puede ver que la primera componente principal explica mucha mayor variabilidad que la segunda. A su vez, se comprueba que en los datos originales existe una gran correlación entre ellos mientras que tras la transformación no.

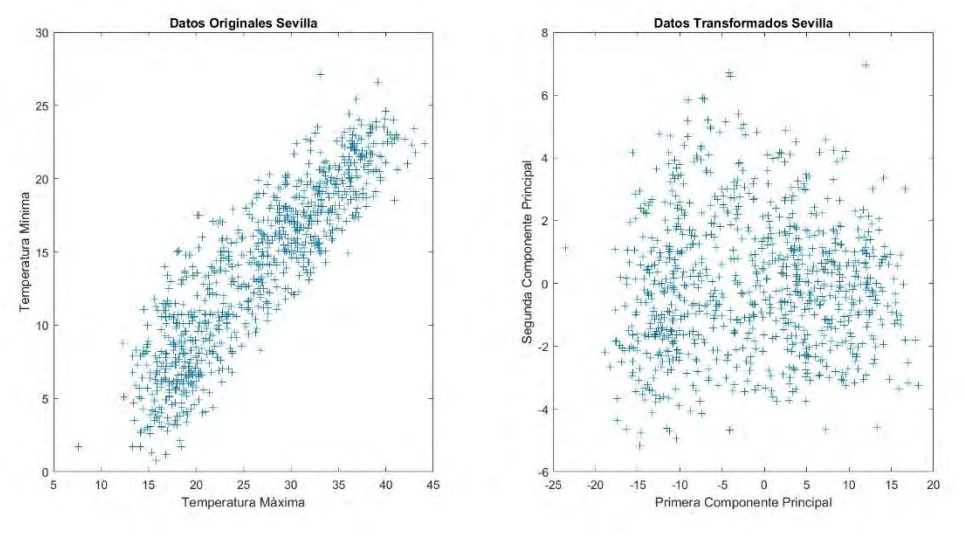

*Figura 29: Transformación ortogonal de la temperatura -Sevilla*

#### <span id="page-50-0"></span>*Zaragoza*

La [Figura 30](#page-50-1) confirma que tanto la media y la variabilidad de las temperaturas mínimas y máximas de la ciudad son del mismo orden de magnitud. Se evita el realizar un proceso de estandarización previo al PCA.

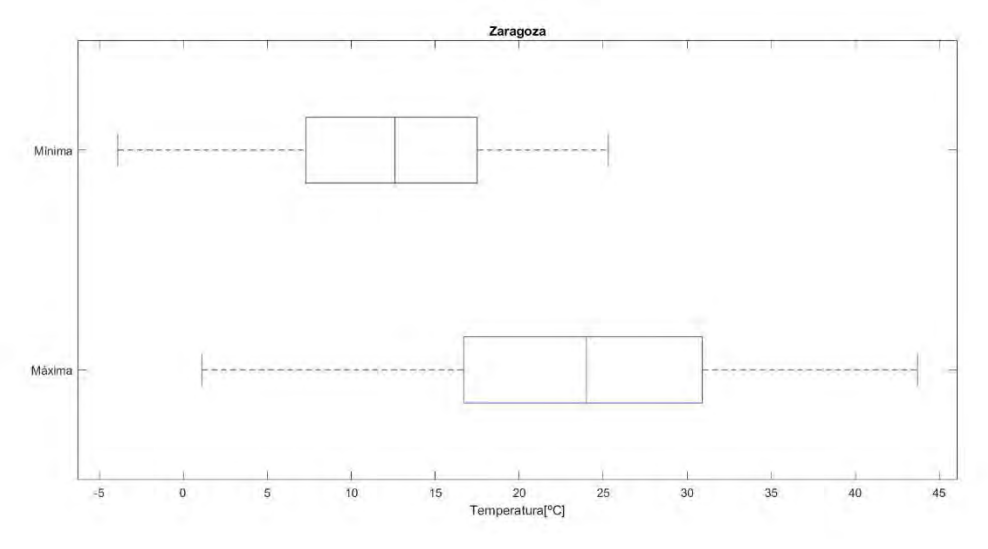

<span id="page-50-1"></span>*Figura 30: Gráfico de cajas temperatura - Zaragoza*

La [Figura 31](#page-51-0) muestra la varianza explicada por cada autovector. El primero de ellos explica el 95,86% de la variabilidad del conjunto de las temperaturas de Zaragoza. Se decide entonces despreciar el segundo autovector teniendo como consecuencia una única componente principal. Ésta será la nueva variable explicativa, TZar. [\(Ecuación 10\)](#page-51-1)

<span id="page-51-1"></span>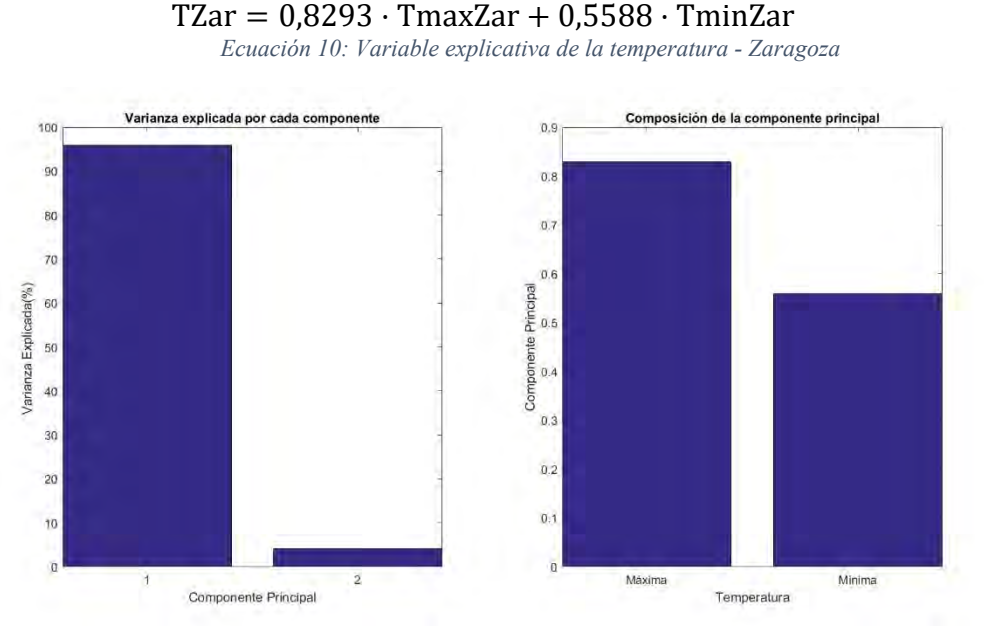

*Figura 31: Varianza explicada por los autovalores y composición de la componente principal - Zaragoza*

<span id="page-51-0"></span>Finalmente, la [Figura 32,](#page-51-2) muestra la transformación ortogonal realizada al conjunto de datos de las temperaturas de la ciudad de Zaragoza. Se puede ver que la primera componente principal explica mucha mayor variabilidad que la segunda. A su vez, se comprueba que en los datos originales existe una gran correlación entre ellos mientras que tras la transformación no.

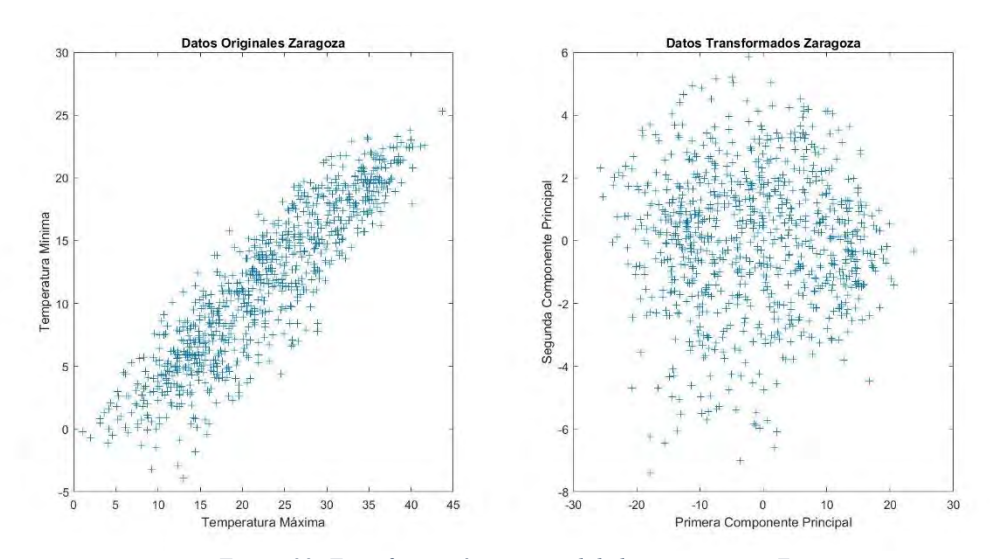

<span id="page-51-2"></span>*Figura 32: Transformación ortogonal de la temperatura -Zaragoza*

### *Málaga*

La [Figura 33](#page-52-0) confirma que tanto la media y la variabilidad de las temperaturas mínimas y máximas de la ciudad son del mismo orden de magnitud. Se evita el realizar un proceso de estandarización previo al PCA.

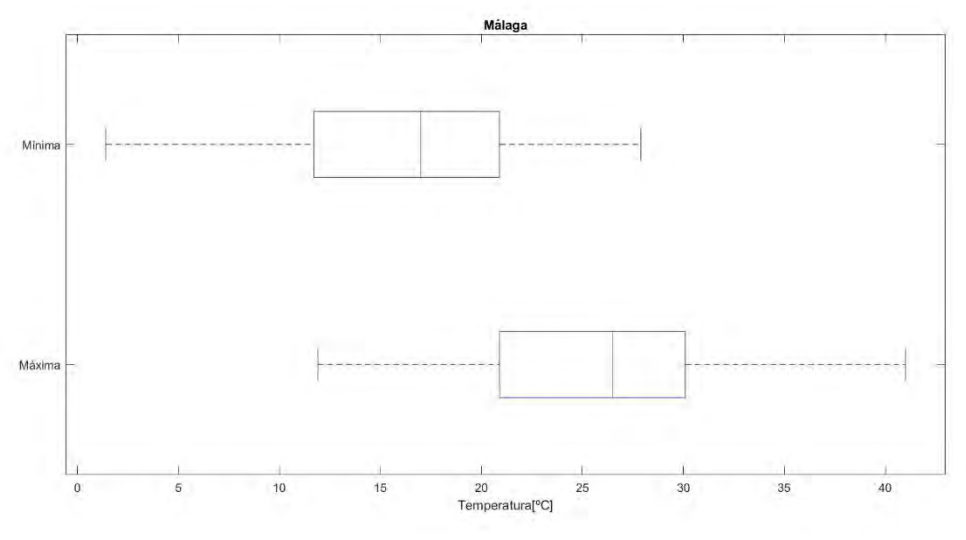

*Figura 33: Gráfico de cajas temperatura - Málaga*

<span id="page-52-0"></span>La [Figura 34](#page-52-1) muestra la varianza explicada por cada autovector. El primero de ellos explica el 94,63% de la variabilidad del conjunto de las temperaturas de Málaga. Se decide entonces despreciar el segundo autovector teniendo como consecuencia una única componente principal. Ésta será la nueva variable explicativa, TMal. [\(Ecuación 11\)](#page-52-2)

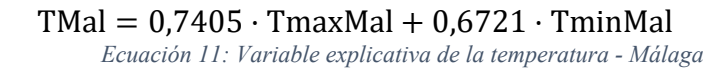

<span id="page-52-2"></span>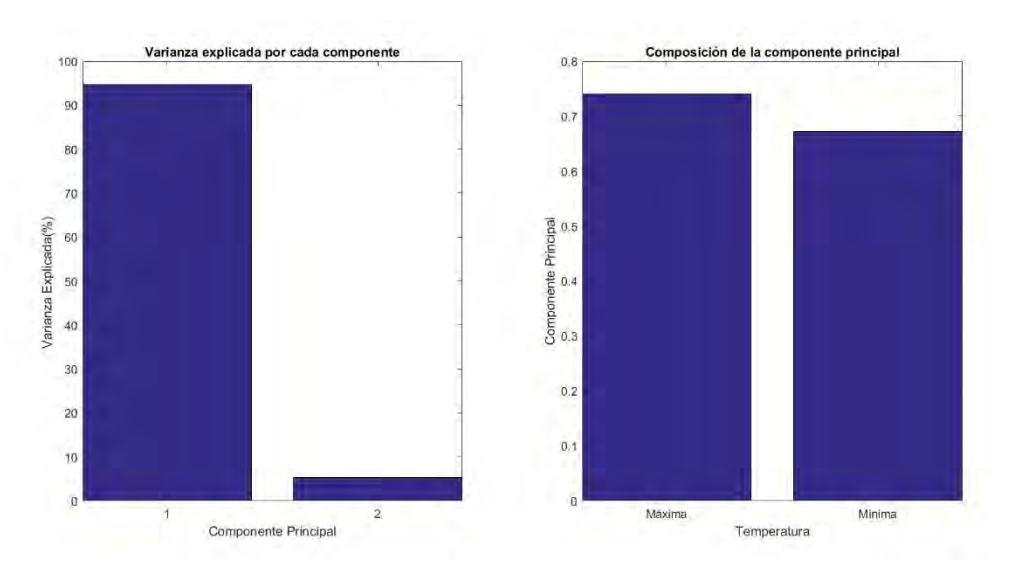

<span id="page-52-1"></span>*Figura 34: Varianza explicada por los autovalores y composición de la componente principal - Málaga*

Finalmente, la [Figura 35,](#page-53-0) muestra la transformación ortogonal realizada al conjunto de datos de las temperaturas de la ciudad de Málaga. Se puede ver que la primera componente principal explica mucha mayor variabilidad que la segunda. A su vez, se comprueba que en los datos originales existe una gran correlación entre ellos mientras que tras la transformación no.

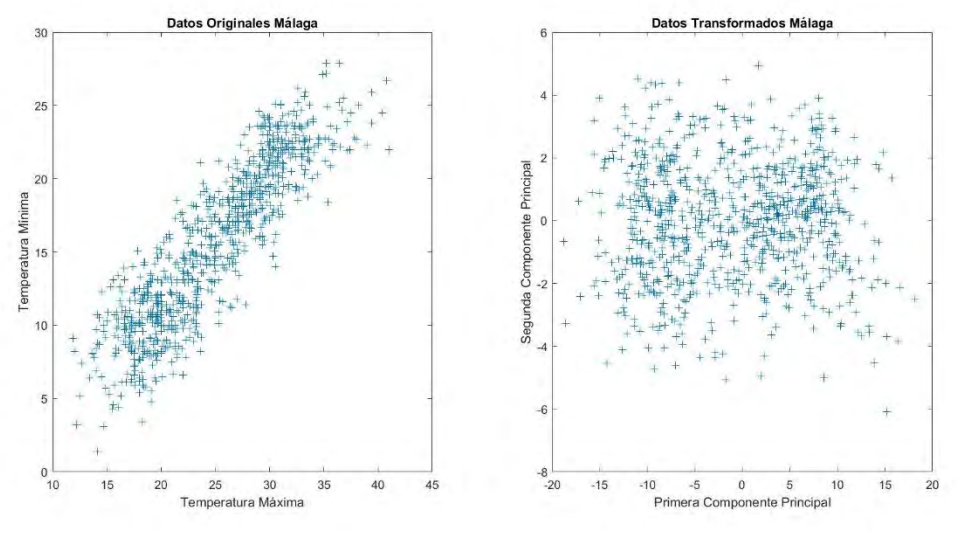

*Figura 35: Transformación ortogonal de la temperatura -Málaga*

#### <span id="page-53-0"></span>*Murcia*

La [Figura 36](#page-53-1) confirma que tanto la media y la variabilidad de las temperaturas mínimas y máximas de la ciudad son del mismo orden de magnitud. Se evita el realizar un proceso de estandarización previo al PCA.

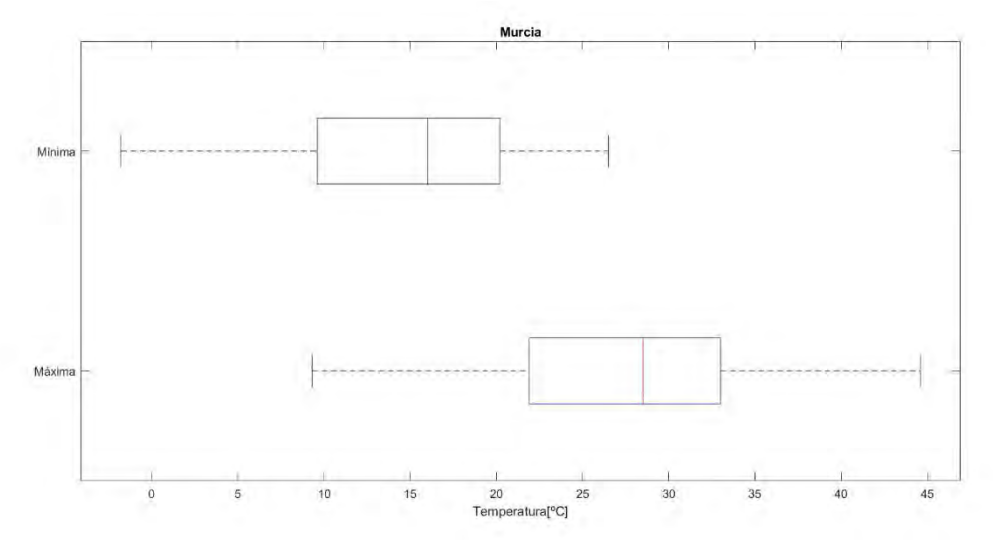

<span id="page-53-1"></span>*Figura 36: Gráfico de cajas temperatura - Murcia*

La [Figura 37](#page-54-0) muestra la varianza explicada por cada autovector. El primero de ellos explica el 93,97% de la variabilidad del conjunto de las temperaturas de Murcia. Se decide entonces despreciar el segundo autovector teniendo como consecuencia una única componente principal. Ésta será la nueva variable explicativa, TMur. [\(Ecuación 12\)](#page-54-1)

TMur =  $0.7562 \cdot$  TmaxMur +  $0.6544 \cdot$  TminMur

<span id="page-54-1"></span>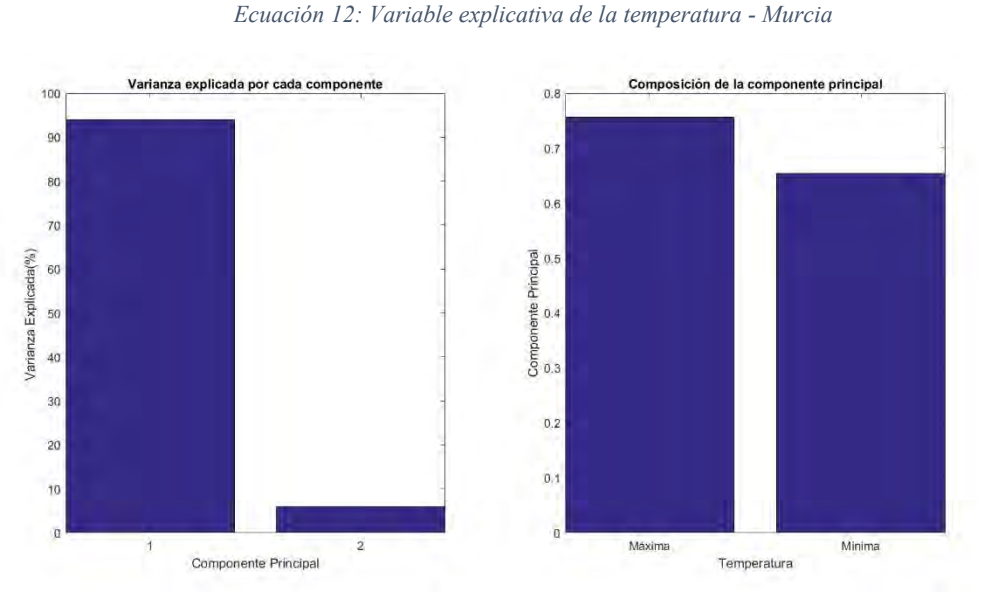

*Figura 37: Varianza explicada por los autovalores y composición de la componente principal - Murcia*

<span id="page-54-0"></span>Finalmente, la [Figura](#page-54-2) 38, muestra la transformación ortogonal realizada al conjunto de datos de las temperaturas de la ciudad de Murcia. Se puede ver que la primera componente principal explica mucha mayor variabilidad que la segunda. A su vez, se comprueba que en los datos originales existe una gran correlación entre ellos mientras que tras la transformación no.

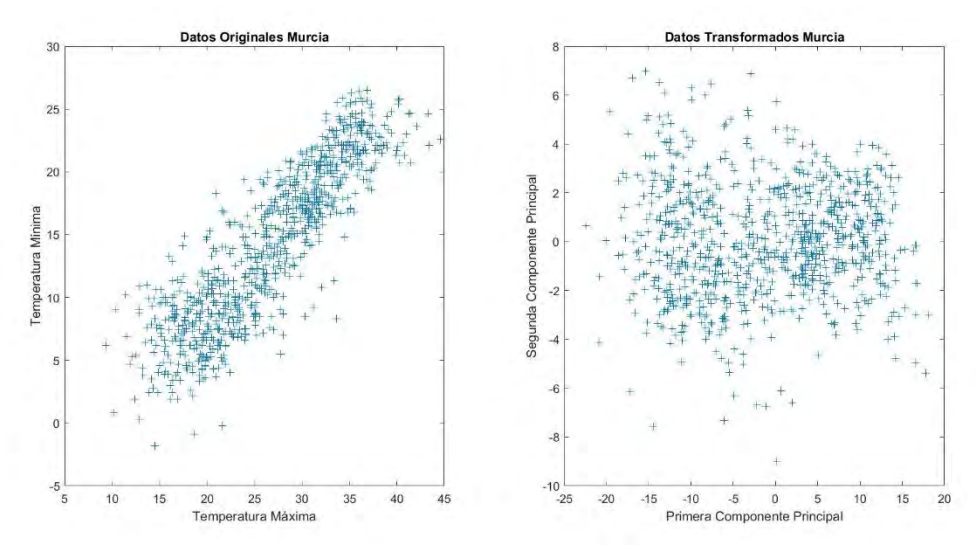

<span id="page-54-2"></span>*Figura 38: Transformación ortogonal de la temperatura -Murcia*

## *Palma de Mallorca*

La [Figura 39](#page-55-0) confirma que tanto la media y la variabilidad de las temperaturas mínimas y máximas de la ciudad son del mismo orden de magnitud. Se evitael realizar un proceso de estandarización previo al PCA.

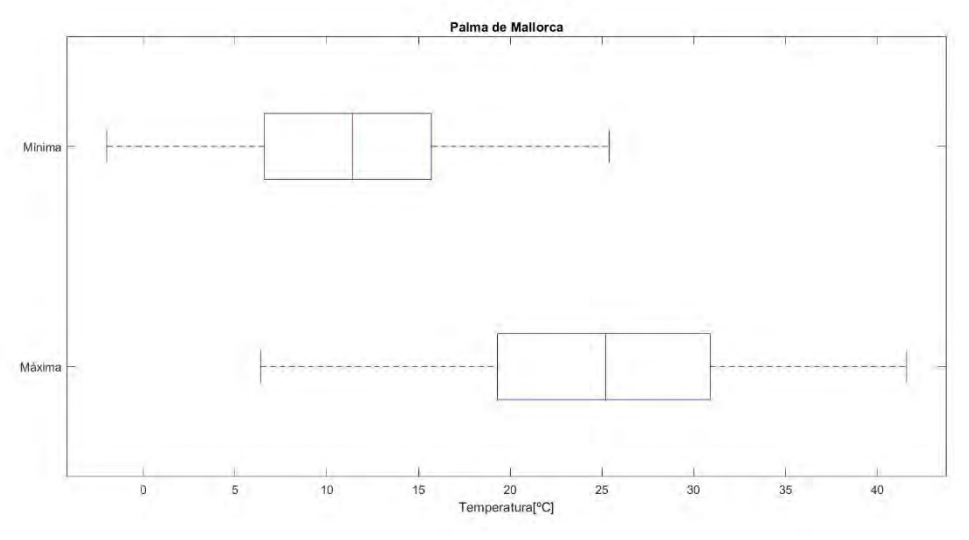

*Figura 39: Gráfico de cajas temperatura - Palma de Mallorca*

<span id="page-55-0"></span>La [Figura 40](#page-55-1) muestra la varianza explicada por cada autovector. El primero de ellos explica el 91,76% de la variabilidad del conjunto de las temperaturas de Palma de Mallorca. Se decide entonces despreciar el segundo autovector teniendo como consecuencia una única componente principal. Ésta será la nueva variable explicativa, TPM. [\(Ecuación 13\)](#page-55-2)

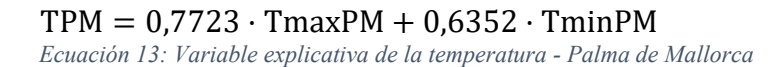

<span id="page-55-2"></span>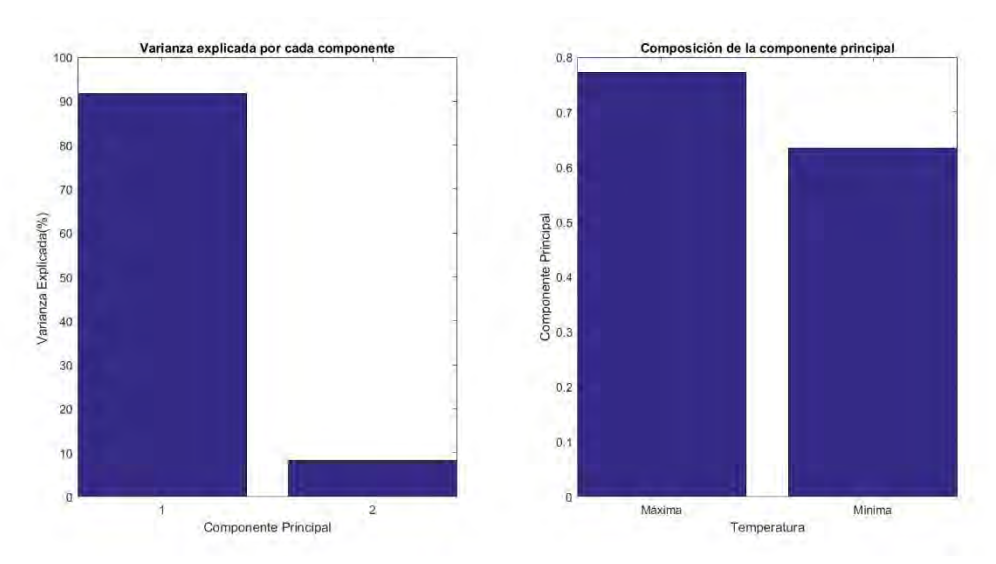

<span id="page-55-1"></span>*Figura 40: Varianza explicada por los autovalores y composición de la componente principal - Palma de Mallorca*

Finalmente, la [Figura 41,](#page-56-0) muestra la transformación ortogonal realizada al conjunto de datos de las temperaturas de la ciudad de Palma de Mallorca. Se puede ver que la primera componente principal explica mucha mayor variabilidad que la segunda. A su vez, se comprueba que en los datos originales existe una gran correlación entre ellos mientras que tras la transformación no.

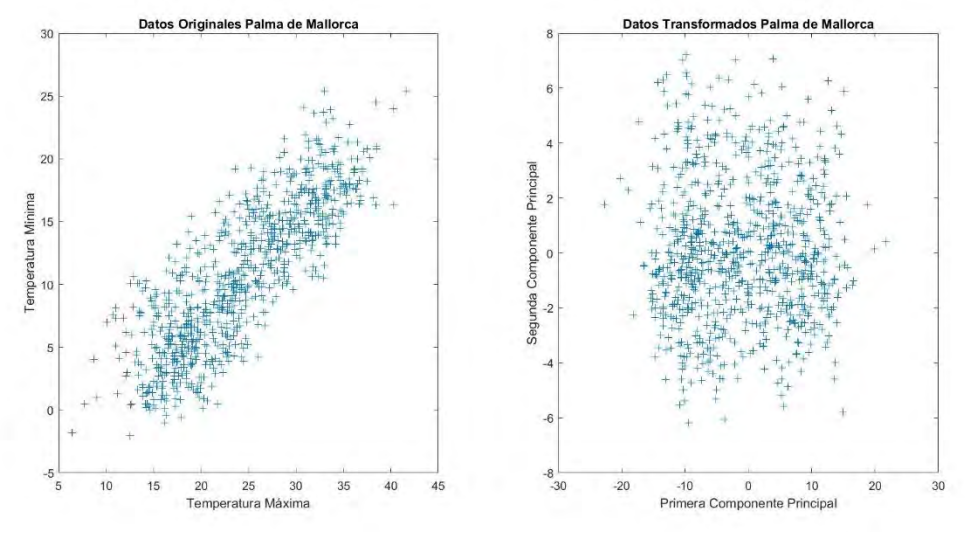

*Figura 41: Transformación ortogonal de la temperatura -Palma de Mallorca*

#### <span id="page-56-0"></span>*Las Palmas de Gran Canaria*

La [Figura 42](#page-56-1) confirma que tanto la media y la variabilidad de las temperaturas mínimas y máximas de la ciudad son del mismo orden de magnitud. Se evita el realizar un proceso de estandarización previo al PCA.

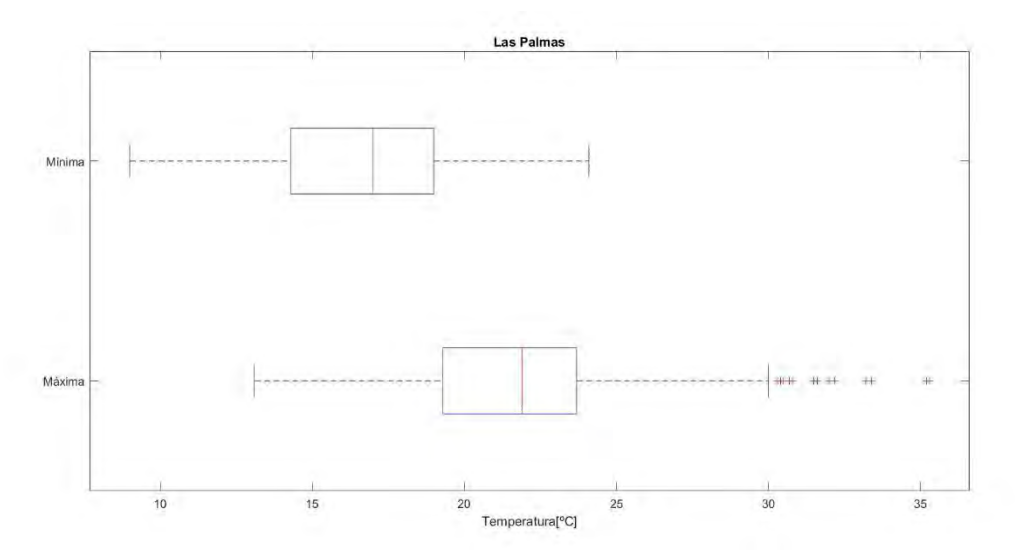

<span id="page-56-1"></span>*Figura 42: Gráfico de cajas temperatura - Las Palmas de Gran Canaria*

La [Figura 43](#page-57-0) muestra la varianza explicada por cada autovector. El primero de ellos explica el 91,96% de la variabilidad del conjunto de las temperaturas de Las Palmas de Gran Canaria. Se decide entonces despreciar el segundo autovector teniendo como consecuencia una única componente principal. Ésta será la nueva variable explicativa, TLP. [\(Ecuación 14\)](#page-57-1)

 $TLP = 0.7884 \cdot TmaxLP + 0.6151 \cdot TminLP$ 

<span id="page-57-1"></span>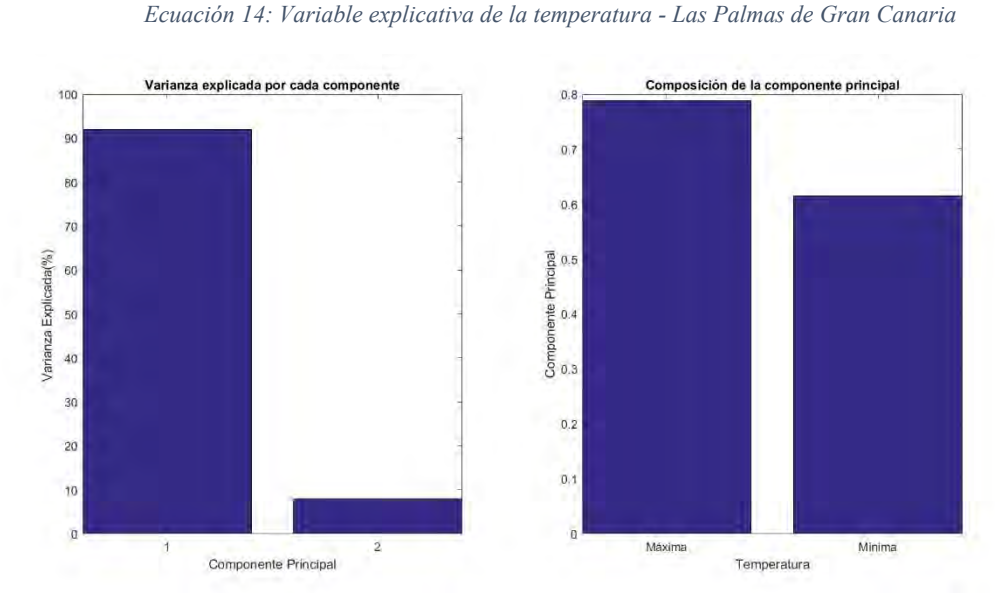

<span id="page-57-0"></span>*Figura 43: Varianza explicada por los autovalores y composición de la componente principal - Las Palmas de Gran Canaria*

Finalmente, la [Figura 44,](#page-57-2) muestra la transformación ortogonal realizada al conjunto de datos de las temperaturas de la ciudad de Las Palmas de Gran Canaria. Se puede ver que la primera componente principal explica mucha mayor variabilidad que la segunda. A su vez, se comprueba que en los datos originales existe una gran correlación entre ellos mientras que tras la transformación no.

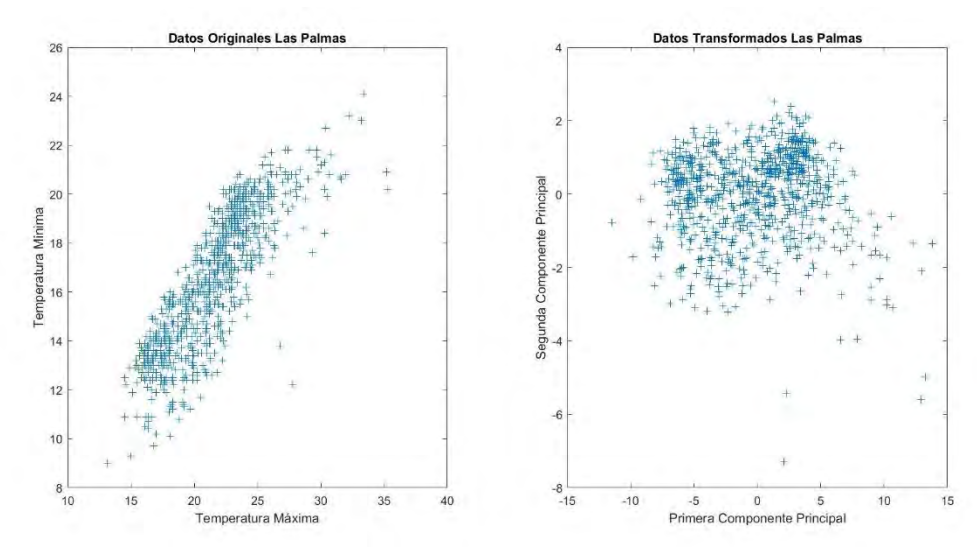

<span id="page-57-2"></span>*Figura 44: Transformación ortogonal de la temperatura -Las Palmas de Gran Canaria*

#### *Bilbao*

La [Figura 45](#page-58-0) confirma que tanto la media y la variabilidad de las temperaturas mínimas y máximas de la ciudad son del mismo orden de magnitud. Se evitael realizar un proceso de estandarización previo al PCA.

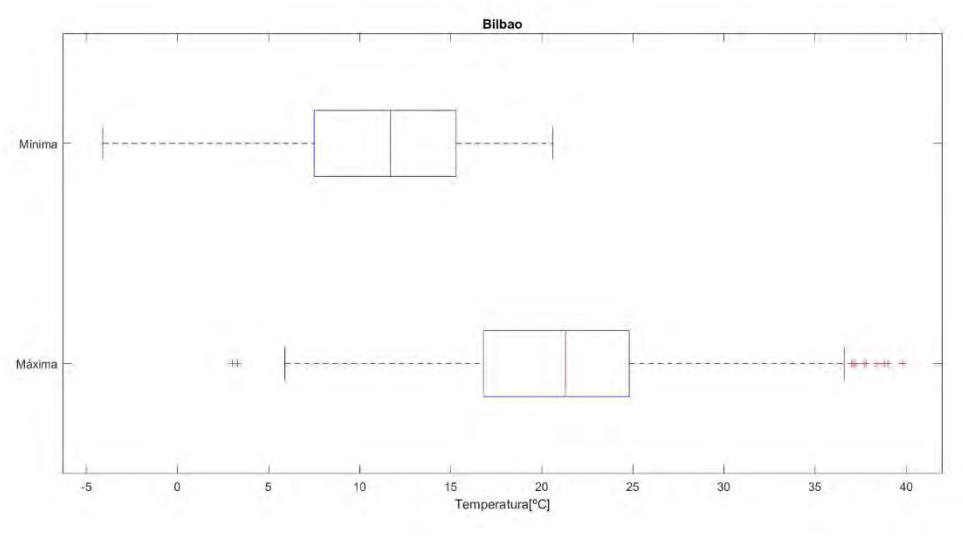

*Figura 45: Gráfico de cajas temperatura - Bilbao*

<span id="page-58-0"></span>La [Figura 46](#page-58-1) muestra la varianza explicada por cada autovector. El primero de ellos explica el 86,81% de la variabilidad del conjunto de las temperaturas de Bilbao. Se decide entonces despreciar el segundo autovector teniendo como consecuencia una única componente principal. Ésta será la nueva variable explicativa, TBilb. [\(Ecuación 15\)](#page-58-2)

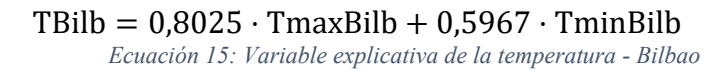

<span id="page-58-2"></span>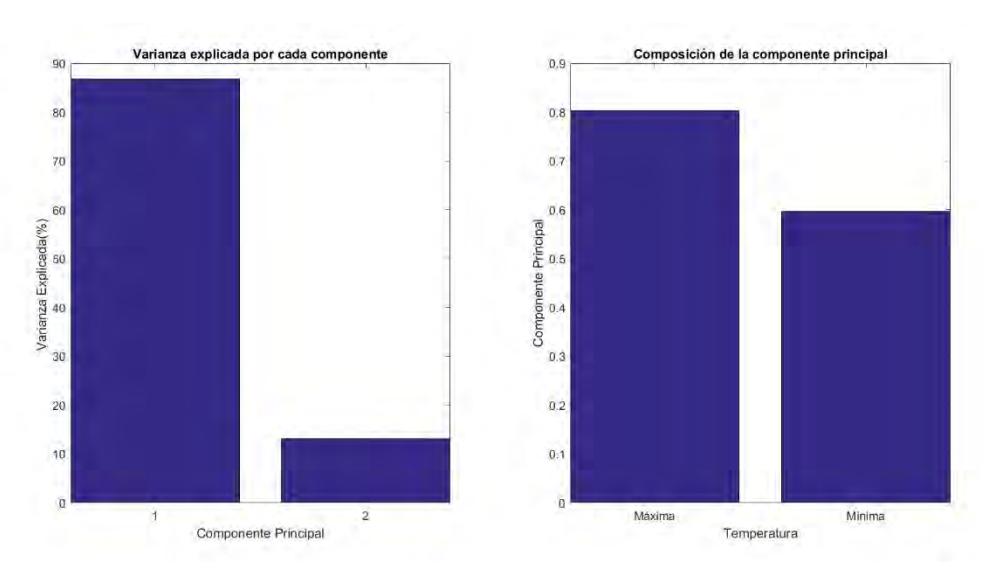

<span id="page-58-1"></span>*Figura 46: Varianza explicada por los autovalores y composición de la componente principal - Bilbao*

Finalmente, la [Figura 47,](#page-59-0) muestra la transformación ortogonal realizada al conjunto de datos de las temperaturas de la ciudad de Bilbao. Se puede ver que la primera componente principal explica mucha mayor variabilidad que la segunda. A su vez, se comprueba que en los datos originales existe una gran correlación entre ellos mientras que tras la transformación no.

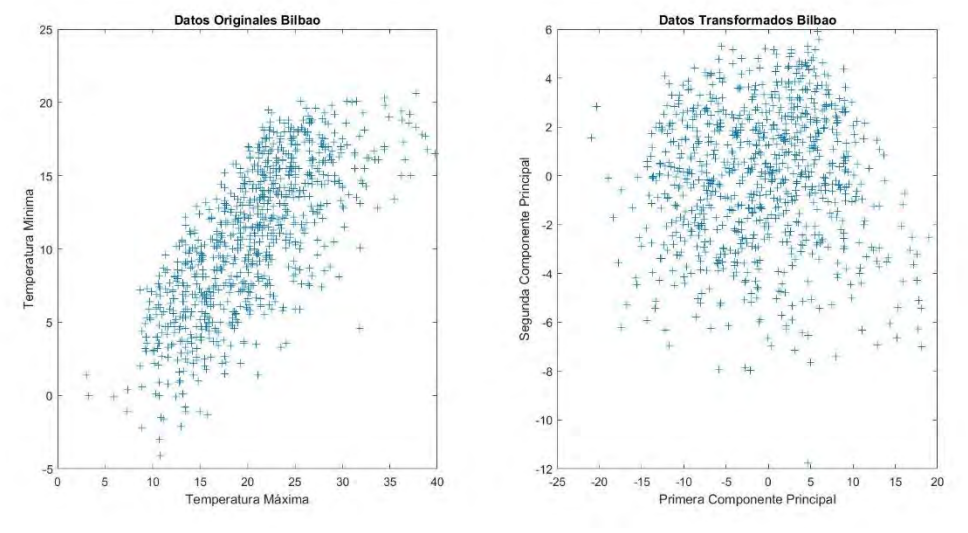

*Figura 47: Transformación ortogonal de la temperatura -Bilbao*

#### <span id="page-59-0"></span>*Todas las ciudades*

Después de haber hallado la variable que explica la mayor variabilidad entre las temperaturas máximas y mínimas para cada ciudad, estas se vuelven a representar [\(Figura](#page-59-1)  [48\)](#page-59-1). Se puede comprueba que, aunque se ha reducido en gran cantidad el conjunto de datos respecto al estado inicial [\(Figura 17\)](#page-43-1), estas nuevas variables siguen presentando una clara correlación entre ellas. Dicho lo cual, se hace el proceso del PCA para este nuevo conjunto de variables.

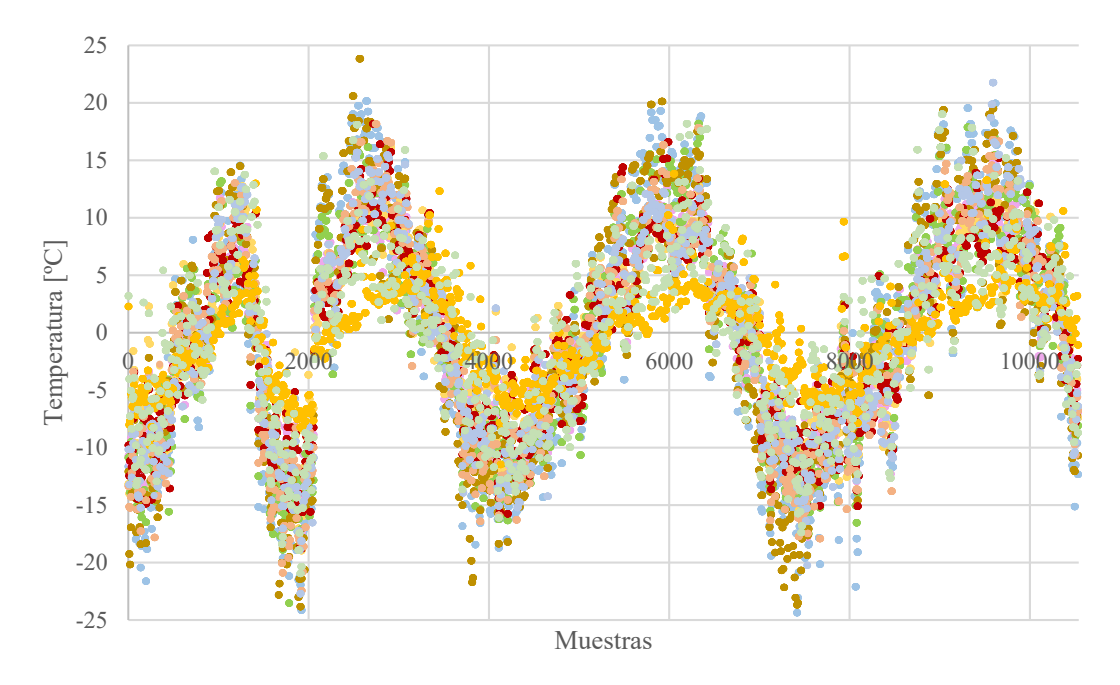

<span id="page-59-1"></span>*Figura 48: Variables transformadas por PCA de temperatura para cada ciudad*

Se realiza el gráfico de cajas para las nuevas variables transformadas, [Figura 49,](#page-60-0) para comprobar que tanto la media como la variabilidad de cada una de ellas están dentro del mismo orden de magnitud. No es necesario realizar ningún proceso de estandarización previo al PCA.

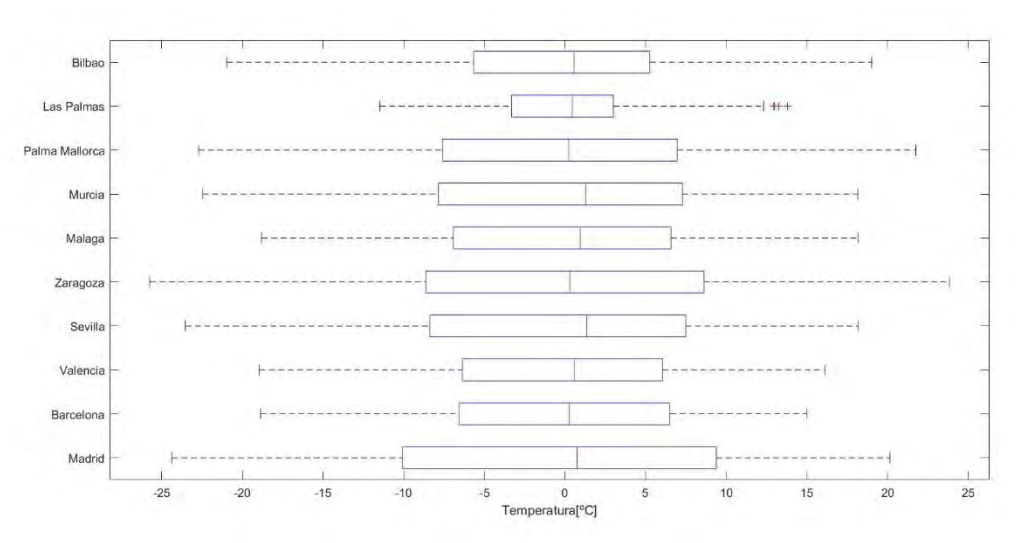

*Figura 49: Gráfico de cajas temperatura – España*

<span id="page-60-0"></span>L[a Figura 50](#page-60-1) muestra el diagrama de Pareto, en el que se ve que sólo con el primer autovalor se explica el 91,44% de la variabilidad de las variables transformadas. Es por ello que se va a escoger sólo el primer autovector como dirección principal, despreciando los 19 restantes.

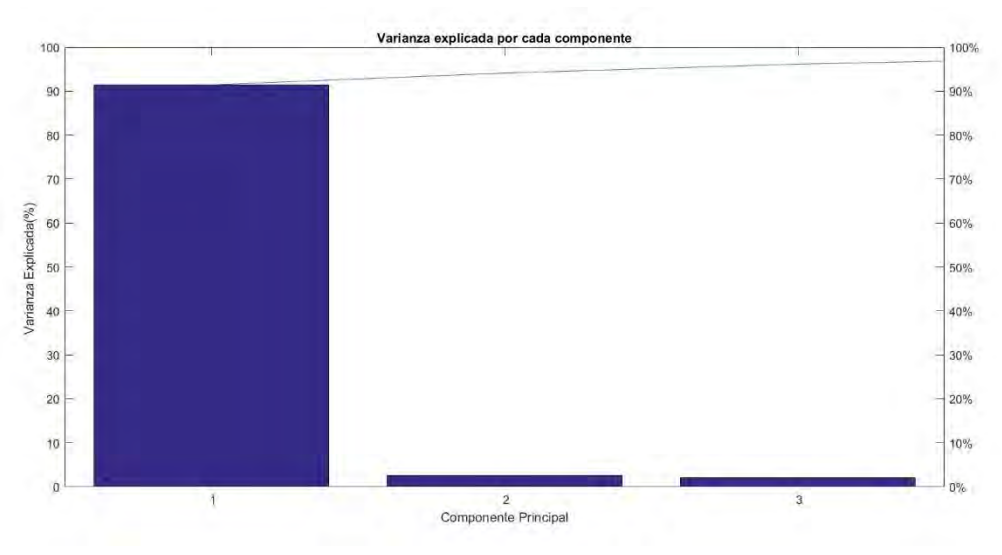

*Figura 50: Diagrama de Pareto de la varianza explicada por los autovalores - España* 

<span id="page-60-1"></span>La composición de esta componente principal se muestra tanto en la [Figura 51](#page-61-0) como en la [Ecuación 16.](#page-60-2)

<span id="page-60-2"></span> $T = 0.4237 \cdot T \text{Mad} + 0.291 \cdot T \text{Bar} + 0.2823 \cdot T \text{Val} + 0.3437 \cdot T \text{Sev} + 0.3928$  $\cdot$  TZar + 0,2858  $\cdot$  TMal + 0,3433  $\cdot$  TMur + 0,3216  $\cdot$  TPM + 0,1258  $\cdot$  TLP + 0,2549  $\cdot$  TBilb *Ecuación 16: Variable explicativa de la temperatura - España*

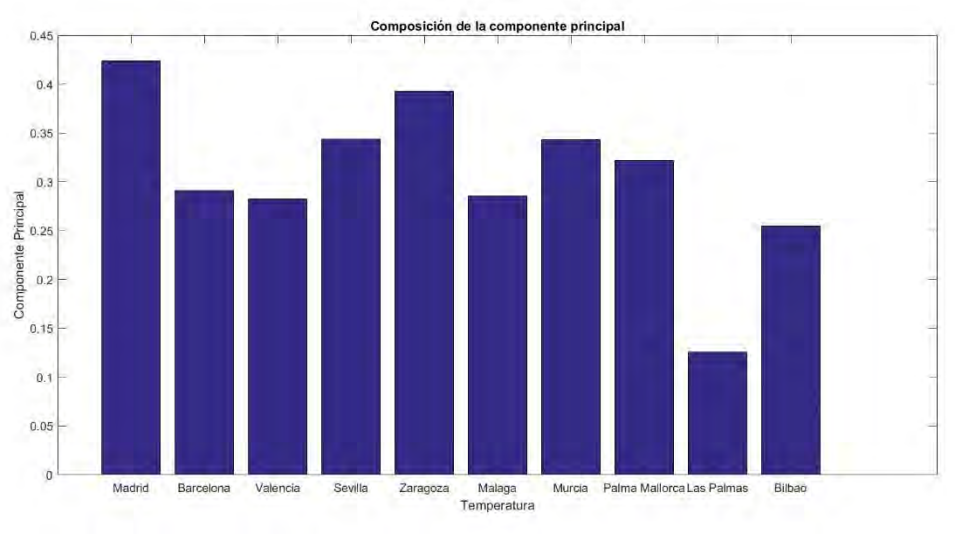

*Figura 51: Composición de la variable explicativa de temperatura – España*

<span id="page-61-0"></span>La [Figura 52](#page-61-1) representa en negro la variable resultante tras el PCA que representa a las temperaturas de los núcleos geográficos más relevantes de España.

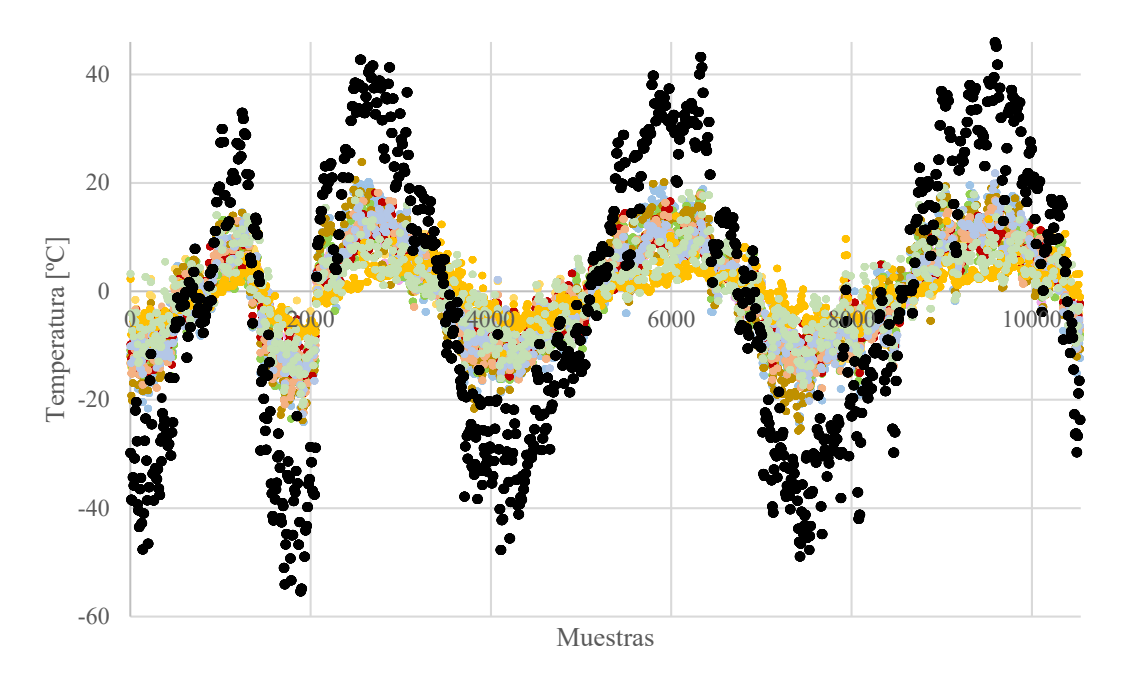

*Figura 52: Transformación ortogonal de la temperatura -España*

<span id="page-61-2"></span><span id="page-61-1"></span>Una vez obtenido esta variable se procede a hacer un análisis de su influencia sobre precio de la electricidad a través del método ANOVA. En este caso será también necesario una segmentación de la variable para transformarla en discreta [\(Tabla 15\)](#page-61-2).

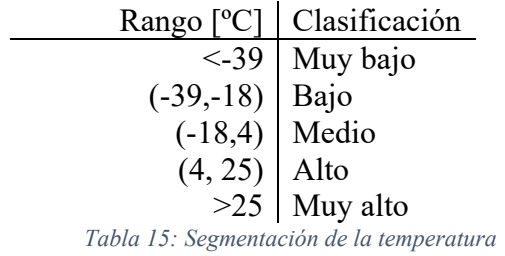

La [Figura](#page-62-0) 53 muestra que efectivamente, la temperatura tiene una gran relación con el precio de la electricidad. Conforme se va yendo a temperaturas más extremas se va aumentando el precio de la electricidad. La [Tabla 16](#page-62-1) comprueba esta teoría, marcando que la temperatura es un atributo en el precio de la electricidad.

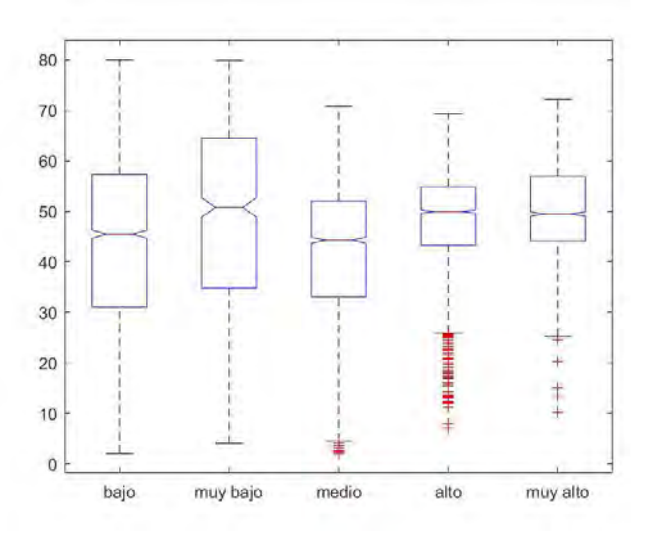

*Figura 53: Gráfico de cajas temperatura - precio electricidad*

<span id="page-62-0"></span>

| Source | SS<br>وبالام والتواصل والألم والأخرج والورد والمتوارث والمتناوب والكوم بالأخرى والمراجح والمراجح والمراجح والمراجح | df    | MS      |        | Prob>F          |
|--------|----------------------------------------------------------------------------------------------------|-------|---------|--------|-----------------|
| Groups | 142946.8                                                                                                    |       | 47648.9 | 246.98 | $6.7939e - 155$ |
| Error  | 2032831.6                                                                                                    | 10537 | 192.9   |        |                 |
| Total  | 2175778.4                                                                                                    | 10540 |         |        |                 |
|        |                                                                                                    |       |         |        |                 |

*Tabla 16: ANOVA temperatura - precio electricidad*

# <span id="page-62-1"></span>**3. ELECCIÓN DEL TIPO DE MODELO REGRESIVO**

El objetivo de un modelo regresivo es estimar una función desconocida que relaciona un conjunto de datos. La dificultad se plantea en el desconocimiento de las relaciones entre las variables de entrada y la variable de salida, en que el número de observaciones no es infinito y que además éstas están distorsionadas por ruido.

En este caso se ha obtenido un conjunto de datos con 10.542 muestras, después de la eliminación de los outlayers con precios entorno a los 0€/MWh y superiores a los 90€/MWh, de las observaciones de las que no se contaba la temperatura máxima y mínima de los diez núcleos poblacionales más importantes y de las muestras con perfil de generación horario 0.

Todo modelo regresivo va a estar formado por un término determinístico que estará en función de las variables explicativas de entrada y un término aleatorio o estocástico que marcará el error residual.

Para obtener un modelo regresivo, es necesario escoger el tipo de término determinístico, si va a ser lineal o no lineal. Es importante remarcar que la linealidad es referente al coeficiente que va a acompañar a la variable de entrada. Por lo que, un término determinístico que utilice una función polinómica para introducir las variables de entrada seguirá siendo lineal siempre y cuando el coeficiente que acompañe a cada monomio sea lineal.

Seguidamente se elegirá su complejidad, es decir, el tipo de función por la que se introducirán las variables de entrada en el modelo. Una vez escogido estas dos características se estiman sus coeficientes y la relevancia de las variables explicativas de entrada.

Sin embargo, para poder decidir si éste modelo es válido o no hay que verificar tres cosas: significación del modelo, significación de los coeficientes y las propiedades de la distribución del error residual.

#### **3.1 MODELO LINEAL**

El modelo lineal se define en la [Ecuación 17](#page-63-0) .

$$
Y_i = \alpha + \sum_{j=1}^{m} \beta_j X_{ij} + E_i
$$
  
Ecuación 17: Modelo de regression lineal

<span id="page-63-0"></span>Donde:

- i: representa una muestra aleatoria del conjunto de n muestras, para este caso 10.542
- m: número de variables de entrada j, que para este caso son: estación, mes, tipo de día, día de la semana, hora, perfil horario, precio del día anterior a la misma hora, energía vendida en el día anterior a la misma hora y las temperaturas máximas y mínimas de los diez núcleos poblacionales más relevantes en España, es decir, 28 variables de entrada.
- Yi: es la variable de salida, en este caso, el precio de la electricidad para una hora determinada en la muestra i
- α: termino constante del modelo
- βj: el coeficiente que acompaña a la variable de entrada j
- Ei: error residual para la muestra i, va a ser la diferencia entre la salida esperada y la salida real. Tienen que seguir una distribución de media cero y varianza constante, siendo sus valores independientes entre sí para cada muestra.

Para estimar los coeficientes se va a utilizar el método de los mínimos cuadrados minimizando el error cuadrático medio (Q), tal y como se expresa en la [Ecuación 18.](#page-63-1) Para minimizar se derivará Q respecto a cada uno de los coeficientes estimados, obteniendo su expresión compacta que se muestra en la [Ecuación 19.](#page-64-0) Se estima entonces la línea del mínimo error cuadrático, que atravesará la nube de datos por el punto medio, siendo α su ordenada en el origen y β su pendiente.

$$
Q = min \sum_{i=1}^n e_i^2 = min \sum_{i=1}^n \left[Y_i - \left(\widehat{\alpha} + \sum_{j=1}^m \widehat{\beta}_j X_{ij}\right)\right]^2
$$

<span id="page-63-1"></span>*Ecuación 18: Minimización del error cuadrático medio - modelo de regresión lineal*

$$
\widehat{\alpha} = \sum_{j=1}^{m} \widehat{\beta}_j X_{ij} - Y_i
$$

$$
\widehat{\beta}_j = \left[ \sum_{i=1}^{n} (X_{ij} - \overline{X}_j)(Y_i - \overline{Y}) \right] \left[ \sum_{i=1}^{n} (X_{ij} - \overline{X}_j)^2 \right]^{-1}
$$

*Ecuación 19: Estimación de coeficientes - modelo de regresión lineal*

<span id="page-64-0"></span>Una vez que se han estimado los coeficientes, es importante ver la precisión de esta estimación. Existe un error estándar para cada β estimado, que es obtenido por la relación entre la varianza de los residuos y la varianza de las variables tal y como se muestra en la [Ecuación 20.](#page-64-1) Este error estándar va a marcar el intervalo de confianza en el que estará contenido el verdadero coeficiente β para un nivel de significación α, que suele ser 95% [\(Ecuación 21\)](#page-64-2).

$$
SE(\hat{\beta}_j) = \sqrt{\frac{S_{RES}^2}{nS_{X_j}^2}}
$$
  
Ecuación 20: Error estándar de la pendiente-modelo de regression lineal  

$$
\beta_j \in \left[\hat{\beta}_j \pm t_{\frac{\alpha}{2}, n-2} SE(\hat{\beta}_j)\right]_{(1-\alpha)}
$$
  
Ecuación 21: Intervalo de confianza de la pendiente - modelo de regression lineal

<span id="page-64-2"></span><span id="page-64-1"></span>Una vez que ya se ha definido el tipo de término determinístico, lineal; se ha visto la relevancia de las variables de entrada; analizadas en el apartado [Análisis de Datos](#page-33-0) y se han estimado los coeficientes del término determinista; se pasa a verificar la validez del modelo.

En primer lugar, se analizan las propiedades de la distribución de los residuos. Se recuerda que tienen que seguir una distribución normal de media cero y de varianza constante. La varianza se calcula a partir de la expresión mostrada en la [Ecuación 22,](#page-64-3) y marca la dispersión alrededor de la línea de regresión.

$$
S_{RES}^2 = \frac{\sum_{i=1}^n e_i^2}{n-2} = \frac{\sum_{i=1}^n \widehat{\alpha} + \sum_{j=1}^m \widehat{\beta}_j X_{ij}}{n-2}
$$
  
*Euación 22: Varianza residual*

<span id="page-64-3"></span>En segundo lugar, se comprobará el nivel de significación global del modelo. Para ello se hace un F-test, siendo hipótesis nula que todos los coeficientes β estimados son nulos. Por lo que si existe un p-valor próximo a cero el modelo es significativo y la hipótesis nula es rechazada.

En tercer lugar, se mira la significación de cada uno de los coeficientes β estimados. Si el intervalo de confianza en el que se encuentra el verdadero β contiene el cero puede ser que la variable sea despreciable. Por ello se hace un test de hipótesis, para ver si el coeficiente puede tener valor 0 para un nivel de significación α. La hipótesis nula (H0) afirma que este coeficiente es 0. Si se cumple esta hipótesis, desarrollando la [Ecuación 21](#page-64-2) se llega a la [Ecuación 23.](#page-65-0)

$$
t_{\frac{\alpha}{2},n-2} \approx \frac{\hat{\beta}}{SE(\hat{\beta}_j)}
$$

*Ecuación 23: Test de hipótesis - significación de coeficientes modelo de regresión lineal*

<span id="page-65-0"></span>Existirá un p-valor para cada coeficiente, marcando la probabilidad de haber observado valores bajo la hipótesis nula. Por lo que un coeficiente no será significativo para el modelo si su p-valor es superior a 0,01.

Finalmente, si el modelo ha verificado los tres requisitos anteriores, se analiza la bondad de éste en función del coeficiente de determinación R. Este coeficiente encuentra su valor entre el 0 y el 1, y mide la dispersión del conjunto de datos respecto al modelo. Conforme R se vaya acercando al 1, el ajuste del modelo es más correcto y quiere decir que los datos se acoplan mejor a la línea.

Una vez sabido cual es el proceso de cálculo se procede a analizar distintos modelos. Se ha utilizado el programa Matlab para obtener cada uno de ellos, su script se encuentra descrito en el [Anexo IV: Script modelos de regresión.](#page-115-0) Se ha dividido el conjunto de datos aleatoriamente en dos subconjuntos, un 70% de ellos serán utilizados para entrenar los modelos y un 30% de ellos para testarlo.

## *3.1.1 Modelo de regresión lineal con términos lineales*

Se realiza un primer modelo de regresión lineal con términos lineales. Los resultados se muestran en la [Tabla 17.](#page-66-0) Se pasa a verificar la validez del modelo.

Se comprueba que el modelo es significativo ya que su p-valor es 0. Analizando la significación de los coeficientes, se analizan los p-valores de cada uno de ellos. Se comprueba que ciertas variables, tienen un p-valor superior a 0,01 por lo que no son significativas.

|               | Estimate      | SE             | tStat     | pValue     |
|---------------|---------------|----------------|-----------|------------|
| Intercept     | 16.269        | 1.1813         | 13.772    | 1.2694e-42 |
| Estacion      | 1.5472        | 0.11677        | 13.25     | 1.2732e-39 |
| Mes           | 0.58316       | 0.042043       | 13.871    | 3.3327e-43 |
| Tipo          | $-4.1326$     | 0.075592       | $-54.67$  | $\Omega$   |
| Dia           | $-0.82458$    | 0.051826       | $-15.91$  | 4.5921e-56 |
| Hora          | 0.031945      | 0.026114       | 1.2233    | 0.22125    |
| PerfilHorario | 2.5853        | 0.40283        | 6.4179    | 1.4677e-10 |
| PrecioAnt     | 0.69785       | 0.0080541      | 86.645    | $\Omega$   |
| EnergiaMDAnt  | $-0.00020091$ | $3.0458e - 05$ | $-6.5962$ | 4.5098e-11 |
| TmaxMad       | 0.21331       | 0.051185       | 4.1675    | 3.1144e-05 |
| TminMad       | $-0.065713$   | 0.065582       | $-1.002$  | 0.31638    |
| TmaxBar       | 0.082343      | 0.06268        | 1.3137    | 0.18899    |
| TminBar       | $-0.097232$   | 0.084955       | $-1.1445$ | 0.25245    |
| TmaxVal       | $-0.3298$     | 0.051867       | $-6.3586$ | 2.1583e-10 |
| TminVal       | $-0.44017$    | 0.080091       | $-5.4958$ | 4.0187e-08 |
| TmaxSev       | $-0.054872$   | 0.040875       | $-1.3424$ | 0.1795     |
| TminSev       | $-0.089625$   | 0.053813       | $-1.6655$ | 0.095862   |
| TmaxZar       | 0.21178       | 0.040116       | 5.2792    | 1.3345e-07 |
| TminZar       | $-0.25735$    | 0.062925       | $-4.0899$ | 4.3618e-05 |

Precio ~ [Linear formula with 29 terms in 28 predictors] Estimated Coefficients:

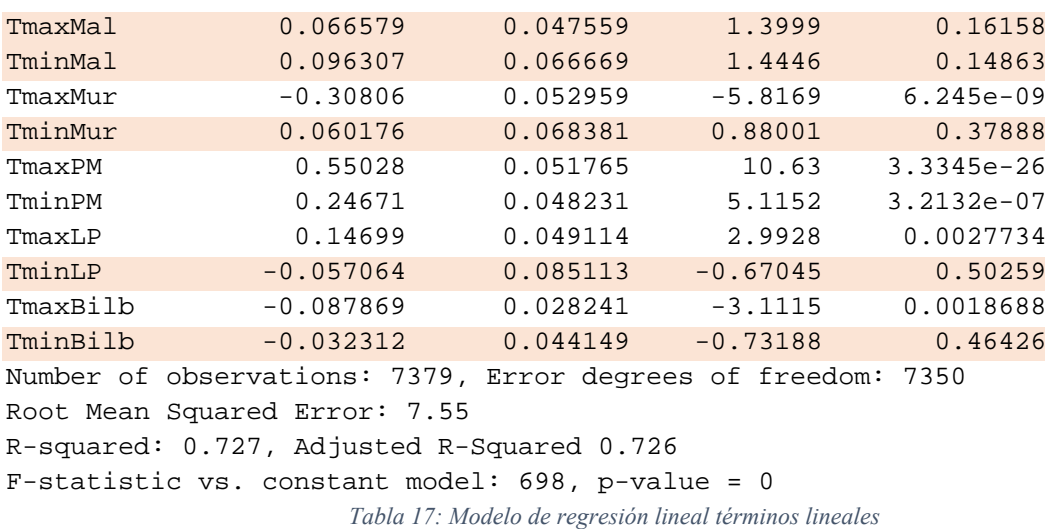

<span id="page-66-0"></span>La mayoría de estas variables son temperaturas, se está produciendo un caso de multicolinealidad. Existe una fuerte correlación entre las variables de entrada cuando estas deberían de ser independientes. La consecuencia que tiene este fenómeno es que la estimación de los coeficientes del modelo puede ser arbitraria, ya que no se sabe qué variable de entrada explica la variable de salida. Por otro lado, es un modelo inestable, que se puede comportar incorrectamente con nuevos inputs.

Como no se cumple una de las condiciones necesarias para verificar que es un modelo correcto, éste es rechazado como posible para el caso.

## *3.1.2 Modelo de regresión lineal con términos lineales: sin términos dependientes*

Se realiza un segundo modelo de regresión lineal con términos lineales sin tener en cuenta aquellas variables que no se han mostrado significativas en el modelo anterior. Se comprueba que tanto el p-valor del modelo como el de cada uno de sus coeficientes es menor de 0,01. Por lo tanto, se puede afirmar que tanto del modelo como de cada uno de sus coeficientes son significativos.

```
Linear regression model:
```
Precio ~ [Linear formula with 18 terms in 17 predictors]

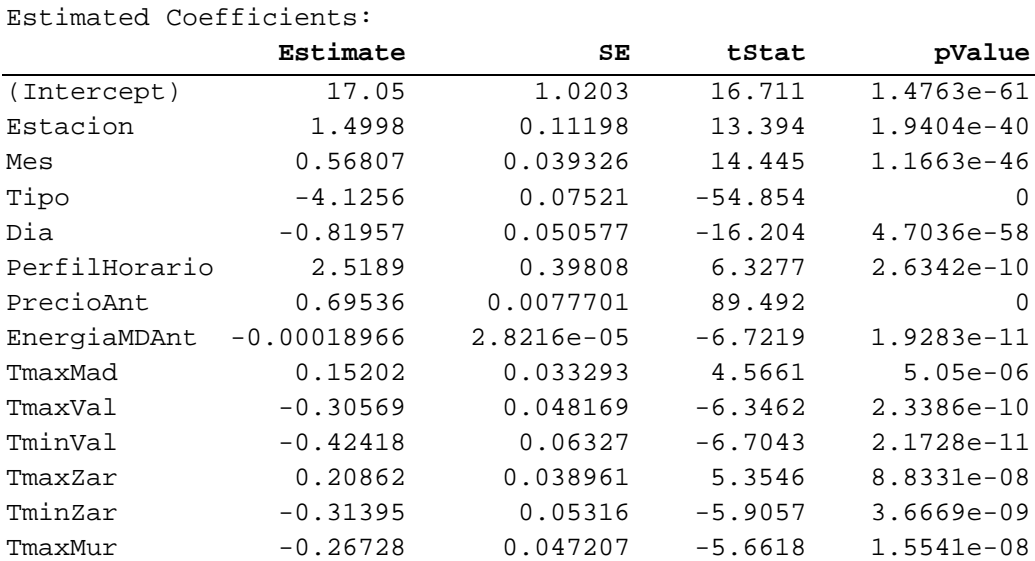

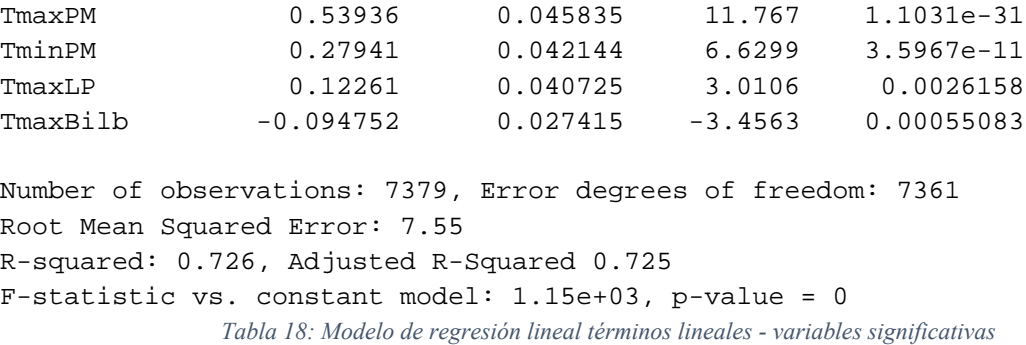

Se analiza a continuación las propiedades de la distribución de los residuos. A través de la [Figura 54,](#page-67-0) se comprueba que esta sigue una distribución muy semejante a la normal, teniendo una media cero y una varianza contante.

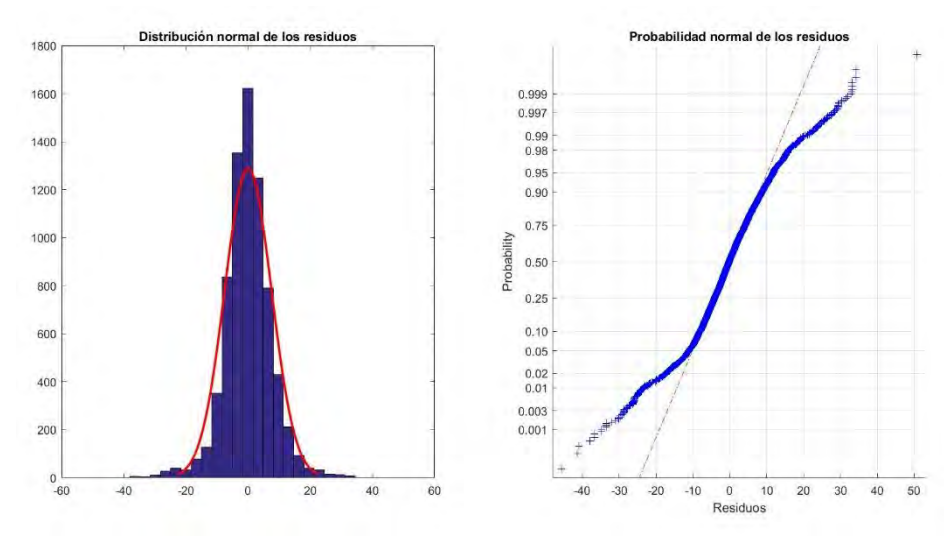

*Figura 54- Distribución de los residuos del training set - Modelo lineal variables significativas*

<span id="page-67-0"></span>Después de la comprobación de la significación del modelo, de sus coeficientes y el análisis de la distribución de los residuos se puede concluir que el modelo es veraz. El coeficiente de determinación obtenido es 0,725; se puede afirmar que el modelo se ajusta correctamente, teniendo un 27,5% de dispersión. A su vez, el error medio absoluto (MEA) obtenido es de 0,11882 €/MWh. Finalmente, se calcula la regresión obteniendo un 0,8520. Se llega a la conclusión de que el modelo se comporta correctamente para el conjunto de datos del "training set".

Pero para analizar de mejor manera la bondad del modelo, se procede a analizar los resultados obtenidos a partir del conjunto de datos "test set". En este caso el MEA es 0,11688 €/MWh habiendo una reducción en comparación con el conjunto anterior. Por otro lado, el valor de regresión es de 0,8564; habiendo una mejora de un 0,5%.

Los residuos continúan siguiendo el patrón de una distribución normal, si bien es verdad que se desvían de ésta en mayor medida que en training test. Sin embargo, como juicio final, se puede decir que este modelo se comporta correctamente tanto para el training set como para el test set.

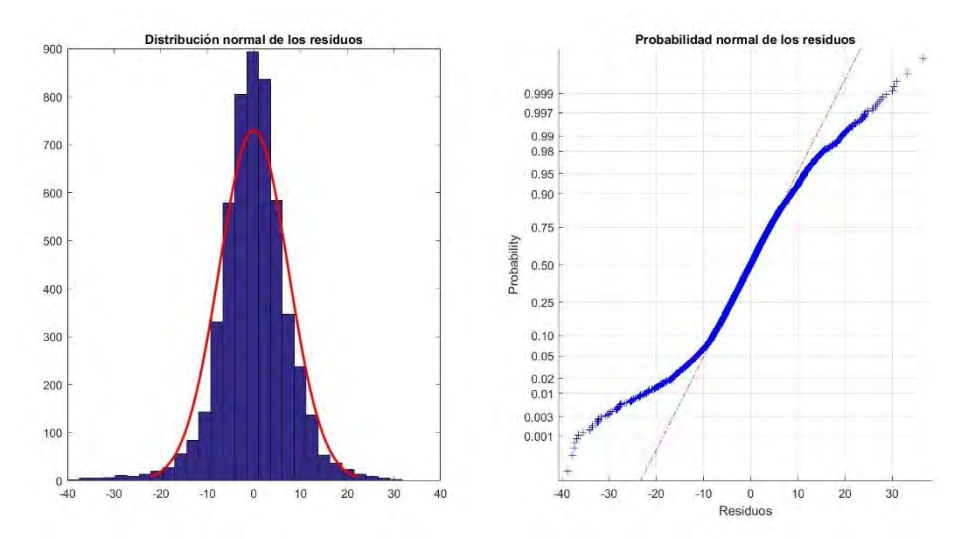

*Figura 55: Distribución de los residuos del test set - Modelo lineal variables significativas*

#### *3.1.3 Modelo de regresión lineal con términos cuadráticos*

Pese a que los resultados obtenidos con el segundo modelo eran aceptables se propone realizar un nuevo modelo de regresión lineal en que las variables entrarán en forma de monomios de grado uno y dos. Las variables que fueron eliminadas en el primer modelo por ser poco significativas tampoco se tendrán en cuenta en este.

Se comprueba que el modelo es significativo ya que su p-valor es 0. Sin embargo, hay variables que tienen unos p-valores mayores que 0,01. En este caso vuelve a aparecer el fenómeno de la multicolinealidad, consecuencia de la interacción entre los monomios de grado uno y dos de la misma variable de entrada. Por lo tanto, no se puede decir que el modelo sea veraz.

```
Linear regression model:
```

```
 Precio ~ [Linear formula with 35 terms in 17 predictors]
```
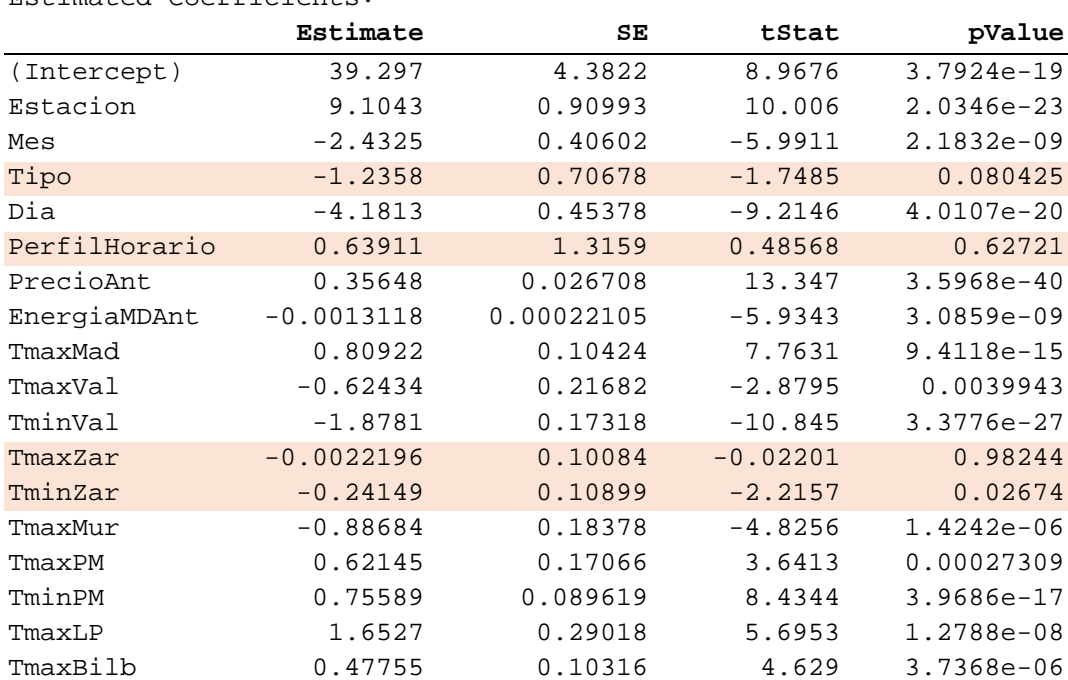

#### Estimated Coefficients:

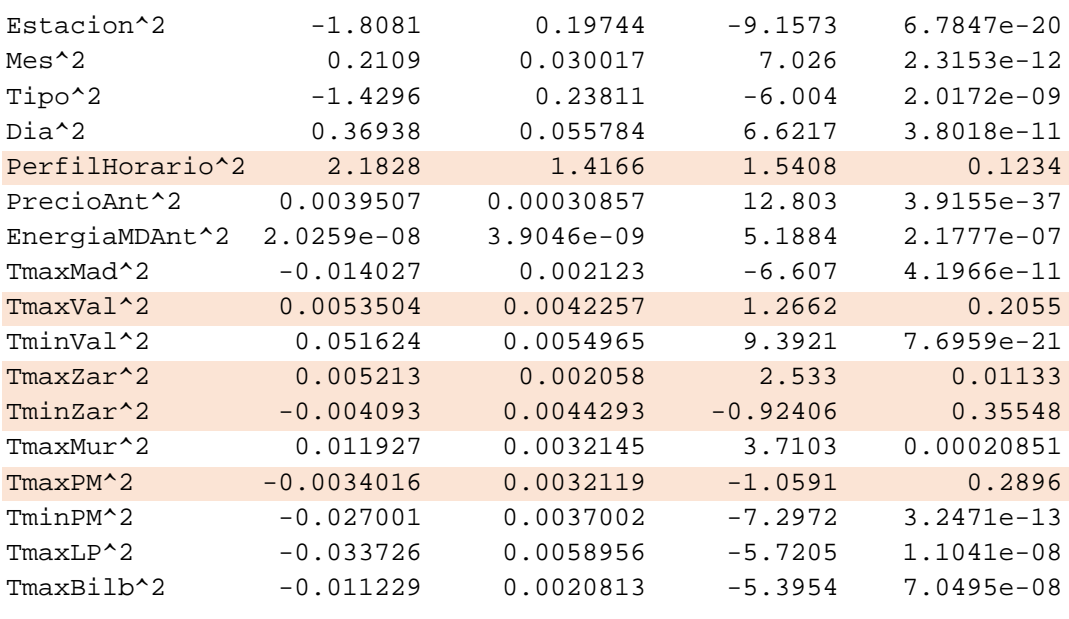

Number of observations: 7379, Error degrees of freedom: 7344 Root Mean Squared Error: 7.18 R-squared: 0.753, Adjusted R-Squared 0.751 F-statistic vs. constant model: 657, p-value = 0

```
Tabla 19: Modelo de regresión lineal términos cuadráticos
```
## *3.1.4 Modelo de regresión lineal con términos cuadráticos sin términos dependientes*

Se procede a calcular un nuevo modelo con términos cuadráticos sin términos dependientes. No obstante, no se utilizará el mismo procedimiento de eliminación que el aplicado en el modelo de regresión lineal con términos lineales. Se utilizará un proceso de cálculo que tiene en cuenta la interdependencia entre los distintos monomios de una misma variable de entrada. Por ello es, que sólo se hayan eliminado los términos: TminZar^2, TmaxPM^2, TmaxVal^2, PerfilHorario^2, Tipo, TmaxZar^2.

Se comprueba que tanto el modelo como cada uno de los coeficientes son significativos ya que su p-valor es cercano a 0.

```
Linear regression model:
```

```
 Precio ~ [Linear formula with 29 terms in 17 predictors]
```
#### Estimated Coefficients:

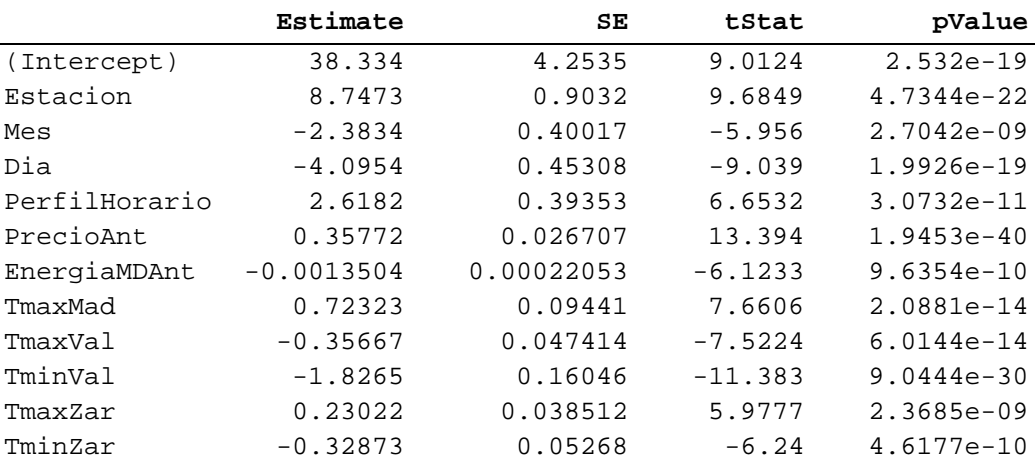

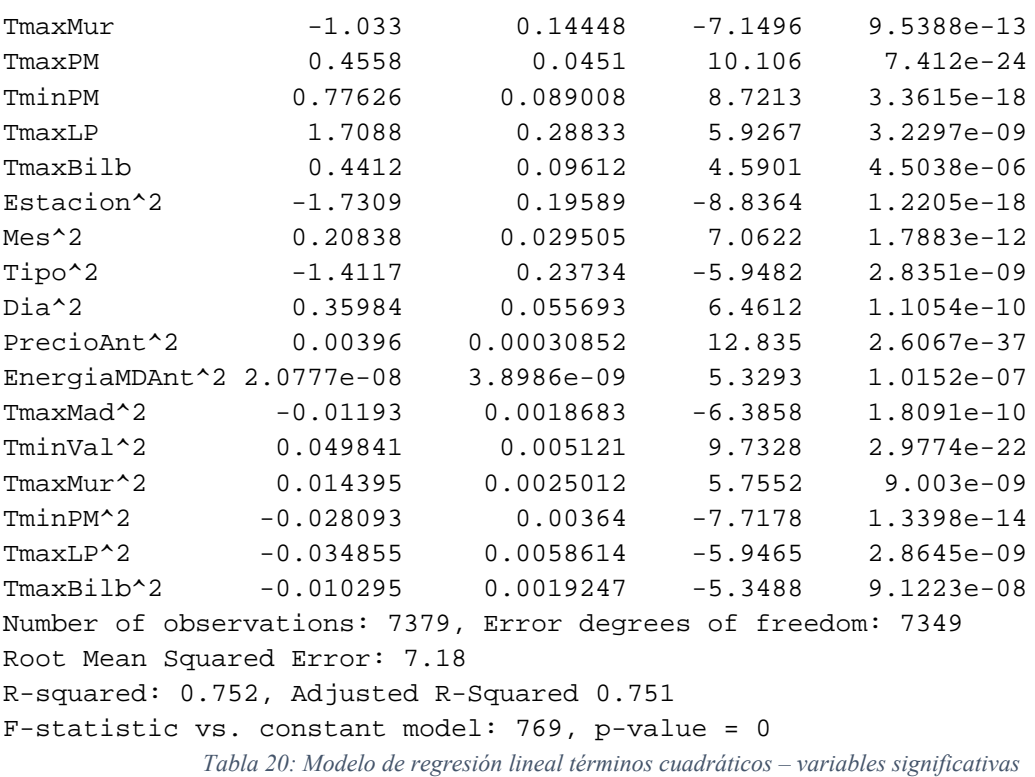

Se procede a analizar las propiedades de los residuos. En la [Figura 56](#page-70-0) se muestra su distribución, que se asemeja a una normal. Se concluye entonces que el modelo es veraz.

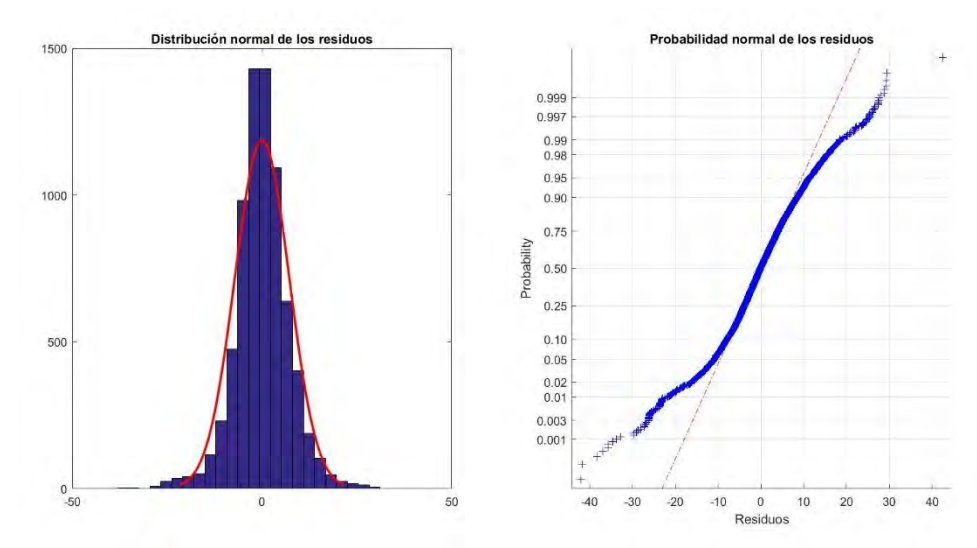

*Figura 56: Distribución de los residuos del training set - Modelo lineal términos cuadráticos variables significativas*

<span id="page-70-0"></span>El coeficiente R es 0,752, habiendo entonces 25% de dispersión. Su comportamiento con el training test viene definido con el MAE, que es de 0,11378 €/MWh y su coeficiente de regresión, que es de 0,8673. Pero para comprobar de un modo más certero su bondad, se analiza su comportamiento con el conjunto de datos test set. En este caso el MAE es de 0,11179 €/MWh y su coeficiente de regresión de 0,8687.

Se expone la distribución de los residuos en la [Figura 57.](#page-71-0) Ésta sigue el patrón de una distribución normal, sin embargo, no se ajusta de la misma manera que en la [Figura](#page-70-0)  [56,](#page-70-0) ya que no está completamente centrada en el cero. Pese a ello, se sigue considerando como válido. Lo que comprueba que se comporta incluso mejor con este nuevo conjunto salvo en la distribución del error.

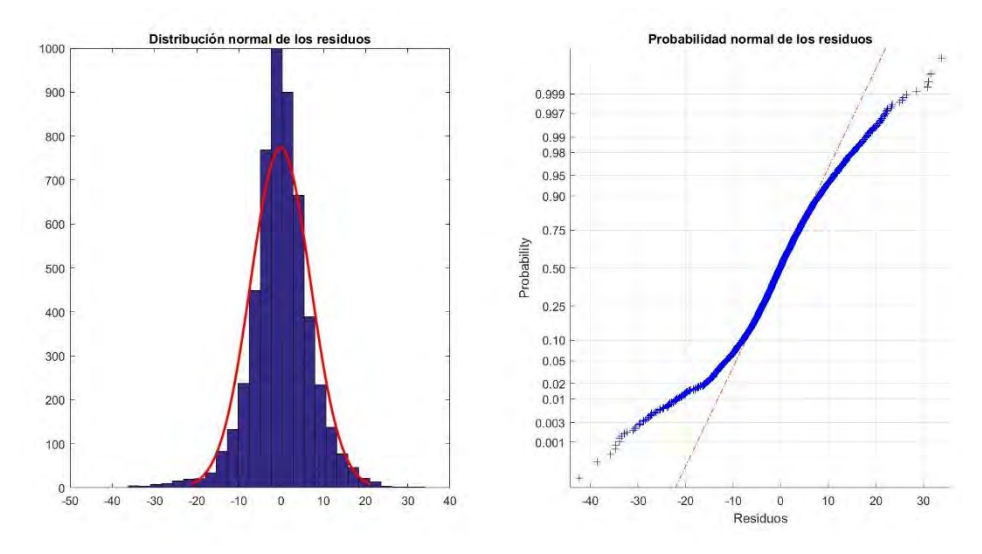

*Figura 57: Distribución de los residuos del test set - Modelo lineal términos cuadráticos variables significativas*

## <span id="page-71-0"></span>**3.2 MODELO NO LINEAL**

Los modelos de regresión no lineales son aquellos en los que el término determinístico no puede ser expresado como una combinación lineal de parámetros. Estas funciones utilizan más de un coeficiente por variable de entrada. La [Ilustración 1](#page-71-1) refleja el proceso de cálculo de un modelo regresivo no lineal mientras que la [Ecuación 24](#page-72-0) lo muestra matemáticamente.

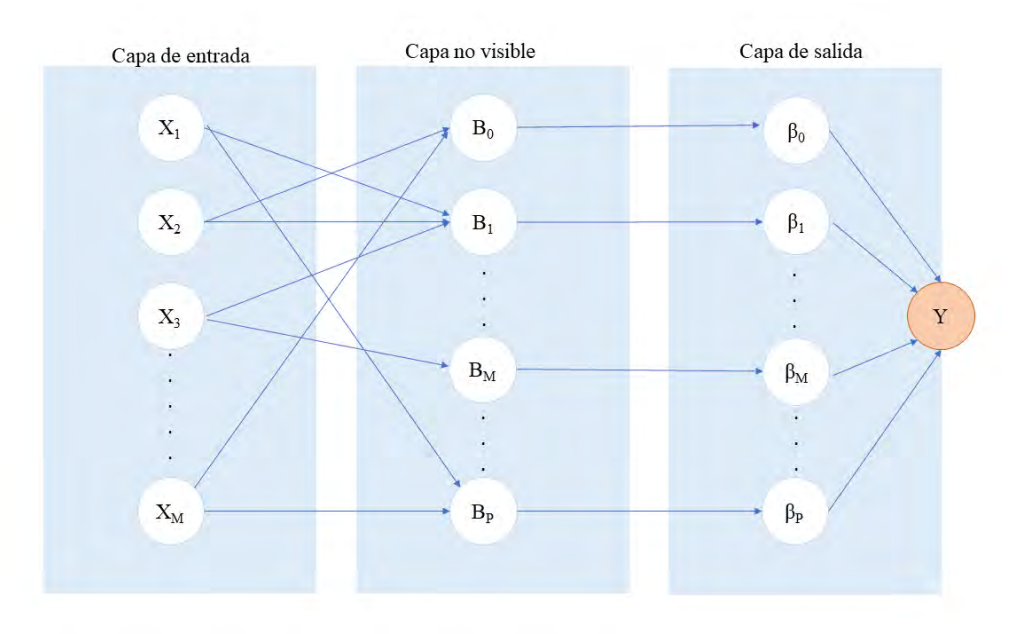

<span id="page-71-1"></span>*Ilustración 1: Esquema del funcionamiento de modelo regresivo no lineal*
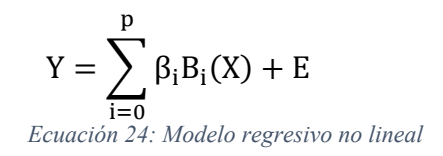

Existen distintos modelos aditivos no lineales de regresión. Sin embargo, los que pueden modelar cualquier tipo de problema, independientemente de su complejidad, son los modelos de redes neuronales artificiales.

Dentro de éstas, existen dos corrientes, las redes neuronales de Gauss y las de Sigmund. Las primeras sólo pueden tener una capa interna mientras que las segundas pueden tener varias, permitiendo mayor flexibilidad. Por lo que para las redes neuronales multicapa existen dos parámetros a elegir: el número de neuronas (p) y el número de capas internas.

Para determinar el modelo es necesario, primero, seleccionar el tipo de función, exponencial, tangente, etc., para cada B. Segundo, seleccionar la estructura interna (número de capas y número de neuronas). Finalmente entrenar el modelo para ajustar los parámetros. Este entrenamiento se hará buscando la minimización del error cuadrático medio.

Para analizar la veracidad del modelo también será necesario analizar las propiedades de la distribución del error, que deberán seguir una distribución normal de media cero y varianza constante.

Se va a utilizar el programa Matlab para modelar. El script usado se encuentra en el [Anexo IV: Script modelos de regresión.](#page-115-0) El comando utilizado es "fitnet". Este comando utiliza un algoritmo basado en la optimización Levenberg-Marquardt modelando él mismo el número de neuronas. En consecuencia, sólo será necesario establecer el número de capas internas.

#### *3.2.1 Modelo basado en red neuronal con tres capas internas*

Como primer modelo de red neuronal se creará una con tres capas internas. Se examina su comportamiento para el conjunto de datos training set. Su error medio ha sido de 0,10056 €/MWh y su coeficiente de regresión 0,8987.

Respecto a los residuos, la [Figura 58](#page-73-0) muestra que siguen una distribución normal, confirmando la veracidad del modelo.

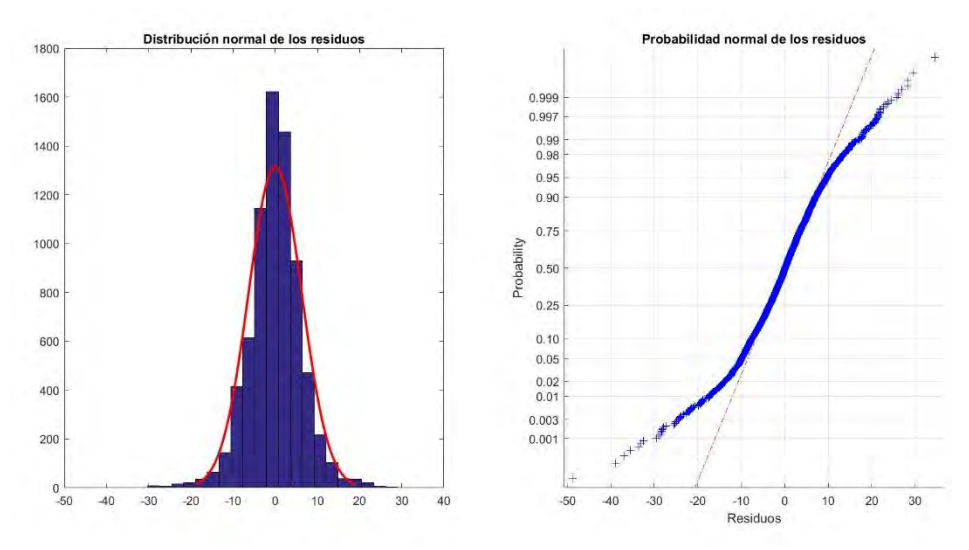

*Figura 58: Distribución de los residuos del training set – Red neuronal con 3 capas internas*

<span id="page-73-0"></span>Finalmente se examina el comportamiento con el conjunto de datos test set. Su MAE es de 0,10435 €/MWh y su coeficiente de regresión 0,8854. Si bien ha empeorado respecto al training set, no es muy remarcable. La distribución de los residuos sigue una distribución normal, nótese que su varianza ha aumentado respecto al conjunto training test. [\(Figura 59\)](#page-73-1).

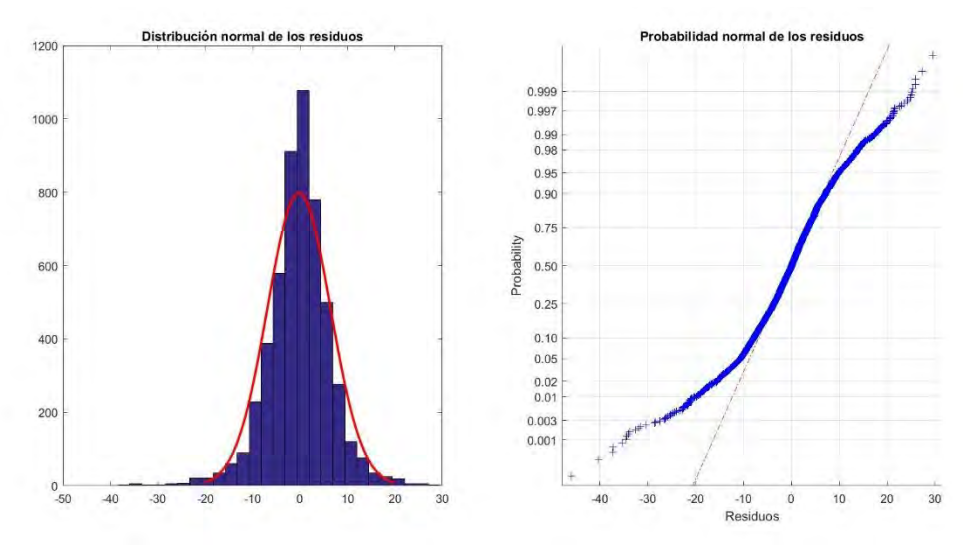

*Figura 59: Distribución de los residuos del test set – Red neuronal con 3 capas internas*

#### <span id="page-73-1"></span>*3.2.2 Modelo basado en red neuronal con cincuenta capas internas*

Como último modelo a probar se genera una red con 50 capas internas, aumentando sustancialmente la complejidad de éste. El MAE es 0,025129 y el coeficiente de regresión es 0,9930 para el conjunto del training set. Los residuos se exponen en la [Figura 60,](#page-74-0) mostrando una varianza muy pequeña y una adaptación muy buena a la distribución normal.

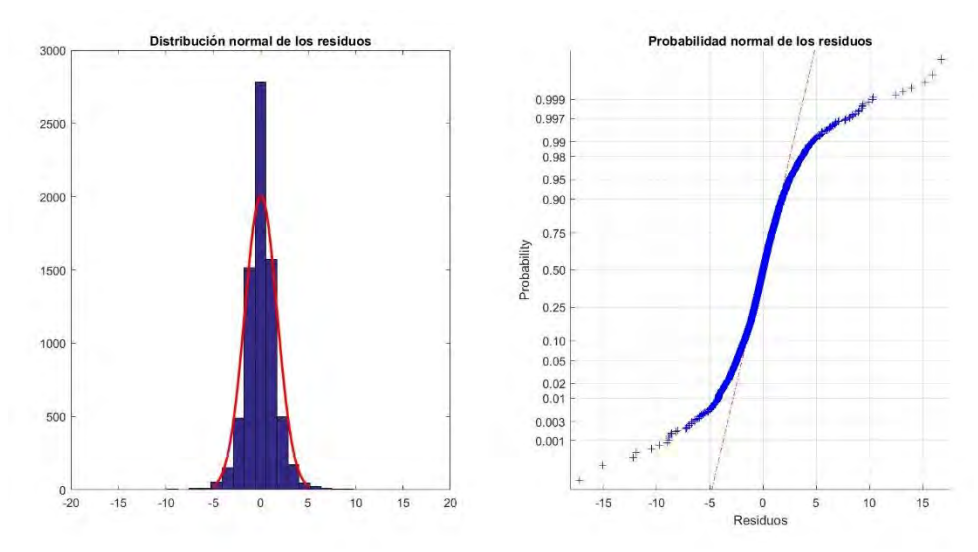

*Figura 60: Distribución de los residuos del training set – Red neuronal con 50 capas internas*

<span id="page-74-0"></span>A continuación, se examina el comportamiento con el conjunto de datos test. Su MAE es 0,050748 €/MWh y su coeficiente de regresión 0,9672. Su distribución residual se muestra en la [Figura 61.](#page-74-1) El modelo es veraz, y pese a que ha empeorado su comportamiento respecto al anterior conjunto de datos, éste sigue siendo muy positivo.

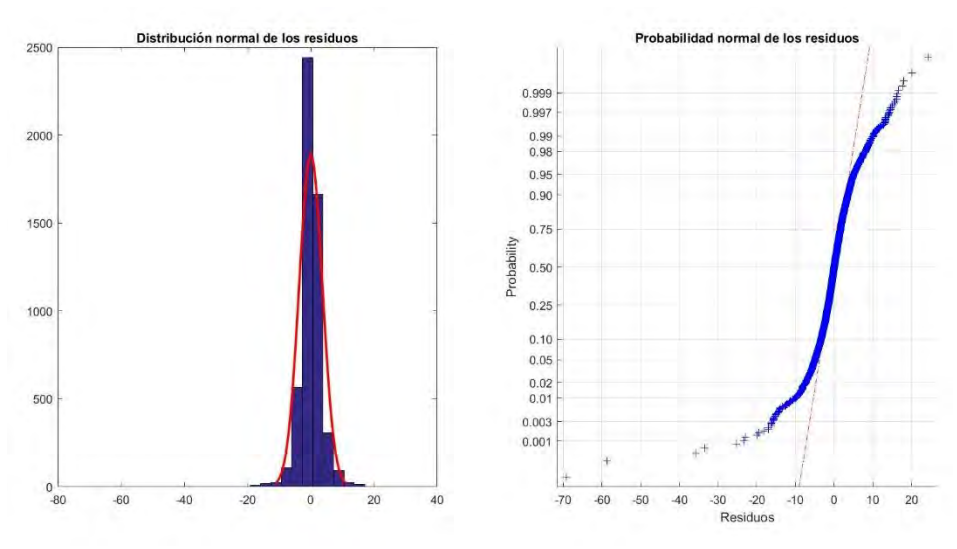

*Figura 61: Distribución de los residuos del training set – Red neuronal con 50 capas internas*

#### <span id="page-74-1"></span>**3.3 COMPARACIÓN DE MODELOS**

Se va a realizar una comparación entre los modelos obtenidos para poder elegir el tipo de modelo que se aplicará al caso. En primer lugar, se exponen los números más relevantes en la [Tabla 21.](#page-75-0) Se puede ver que el error medio absoluto va reduciendo su valor conforme se va aumentando la complejidad del modelo. Del mismo modo, el coeficiente de regresión va incrementando su valor. Es notable el salto de calidad que se produce al pasar a una red neuronal con 50 capas internas. El coeficiente de regresión supera el 96% y su error se reduce en un orden de magnitud.

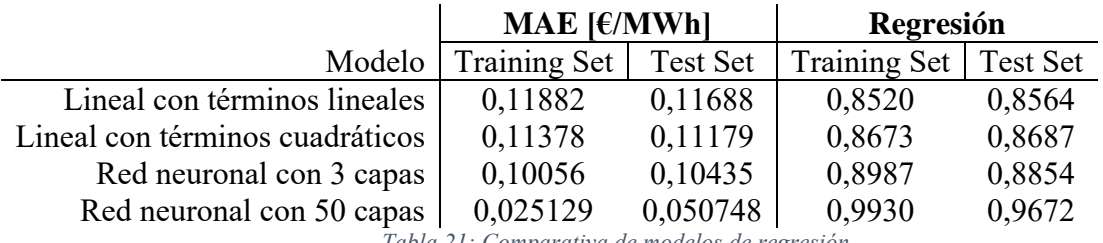

*Tabla 21: Comparativa de modelos de regresión*

<span id="page-75-0"></span>Tanto en la [Figura 62](#page-75-1) como en la [Figura 63](#page-75-2) se puede ver gráficamente la mejora de la regresión conforme se va aumentando la complejidad. El modelo lineal con términos lineales presenta una nube mucho más difusa de puntos, mientras que en la red neuronal de 50 capas internas se puede ver perfectamente la línea de regresión.

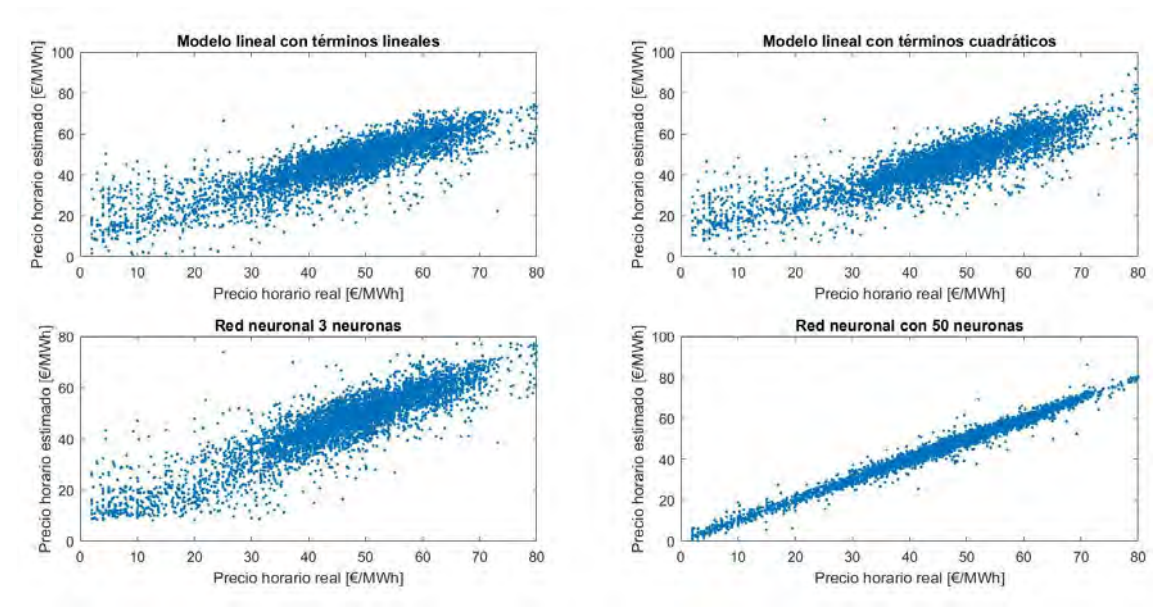

*Figura 62: Comparación de la regresión de los distintos modelos - training set*

<span id="page-75-1"></span>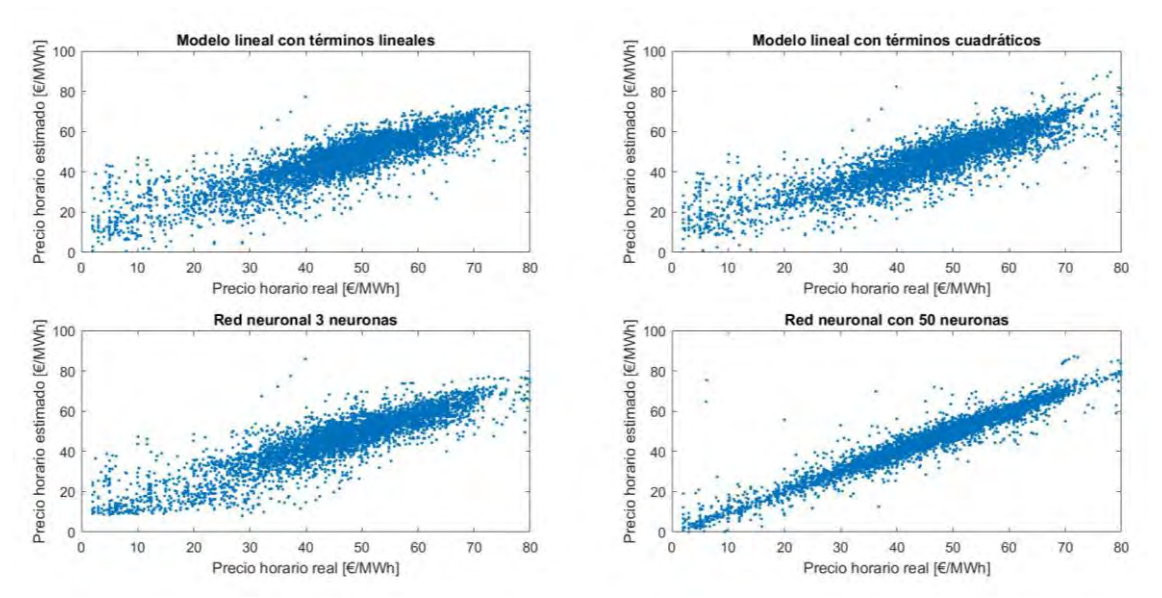

<span id="page-75-2"></span>*Figura 63: Comparación de la regresión de los distintos modelos - test set*

Respecto a la distribución de los errores, la [Figura 64](#page-76-0) y la [Figura 65](#page-76-1) muestran cómo la dispersión de éste se va reduciendo conforme aumenta la complejidad del modelo, concentrándose la mayor parte de las muestras en un error entorno al 0. Es en la transformación que sufre la distribución de los errores al llegar a una red neuronal de 50 capas internas, en la que prácticamente la totalidad de las muestras tienen un error muy cercano a 0.

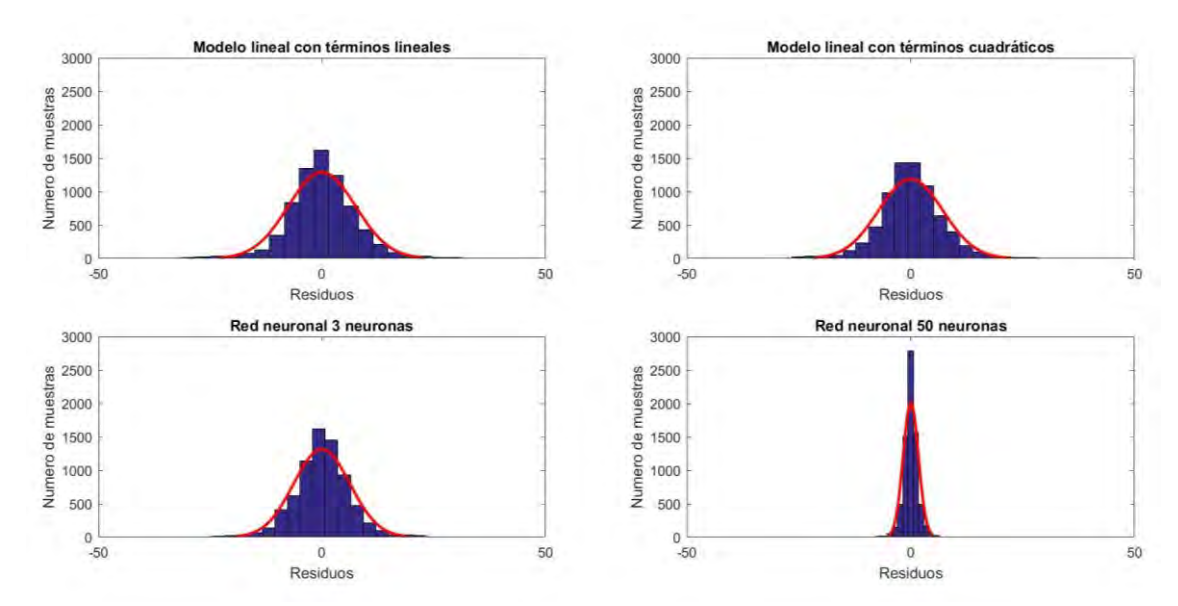

*Figura 64: Comparación de los residuos de los distintos modelos - training set*

<span id="page-76-0"></span>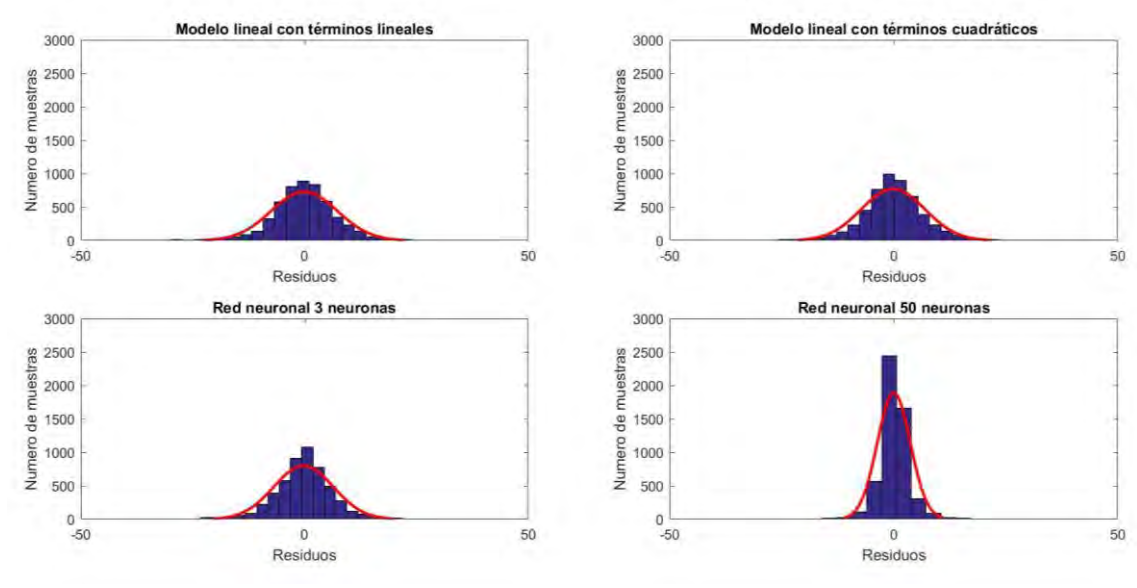

*Figura 65: Comparación de los residuos de los distintos modelos - test set*

<span id="page-76-1"></span>Pese a que los modelos lineales son muy rápidos de ajustar y son sencillos a utilizar dado que se basan en álgebra básica, los resultados muestran que este problema no queda correctamente modelado con éstos. La conclusión que se obtiene es que el modelo que predice de manera más certera el precio de la electricidad es el modelo de regresión no linear basado en una red neuronal de 50 capas internas.

#### **3.4 OPTIMIZACIÓN DEL MODELO**

Se plantea ahora la pregunta del numero óptimo de capas internas para modelar. Se ha visto que ha habido un salto cualitativo muy grande entre una red neuronal de 3 a 50 capas. Conforme se aumentan las capas internas, se aumenta la complejidad y la descripción del modelo. Pero tiene que haber un compromiso entre un modelo no realista y sobrerrealista, ninguno de los dos dará resultados adecuados.

A consecuencia de esto se ha decidido optimizar el modelo para obtener el máximo coeficiente de regresión con el menor número de capas internas posibles. Para ello se ha utilizado el programa Matlab cuyo script se encuentra especificado en el [Anexo](#page-120-0)  [V: Script optimización de número de capas internas.](#page-120-0)

La [Figura 66](#page-77-0) muestran los coeficientes de regresión obtenidos para cada red neuronal con distintas capas internas. Se puede comprobar que sigue una distribución exponencial, teniendo su codo alrededor de 50 neuronas. El máximo valor del coeficiente de regresión para el training set se ha obtenido para 201 (0,9964) capas pero para el test set se ha obtenido para 160 capas (0,9729).

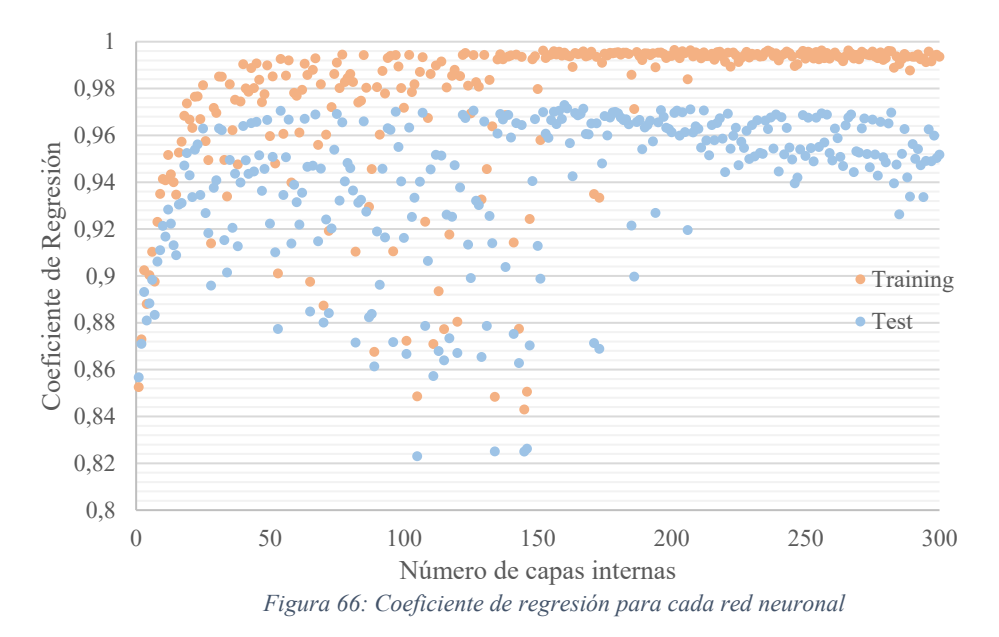

<span id="page-77-0"></span>Se concluye que el modelo de regresión que se va a utilizar va a ser una red neuronal de 160 capas internas. El script para la creación del modelo se presenta en el [Anexo VI: Script generación del modelo](#page-122-0) y para su ejecución en el [Anexo VII: Script](#page-123-0)  [ejecución del modelo.](#page-123-0)

**ANÁLISIS ECONÓMICO**

### **1. ANÁLISIS DE LA VARIABILIDAD HORARIA DE PRECIOS**

Se quiere ver la viabilidad económica que tendría un pequeño generador fotovoltaico que acudiese directamente al mercado eléctrico, siguiendo la estrategia propuesta, es decir, sabiendo que va a ser retribuido con el precio marginal casado.

El modelo generado se focaliza en el corto plazo, previendo el precio del mercado eléctrico horario a un día vista. En consecuencia, no puede ser utilizado para un pronóstico de largo plazo, es decir, para analizar una rentabilidad a 10 años. Pese a que, para calcular el beneficio de manera precisa, se necesitaría una estimación horaria del precio de la electricidad.

La única previsión de precios se encuentra en el mercado de futuros, en el mercado OMIP. Éste muestra el precio al que se está vendiendo la electricidad hasta cuatro años vista. Este precio se plantea como el precio medio de la electricidad vendida en ese año.

Con el objetivo de poder aprovechar esa información, se ha decidido hacer un análisis cuantitativo sobre la variación del precio de la electricidad horario respecto a un precio medio anual. Así, sabiendo la previsión del precio medio anual, y dicha variación media, se puede hacer una previsión horaria del precio marginal del mercado eléctrico.

Este estudio se ha basado en los últimos cuatro años (2014-2017). Se recuerda que no se toman datos de años anteriores ya que no estaban sujetos a la reforma del sector eléctrico que entró en vigor en el año 14. De este modo, se tienen cuatro muestras en las que basar la variabilidad que tendrá cada hora del año respecto a su precio medio.

La [Figura 67](#page-79-0) muestra los precios medios obtenidos en el mercado eléctrico en los últimos cuatro años y los precios obtenidos del OMIP para los cuatro futuros. (Datos tomados el 08/05/2018). El año 2018 no ha sido incluido en ninguno de los dos grupos ya que no va a formar parte del estudio ni a nivel histórico ni a nivel de previsión.

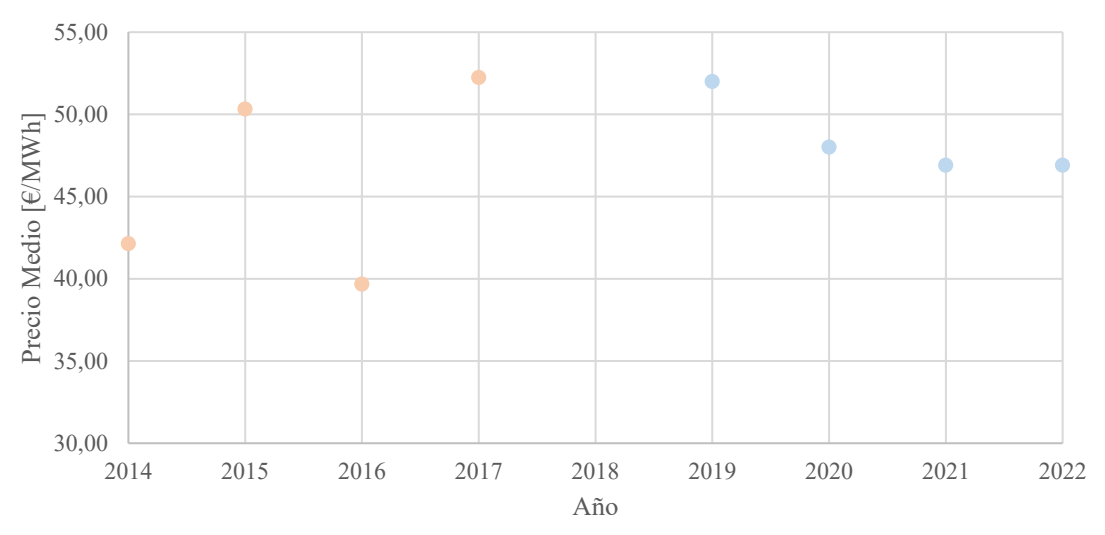

<span id="page-79-0"></span>*Figura 67: Precio de electricidad medio pasado y previsión (OMIE 2017) (OMIP 2018)*

La [Figura 68](#page-81-0) muestra la variación histórica del precio horario respecto al precio medio de la electricidad anual y la variación media calculada. Se aprecia un patrón de variación muy semejante en todos los años a excepción de algunos valores extremos que se dan a lo largo del año 14.

Para calcular la variación media basada en el histórico de los cuatro años anteriores hay que tener en cuenta que no se puede hacer promedio horario entre mismas fechas, ya que los perfiles de consumo no son semejantes por fechas sino por día de la semana y mes. En consecuencia, se han tomado como muestras iguales aquellos días que pertenecen al día de la semana de una determinada semana. Es decir, no son iguales todos los 2 de enero sino los primeros lunes de la semana uno del año.

Sin embargo, los días festivos, independientemente del día de la semana en el que caigan, tienen el mismo perfil de consumo. Por lo cual, estos han tenido un tratamiento aparte. Sus variaciones se muestran en la [Tabla 22.](#page-80-0)

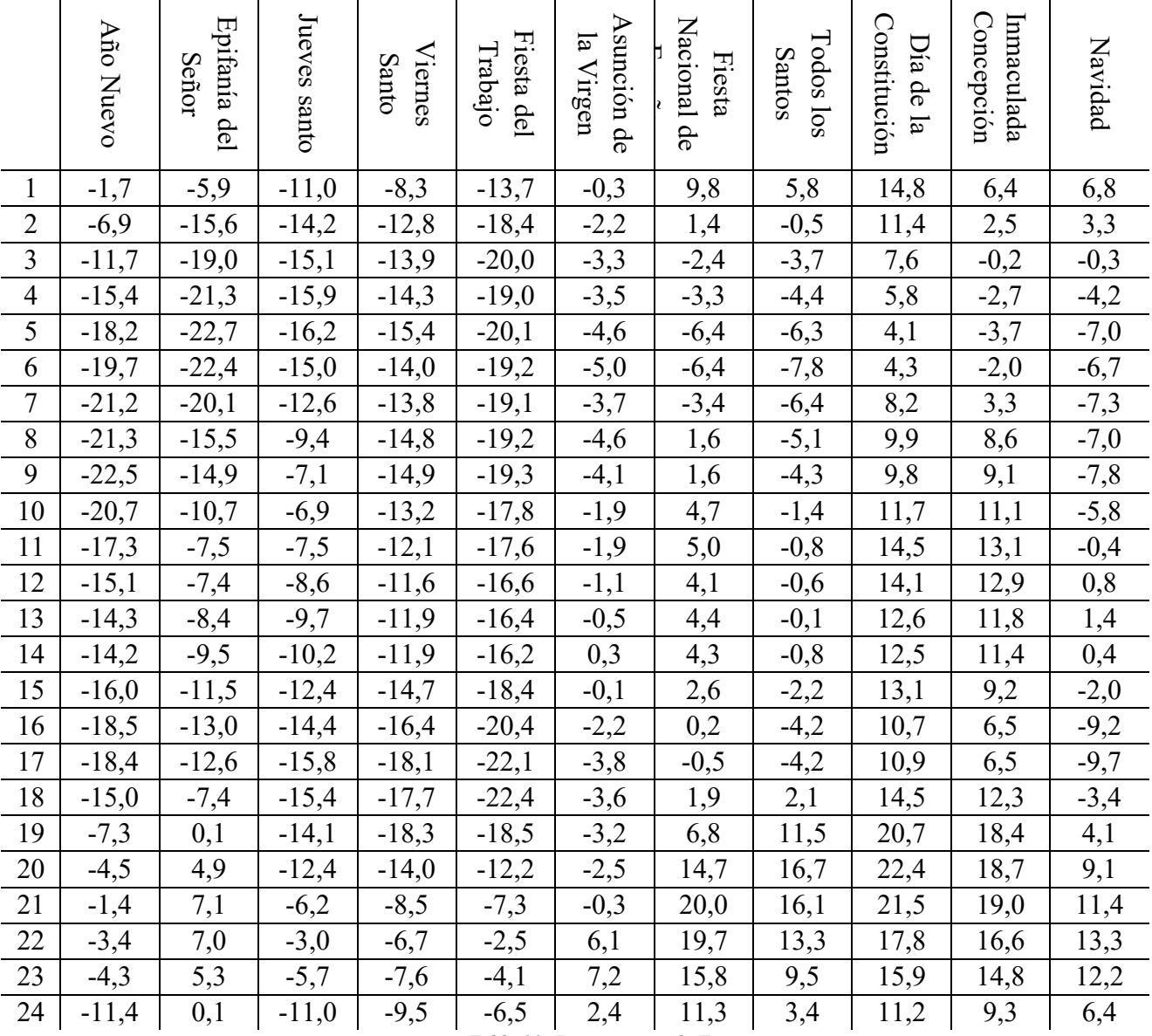

<span id="page-80-0"></span>*Tabla 22: Desviaciones de Festivos*

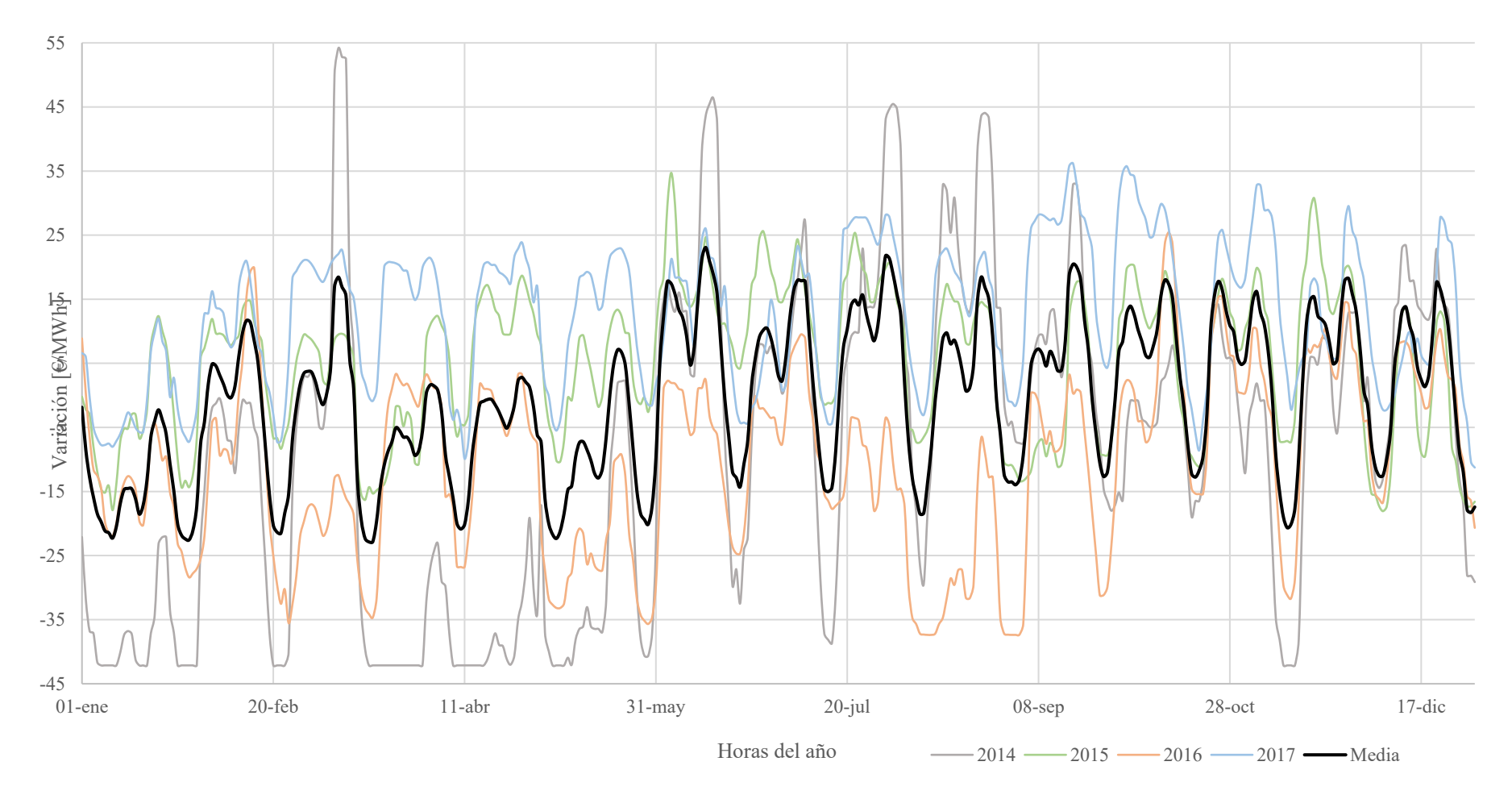

<span id="page-81-0"></span>*Figura 68:Variación respecto al precio medio de la electricidad histórica y media*

Las previsiones obtenidas tras estos cálculos se muestran en la [Figura 69.](#page-83-0) Tal y como era esperado, se observa que todos los años tienen formas semejantes desfasadas entre ellas y con una amplitud mayor o menor dependiendo del precio medio previsto para ese año.

Toda previsión lleva asociada un intervalo de confianza o un error típico o estándar. Conforme se aumenta el tamaño muestral, más pequeña se espera que sea la variación entre el valor previsto y el valor real. Dado que se ha estimado el valor medio de una variable numérica (desviación del precio de la electricidad para una hora del año respecto a su precio medio) y que ésta sigue una distribución normal, su error típico se ha podido calcular usando la [Ecuación 25.](#page-82-0)

$$
EE_{i} = \frac{S_{i}}{\sqrt{n}}
$$
  
Ecuación 25: Error estándar

<span id="page-82-0"></span>Donde:

- i: hora cualquiera del año
- Si: desviación típica del conjunto de muestras obtenidas para esa hora del año i
- n: conjunto de muestras para esa hora del año. Su valor será cuatro ya que contamos con las muestras desde 2014 hasta 2017.

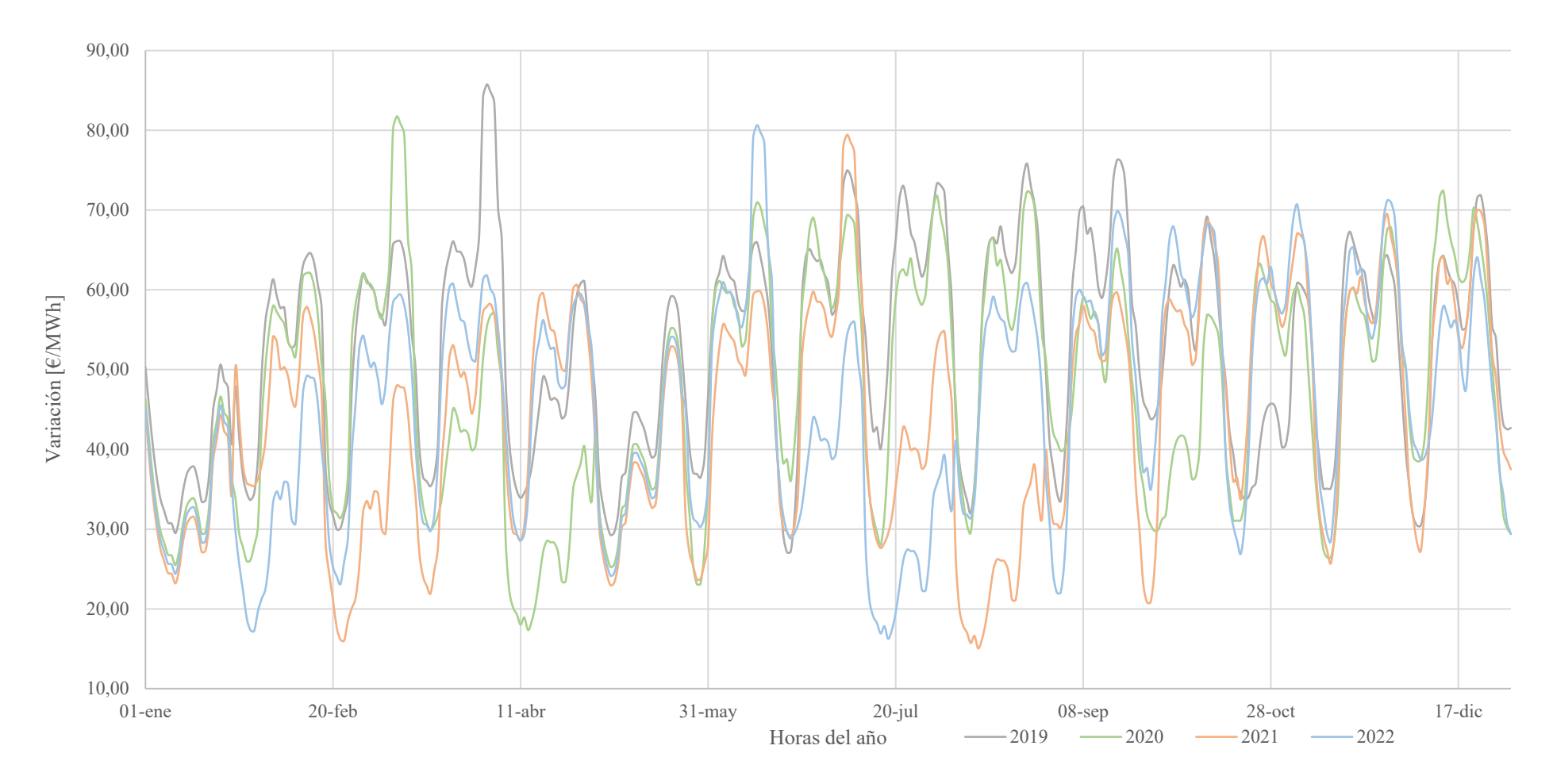

<span id="page-83-0"></span>*Figura 69: Previsión del precio medio de la electricidad en los próximos cuatro años*

### **2. CÁLCULO DE LOS INGRESOS**

Los ingresos se han calculado como expresa la [Ecuación 26.](#page-84-0) El error típico de esta previsión de ingresos se ha calculado de manera similar, tal y como expresa la [Ecuación](#page-84-1)  [27.](#page-84-1)

$$
I_j = \sum_{i=1}^n p_{ij} \cdot H_i \cdot P
$$

*Ecuación 26: Ingresos anuales*

$$
EI_j = \sum_{i=1}^{n} ee_{ij} \cdot H_i \cdot P
$$

n

*Ecuación 27: Error estándar para los ingresos anuales*

<span id="page-84-1"></span><span id="page-84-0"></span>Donde:

- $p_{ij}$ : precio previsto para el año j en la hora i  $\lbrack \in MWh \rbrack$
- Hi: perfil de producción para la hora i [h]
- P: potencia instalada [MW]
- ee<sub>ij</sub>: error estándar posible para la hora i en el año j  $[€/MWh]$

A raíz de la existencia de este error típico, se van a analizar la rentabilidad para tres casos posibles: el medio cuyos ingresos serán los calculados a través de la [Ecuación](#page-84-0)  [26,](#page-84-0) el optimista al cual se le sumarán los ingresos posibles definidos por el error típico y el pesimista al cual se le restarán los ingresos definidos por el error típico.

No obstante, se quería analizar la rentabilidad para 10 años vista, y, sin embargo, los datos proporcionados por el OMIP sólo dan información de los futuros cuatro. Como solución, se ha optado por definir el pecio medio de los años pos[teriores al 22 como el](#page-84-2)  precio de éste, pero incrementándose en función del IPC previsto. (

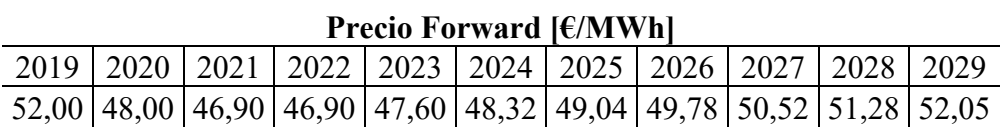

[Tabla 23\)](#page-84-2) Se ha tomado como valor para el IPC para el año 2022 1,5%. La explicación de por qué se ha tomado esta opción se explica en el apartado [Elección del](#page-85-0)  [IPC.](#page-85-0)

<span id="page-84-2"></span>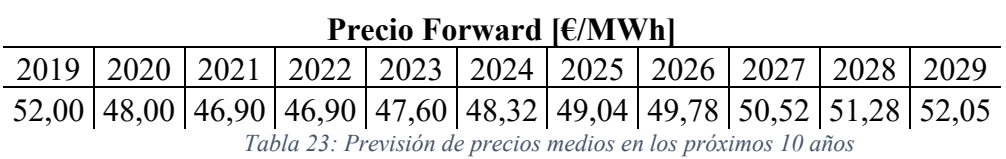

Finalmente, los resultados obtenidos se muestran en la [Tabla 24](#page-84-3) y en la [Tabla 25.](#page-85-1)

<span id="page-84-3"></span>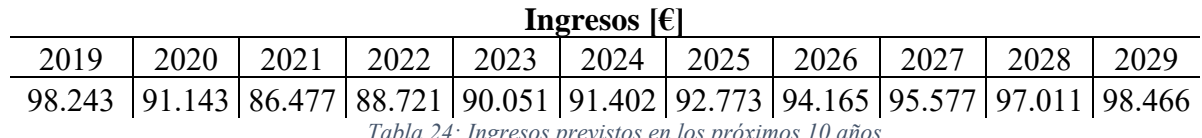

*Tabla 24: Ingresos previstos en los próximos 10 años*

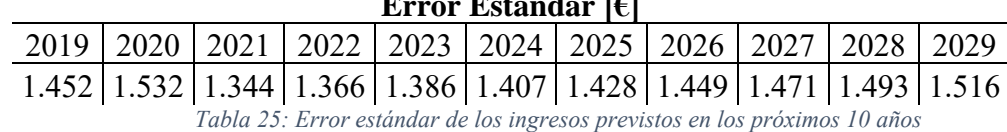

#### **Error Estándar [€]**

#### <span id="page-85-1"></span><span id="page-85-0"></span>**2.1ELECCIÓN DEL IPC**

Para valorar cual sería el IPC en el año 2022 se han acudido a las fuentes del Banco de España y del BBVA inicialmente. Sin embargo, éstas no contaban con una previsión tan a largo plazo, llegando hasta el 2019 y el 2020 respectivamente. La única fuente encontrada con una previsión hasta dicho año es Statista, que indica que IPC será de 1,86%.

Nos encontramos en un periodo de crecimiento económico posterior a una recesión tras una crisis financiera. Se ha salido de la crisis de 2009 con periodo de recesión que llega hasta 2016. Estas circunstancias económicas se asemejan a las vividas entre los años 2000 y 2007, periodo de crecimiento tras la crisis de 1993.

En la [Figura 70](#page-85-2) muestra la evolución histórica del IPC entre el 2002 y el 2007 y la previsión según las distintas fuentes del IPC desde 2017 hasta 2002. Se comprueba que la previsión y la evolución histórica siguen el mismo patrón. A excepción de la previsión del Statista para el 2022, en la que se prevé un crecimiento económico mientras que la tendencia histórica marca una disminución.

En consecuencia, se ha decidido optar por un valor más conservador que encuentre entre el 1,86% y 1,2%; valor proporcional que correspondería si siguiésemos la tendencia histórica. Por lo que se ha cogido como IPC para el análisis económico un 1,5%.

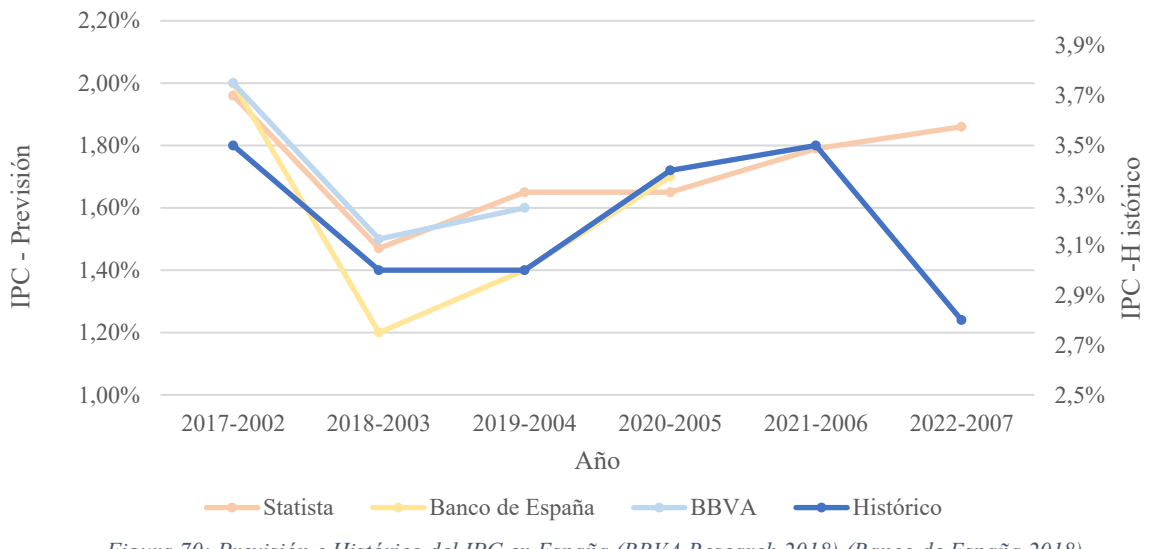

<span id="page-85-2"></span>*Figura 70: Previsión e Histórico del IPC en España (BBVA Research 2018) (Banco de España 2018) (Statista 2017)*

#### **3. FLUJO DE CAJA**

En este apartado se hará el balance económico y el análisis de la rentabilidad del proyecto para 10 años vista para tres casos: medio, optimista y pesimista. Los datos de partida que se van a utilizar son:

- Potencia instalada: 4 MW
- Coste variable: 7% de los ingresos generados
- Horizonte tiempo: 10 años
- Depreciación: 25 años (Ministerio de Industria, Energía y Turismo. Gobierno de España 2014)
- Valor final tras la depreciación: 0
- Precio de venta: 2.470.000 (precio establecido por la depreciación en 10 años)
- $\cdot$  IPC: 1.5 %
- Ratio hectárea/MW instalado: 1,7 Ha/MW
- Seguro: 0,5% de la inversión
- Alquiler: 600€/Ha
- Tasa de interés anual: 5%

El resultado del análisis de la rentabilidad se muestra en la [Tabla 26.](#page-86-0) La diferencia entre los casos: medio, optimista y pesimista se basa en el error estándar de los calculados. Por lo tanto, los valores de rentabilidad reales deberán de encontrarse entre el rango que marca el caso pesimista y el optimista.

La diferencia del valor actual y del valor neto actual entre el caso pesimista medio, y entre el caso medio - optimista es de 38.239€. El valor neto actual es en todos los casos positivo. Esto quiere decir que el proyecto, siempre va a añadir valor a la compañía incrementando la riqueza de los propietarios. A su vez, todos tienen una tasa interna de retorno alrededor del 10%, mayor que la tasa de interés anual, por lo que bajo cualquier circunstancia el proyecto será rentable.

El periodo medio de maduración, es decir el periodo de tiempo que se necesita para recuperar la inversión, es de 9 años y 3 meses. Como éste es inferior al horizonte de tiempo establecido, 10 años, es rentable. Hay que tener en cuenta que el análisis de rentabilidad se está haciendo a 10 años vista, pero que una planta fotovoltaica tiene una previsión de vida de 25 años.

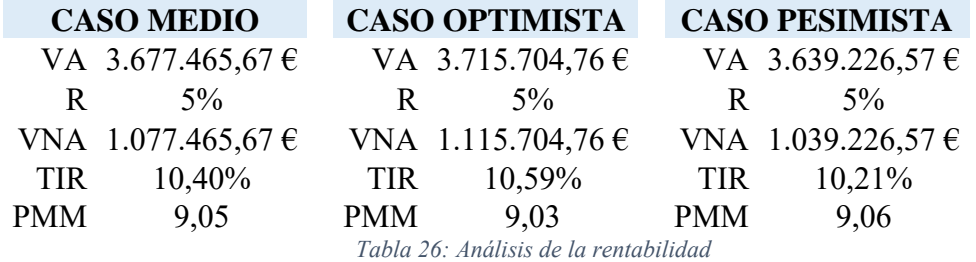

<span id="page-86-0"></span>El flujo de caja del proyecto con su balance de pérdidas y ganancias anual para cada uno de los casos se encuentra en las Tablas: [Tabla 27,](#page-87-0) [Tabla 28](#page-88-0) y [Tabla 29.](#page-89-0)

<span id="page-87-0"></span>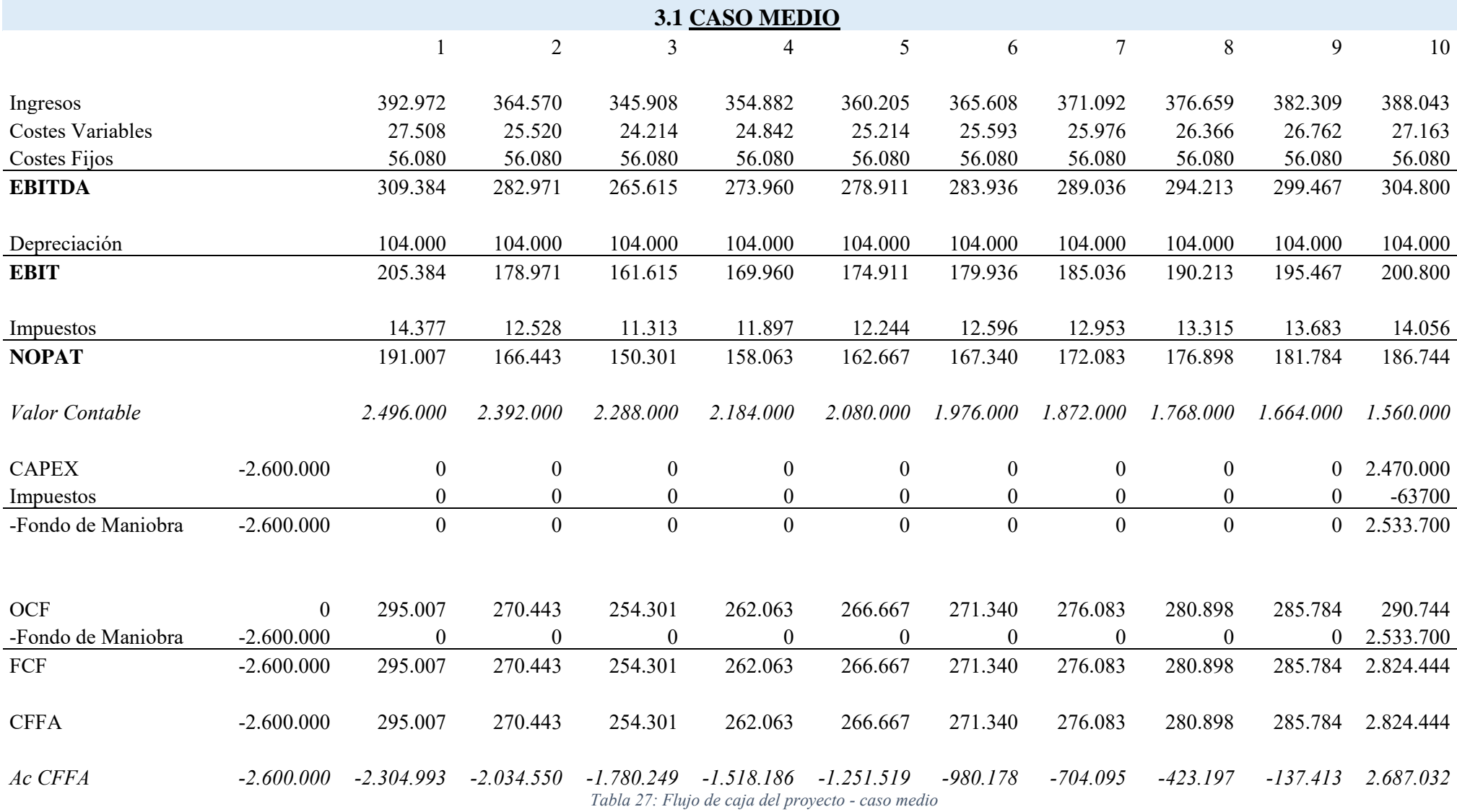

<span id="page-88-0"></span>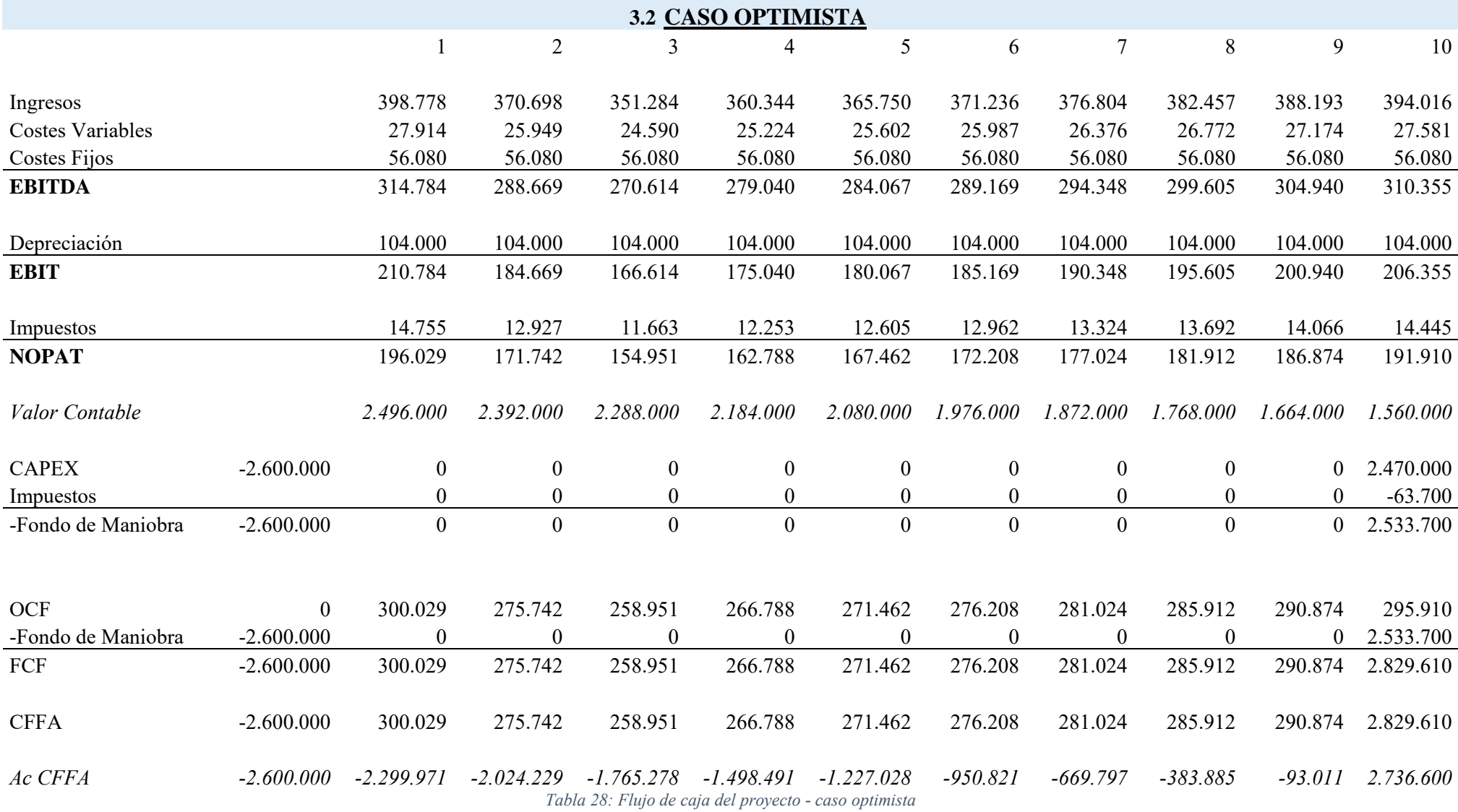

<span id="page-89-0"></span>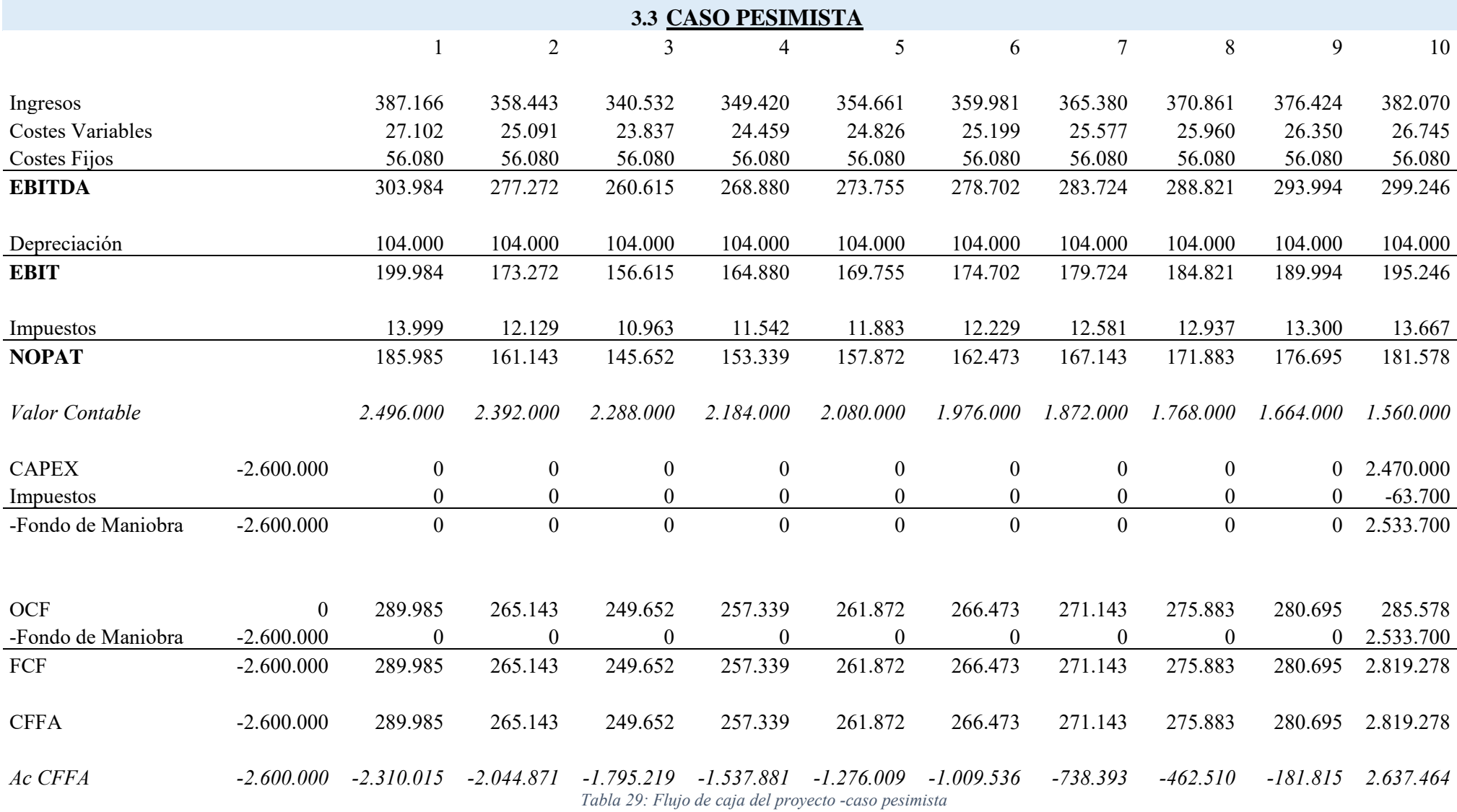

## **4. ANÁLISIS DE SENSIBILIDAD**

Se ha hecho un análisis de sensibilidad para ver cómo afectan los cambios de ciertas variables a la rentabilidad del proyecto. Se ha hecho para cada uno de los casos: medio, optimista y pesimista.

Como variable de referencia para la rentabilidad se ha usado la TIR, tasa interna de retorno. Para ello se ha usado el programa Excel. Este programa permite hacer un análisis de sensibilidad simultáneo de dos variables. Se ha clasificado la rentabilidad en cinco grupos en función de la TIR obtenida. [\(Tabla 30\)](#page-90-0)

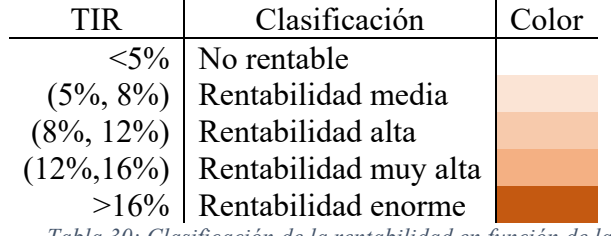

*Tabla 30: Clasificación de la rentabilidad en función de la TIR*

#### <span id="page-90-0"></span>**4.1 POTENCIA INSTALADA Y PRECIO MEDIO**

En este caso se ha estudiado al mismo tiempo cómo afecta la cantidad de potencia instalada y la variación del precio medio de la electricidad a la rentabilidad.

El precio medio de la electricidad ha oscilado entre 37€/MWh y 65€/MWh, saltando en escalones de 1€/MWh. Se han elegido estos valores por ser los precios máximos y mínimos que se han dado a lo largo de los últimos diez años (OMIE 2017).

La potencia pico ha oscilado entre 1MW y 10MW instalados, ya que son los valores dentro de los cuales se encuentra la definición de pequeño generador.

La variación de los costes fijos provocados por el incremento de decremento de potencia instalada tiene una influencia despreciable en la rentabilidad. Ésta va a ser constante independientemente de la capacidad pico de la planta.

Se comprueba que a menores precios medios hay menor rentabilidad. Siendo este factor exógeno lo que marca la rentabilidad. Las líneas de tendencias obtenidas que relacionan la rentabilidad con el precio medio de la electricidad son:

- Caso Medio: TIR=  $0,22*$ Precio + 7,65
- Caso Optimista:  $TIR = 0.22*Precio + 7.84$
- Caso Pesimista: TIR= 0,22\*Precio + 7,45

Se concluye con que, independientemente de la potencia instalada y del caso en el que nos encontremos, la rentabilidad incrementa un 0,22% por cada €/MWh que incremente el precio medio de la electricidad.

#### *4.1.1 Caso Medio*

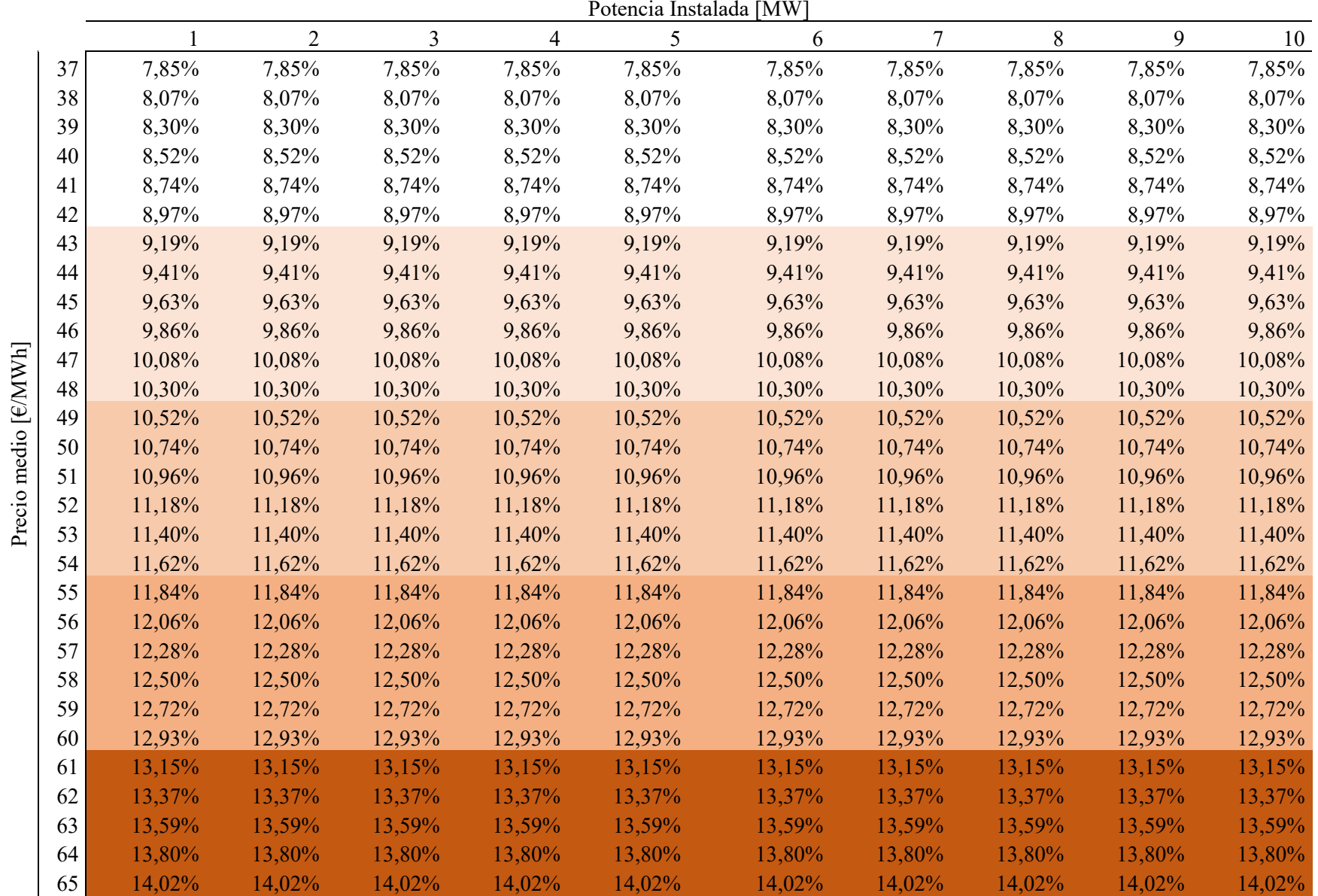

#### *4.1.2 Caso Optimista*

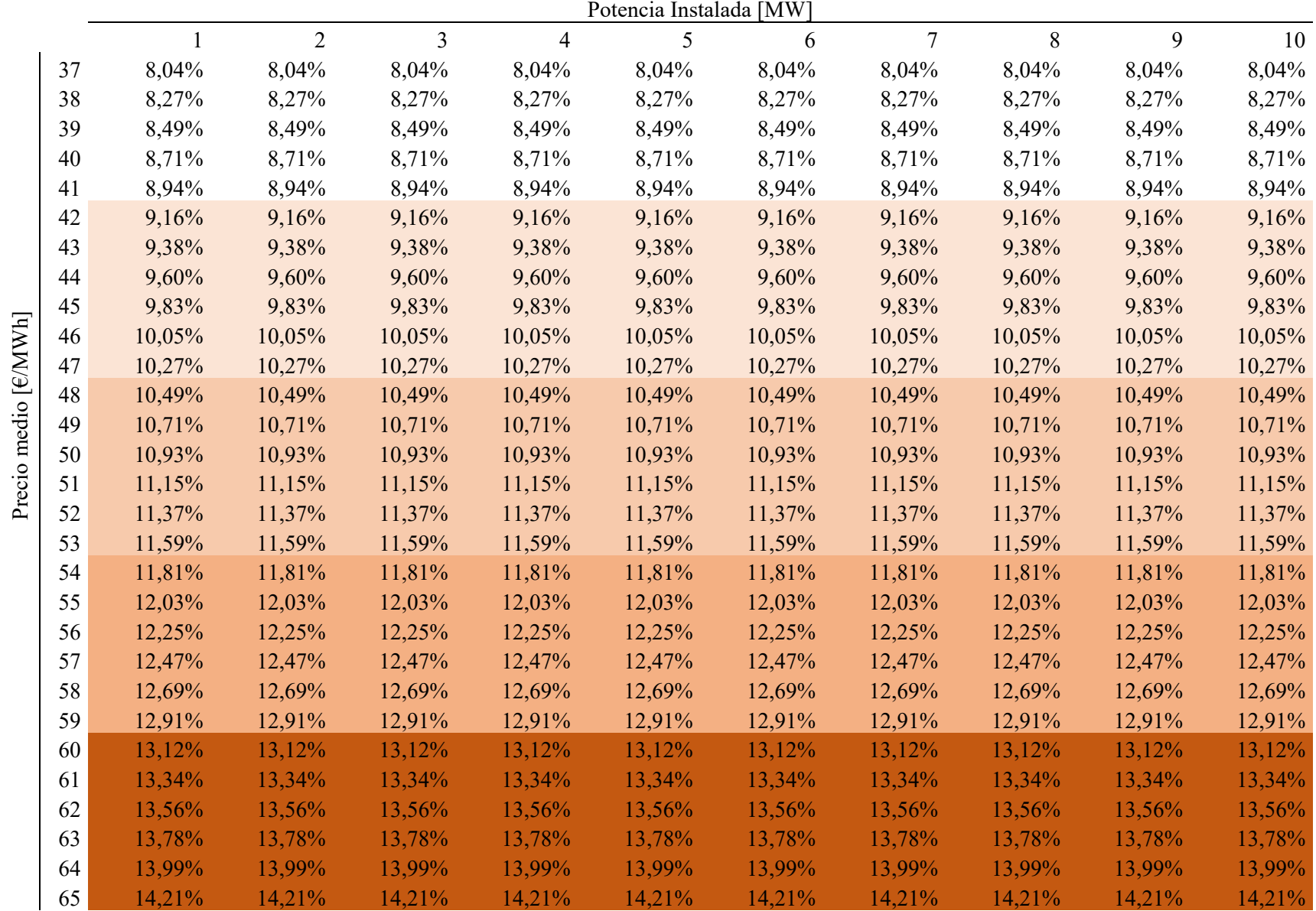

#### *4.1.3 Caso Pesimista*

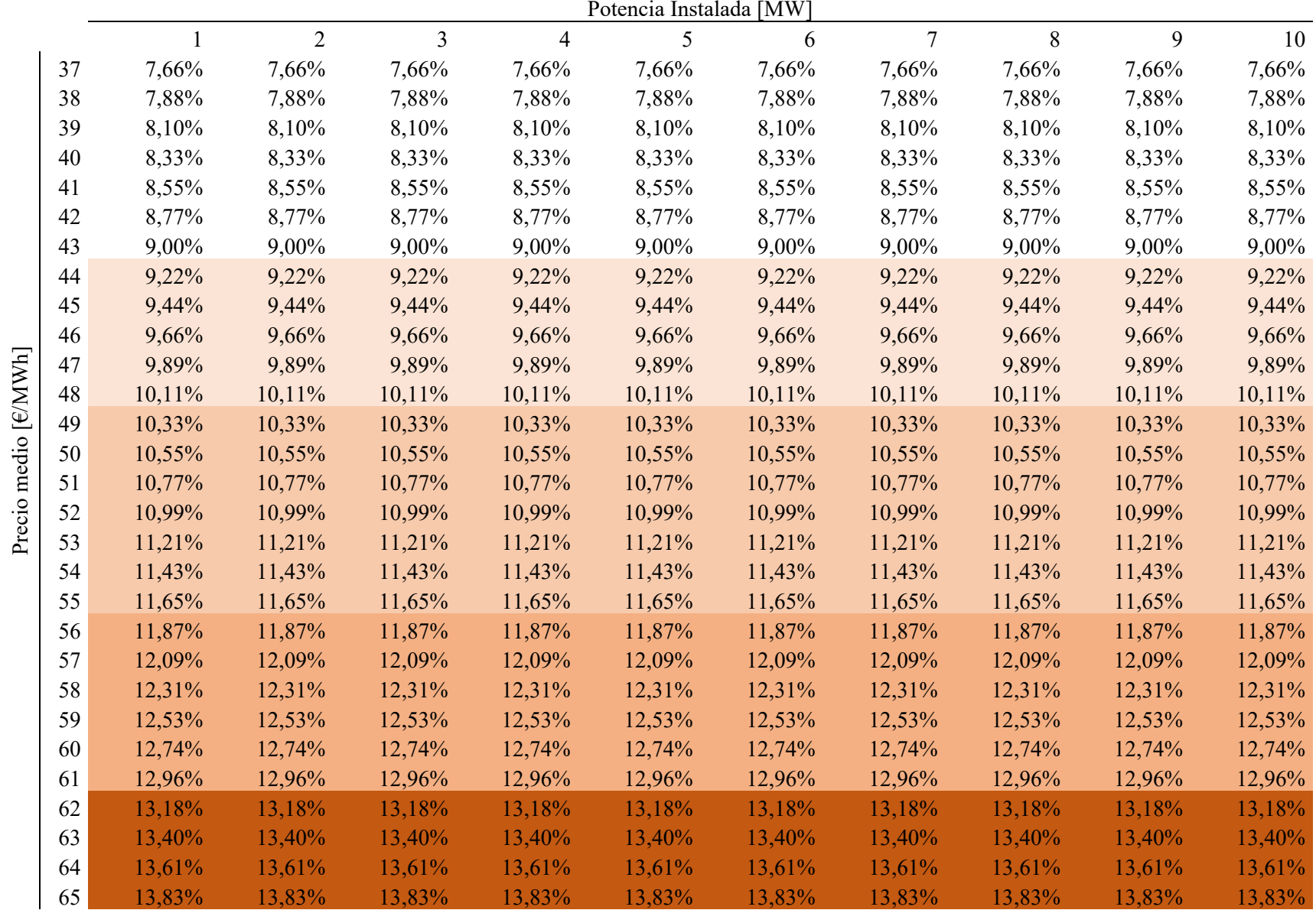

#### **4.2 COSTE VARIABLE Y PRECIO MEDIO**

En este caso se ha estudiado simultáneamente cómo afectan los costes variables y el precio medio de la electricidad a la rentabilidad del proyecto.

El precio medio se encuentra otra vez entre 37€/MWh y 65€/MWh. Los costes variables oscilan entre un 6% y un 8% de los ingresos variando en saltos de 0,25%.

El coste variable es proporcional a los ingresos y en consecuencia proporcional al precio medio de la electricidad. Se puede ver entonces, que en este caso también, lo que marca la rentabilidad de un proyecto es el precio medio de la electricidad.

Sin embargo, a diferencia del caso estudiado anteriormente, la rentabilidad no es contante para cualquier coste variable. Si bien es verdad que provoca variaciones más suaves que el precio medio. La TIR cambia alrededor de un 0,02% con un cambio de 0,25% en los costes variables mientras que cambia un 0,22% con cada euro incrementado en el precio de la electricidad. Hay un orden de magnitud de diferencia.

### *4.2.1 Caso Medio*

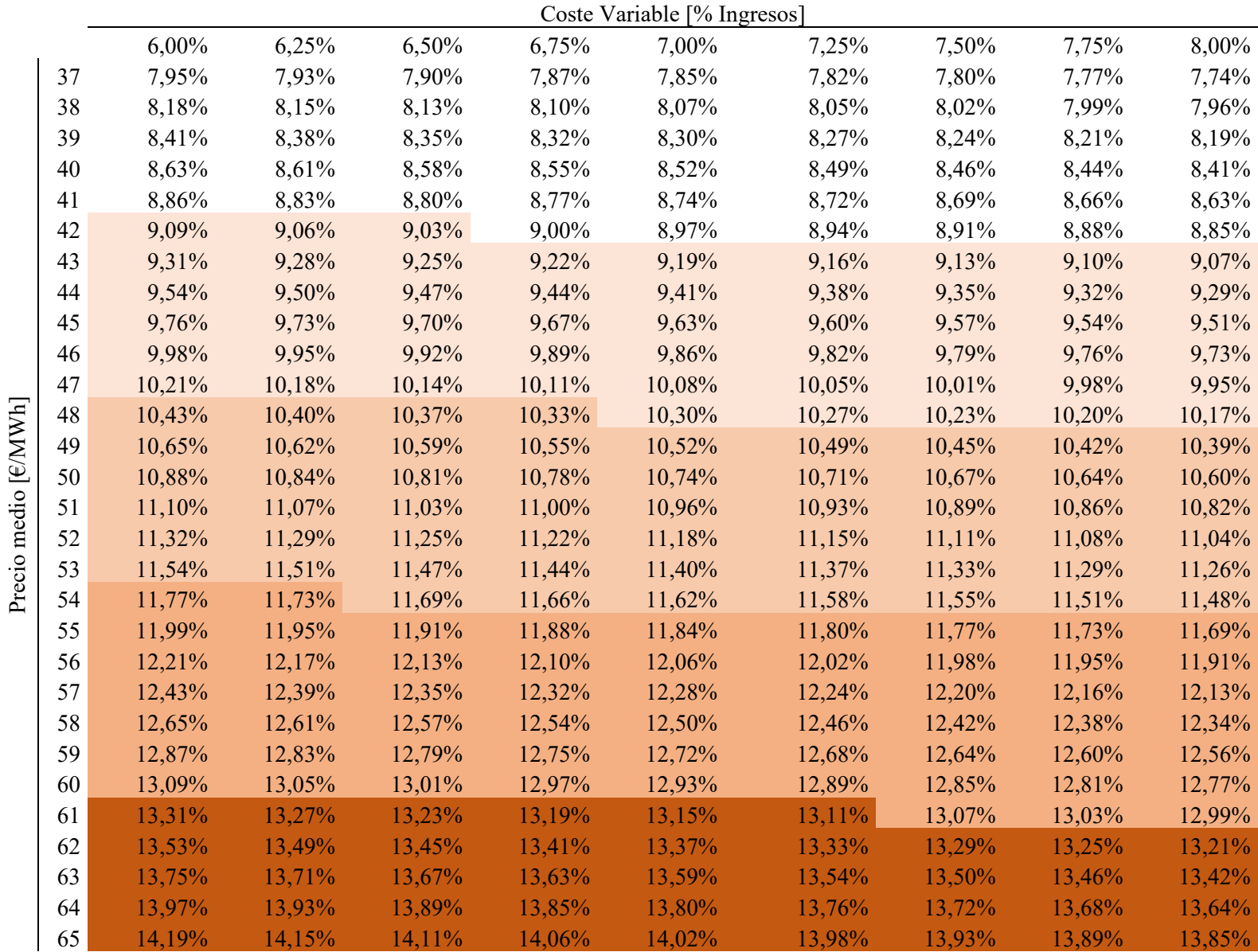

#### *4.2.2 Caso Optimista*

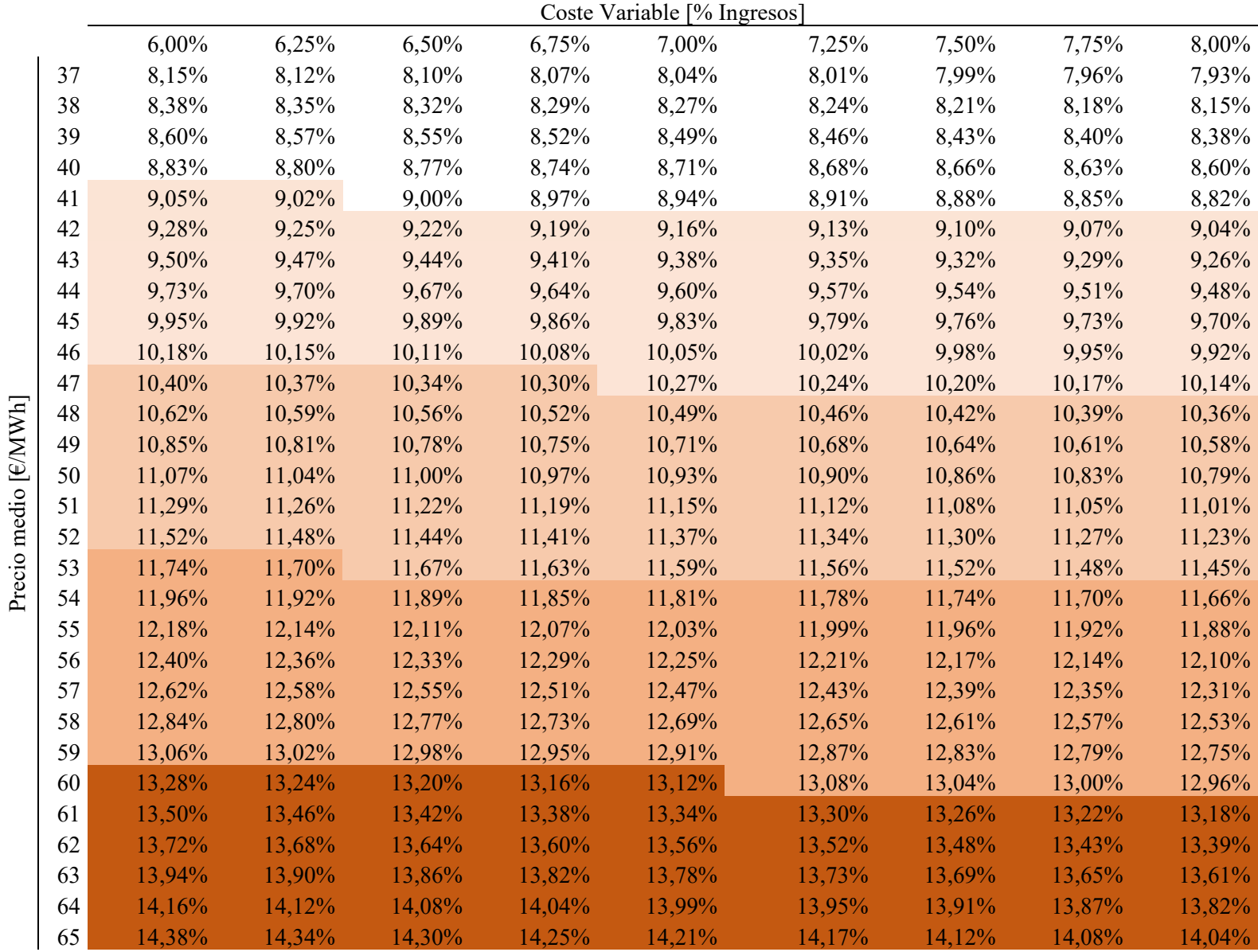

## *4.2.3 Caso Pesimista*

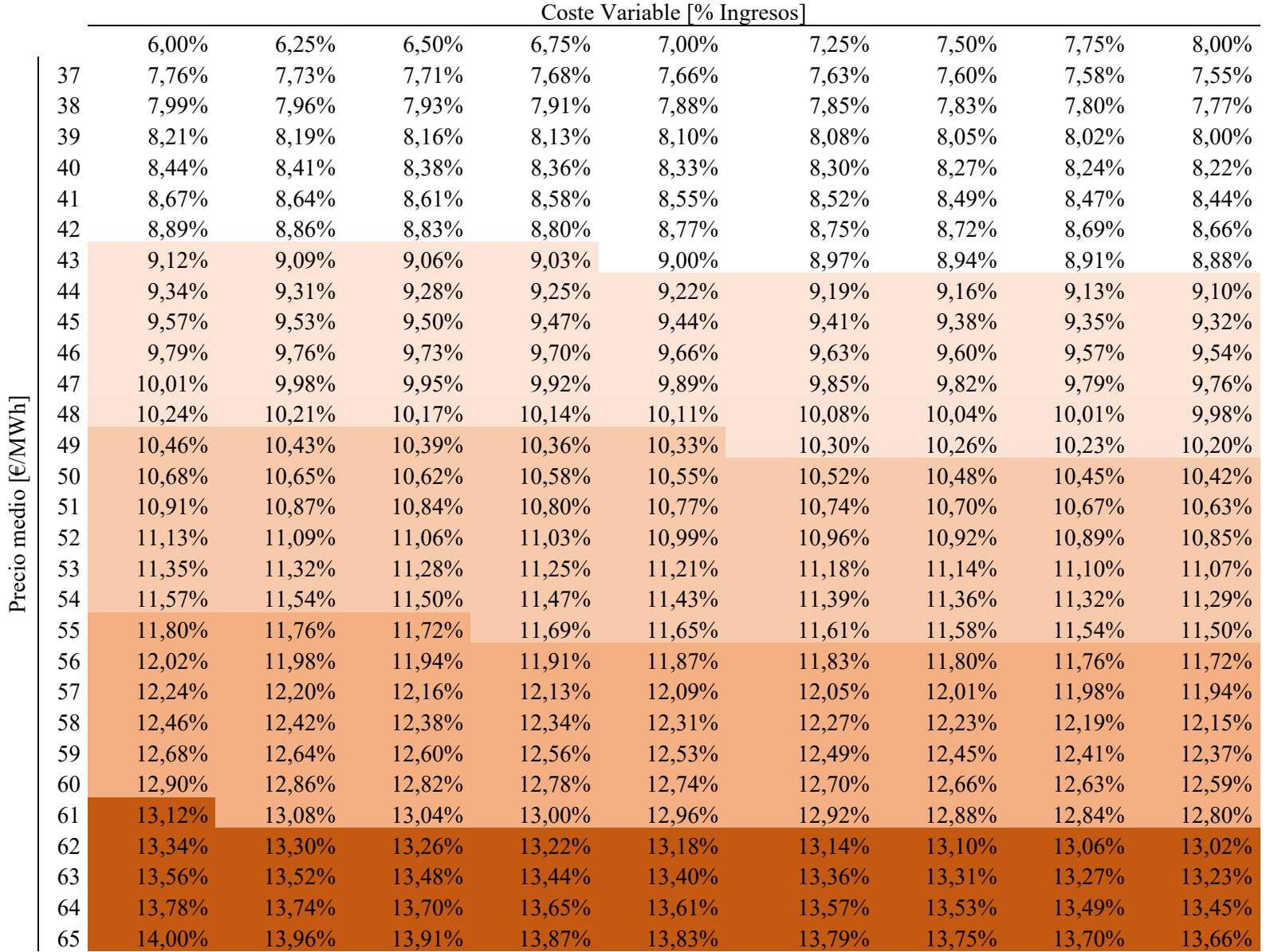

# **CONCLUSIONES**

En los próximos años venideros, España se enfrenta a un cambio en el modelo de generación eléctrica. Uno de los grandes motores de este cambio ha sido el satisfacer los objetivos del 2020. En consecuencia, en el mix de generación va a haber una fuerte penetración renovable.

El recurso renovable se encuentra distribuido a lo largo de todo el territorio nacional, dando lugar a una generación poco concentrada. Estas nuevas tecnologías sostenibles han permitido a generadores con una potencia instalada inferior a 10 MW, denominados pequeños generadores, entrar en el mix de producción, cambiando el paradigma de grandes centrales de generación lejanas a los puntos de consumo.

El Gobierno de España se ha preocupado de que estas energías verdes sean competentes frente a las tecnologías convencionales y ha establecido un régimen retributivo específico para asegurarse que tienen una rentabilidad razonable.

No obstante y pese a estas ayudas, los pequeños generadores siguen optando por vender su energía en los mercados a plazos a través de contratos bilaterales en vez de en el mercado spot. Esto es debido a que el recurso renovable es variable y su influencia en el mercado diario nula, no teniendo recursos para asegurar su rentabilidad acudiendo a éste.

Sin embargo, este proyecto ha querido proporcionar una herramienta a éstos para poder acudir al mercado spot asegurándose una rentabilidad razonable sin necesidad de ayudas. Se ha focalizado exclusivamente en productores fotovoltaicos, cogiendo un perfil de producción característico de la zona IV según el código técnico de la edificación.

Dado que el mercado eléctrico es un mercado marginalista y los pequeños productores no van a afectar al precio de éste, se ha definido que su estrategia será ofertar a su coste operacional. Para ver su rentabilidad se ha realizado un modelo para poder prever el precio horario del mercado diario con un día de antelación.

Las variables que se han querido utilizar son variables que sean públicas, accesibles a todo el mundo y certeras. Se ha concluido que son variables influyentes, post verificación con el método de medias ANOVA:

- Estación del año
- Mes del año
- Tipo de día: Laborable o festivo
- Día de la semana
- Hora del día
- Perfil de producción horaria
- Precio de la electricidad en el día anterior a la misma hora
- Energía vendida en el día anterior a la misma hora
- Temperaturas máximas y mínimas de los diez núcleos poblacionales más importantes del país

Se ha visto que el modelo de regresión que mejor describe el problema planteado es un modelo no lineal basado en redes neuronales de múltiples capas. Siendo la red neuronal con 160 capas la que mejor cumplía el compromiso entre complejidad y explicación.

Finalmente, después de hacer un análisis económico a 10 años vista de la instalación para tres casos: optimista, pesimista y medio, se concluye que existe una TIR superior al 10% para todos los casos.

Se ha visto que el factor exógeno que es altamente influyente la rentabilidad es el precio medio de electricidad. En el caso más favorable, es decir un escenario optimista con un precio medio de electricidad de 65€/MWh se obtendría una TIR de 14,04%. Para el caso más desfavorable, que sería un precio medio de electricidad de 37€/MWh en un escenario pesimista la TIR se encontraría en 7,66% siendo superior a la tasa de descuento, por lo que el proyecto sigue siendo rentable. Se concluye que la instalación es rentable bajo cualquier escenario visto si acude a mercado spot.

# **BIBLIOGRAFÍA**

AEMET. 2017. http://www.aemet.es/ (último acceso: 25 de Febrero de 2018).

Banco de España. «Áreas de actuación. Análisis económico e investigación.» *Proyecciones macroeconómicas.* 13 de Marzo de 2018. https://www.bde.es (último acceso: 9 de Mayo de 2018).

BBVA Research. «Previsiones.» *Datos históricos y previsiones.* 10 de Abril de 2018. https://www.bbvaresearch.com/ (último acceso: 9 de Mayo de 2018).

Departamento de Organización Industrial. «Capital budgeting.» *Apuntes de Financial cost analysis.* ICAI - Universidad Pontificia Comillas, 01 de Septiembre de 2016.

—. «Multivariate Data Analysis.» *Apuntes Métodos Cuantitativos para la Decisión.* ICAI - Universidad Pontificia Comillas, 1 de Septiembre de 2016.

—. «Project cashflow.» *Apuntes Financial and cost analysis.* ICAI - Universidad Pontificia Comillas, 01 de Septiembre de 2016.

Energía y Sociedad. «Manual de Energía. Electricidad.» s.f. http://www.energiaysociedad.es/ (último acceso: 12 de Septiembre de 2017).

García-González, Javier. «Introduction to electricity market.» *Apuntes Decision support models in the electric power industry.* ICAI - Universidad Pontificia Comillas, 1 de Septiembre de 2016.

González, Francisco Varela. «El cosmonauta.» *Turismo. Ciudades más pobladas de España.* s.f. https://elcosmonauta.es/ciudades-mas-pobladas-de-espana/ (último acceso: 25 de Febrero de 2018).

Industrial, Departamento de Organización. «Regression.» *Apuntes de Métodos Cuantitativos para la Decisión.* ICAI - Universidad Pontificia Comillas, 1 de Septiembre de 2016.

Javier García‐González. «Self‐UC and strategic bidding.» *Apuntes Decision support models in the electric power .* ICAI - Universidad Pontificia Comillas, s.f.

Jefatura de Estado. Gobierno de España. «BOE-A-2013-13645.» *Ley 24/2013, de 26 de diciembre, del Sector Eléctrico.* BOE, 27 de Diciembre de 2013.

Michel Rivier, Javier García González, Jaime Román and Pablo Rodilla. «Markets. Marginal Price Theory.» *Apuntes de Explotación de los Sistemas Eléctricos.* ICAI - Universidad Pontificia Comillas, 1 de Septiembre de 2016.

Ministerio de Energía, Turismo y Agenda Digital. Gobierno de España. «BOE-A-2017- 1793.» *Orden ETU/130/2017, de 17 de febrero, por la que se actualizan los parámetros retributivos de las instalaciones tipo aplicables a determinadas instalaciones de*  *producción de energía eléctrica a partir de fuentes de energía renovables, cogeneración y resid.* BOE, 22 de Febrero de 2017.

—. «BOE-A-2017-5848.» *Resolución de 19 de mayo de 2017, de la Dirección General de Política Energética y Minas, por la que se resuelve el procedimiento de subasta para la asignación del régimen retributivo específico.* BOE, 26 de Mayo de 2017.

—. «BOE-A-2017-8997.» *Resolución de 27 de julio de 2017, de la Dirección General de Política Energética y Minas, por la que se resuelve el procedimiento de subasta para la asignación del régimen retributivo específico.* BOE, 28 de Julio de 2017.

Ministerio de Industria, Energía y Turismo. Gobierno de España. «BOE-A-2014-6123.» *Real Decreto 413/2014, de 6 de junio, por el que se regula la actividad de producción de energía eléctrica a partir de fuentes de energía renovables, cogeneración y residuos.* BOE, 6 de Junio de 2014.

OMIE. *Mercados de Electricidad.* s.f. http://www.omie.es (último acceso: 23 de Enero de 2017).

—. «OMIE Reports.» 2017. http://www.omie.es/ (último acceso: 27 de Febrero de 2018).

OMIP. 2018. https://www.omip.pt/ (último acceso: 8 de Mayo de 2018).

REE. «Estadísticas del sistema eléctrico Español. Series estadísticas nacionales.» *Potencia Instalada.* 08 de Diciembre de 2017. http://www.ree.es/ (último acceso: 19 de Diciembre de 2017).

REE. «Informe Anual Demanda de Energía Eléctrica 2016.» 2017.

—. «Publicaciones. Sostenibilidad y medio ambiente.» *Guía de consumo inteligente.* 01 de 11 de 2010. http://www.ree.es/sites/default/files/downloadable/guia\_consumo\_v2.pdf (último acceso: 14 de Febrero de 2018).

—. *Red 21. Consumidor activo. Nuestros hábitos de consumo.* 2015. http://www.ree.es/ (último acceso: 24 de Enero de 2018).

Statista. «Tasa de inflación en España de 2012 a 2022 (en relación al año anterior).» Octubre de 2017. https://es.statista.com/estadisticas/495620/tasa-de-inflacion-en-espana/ (último acceso: 9 de Mayo de 2018).

# **ANEXOS**

## **ANEXO I: SCRIPT MÉTODO ANOVA**

```
%% CARGAR DATOS
clc
Datos = readtable('HistoricoDatos_Anovas.xlsx'); 
%% DEFINICION DE DATOS
Estacion = Datos.Estacion;
Mes = Datos.Mes;Tipo = Datos.Tipo;
Dia = Datos.Dia;
Hora = Datos.Hora;
PerfilHorario = Datos.PerfilHorario;
PrecioAnt = Datos. PrecioMarginalAnt;
EnergiaAnt = Datos.EnergiaMercadoDiarioAnt;
Precio = Datos.PrecioMarginal;
Temperatura = Datos.Temperatura;
%% ANOVAS
%% Estacion
p_estacion = anova1(Precio, Estacion)
%% Mes
p_mes = anova1(Precio, Mes)
%% Tipo de día
p_tipo = anova1(Precio, Tipo)
%% Día de la semana
p_dia = anova1(Precio, Dia)
%% Hora 
p_hora = anova1(Precio, Hora)
%% Perfil horario 
p_perfil = anova1(Precio, PerfilHorario)
%% Precio del día anterior
p_precio_ant = anova1(Precio, PrecioAnt)
%% Energía del día anterior
p_energia_ant = anova1(Precio, EnergiaAnt)
%% Temperatura
```
p\_temperatura = anova1(Precio, Temperatura)

## **ANEXO II: PERFIL HORARIO DE PRODUCCIÓN FOTOVOLTAICA**

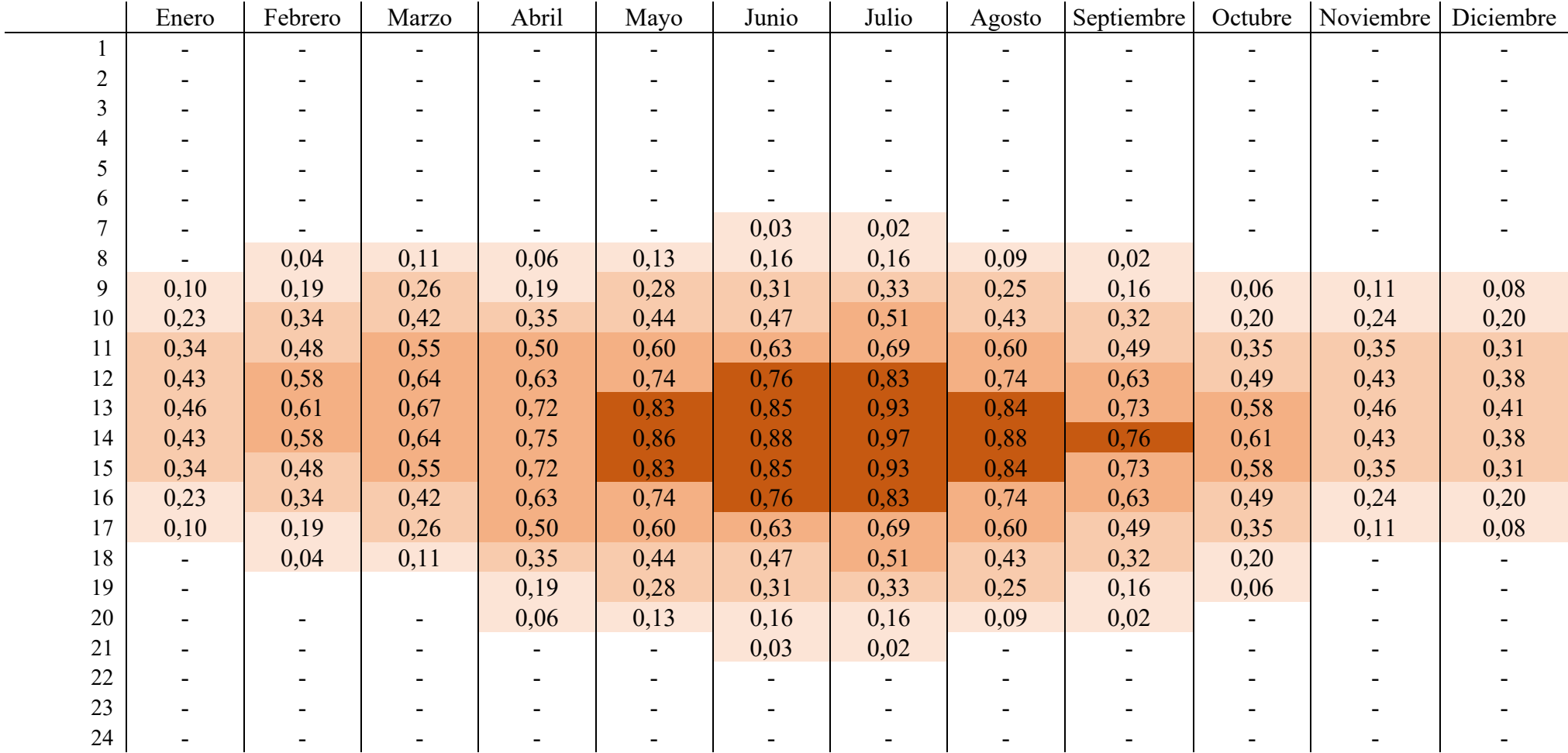

```
ANEXO III: SCRIPT MÉTODO PCA
%% CARGA DE DATOS
clc
Datos = readtable('Temperaturas_PCA.xlsx'); 
%% DEFINICION DE DATOS
Madrid = [Datos.TmaxMad, Datos.TminMad];
Barcelona = [Datos.TmaxBar, Datos.TminBar];
Valencia = [Datos.TmaxVal,Datos.TminVal];
Sevilla = [Datos.TmaxSev,Datos.TminSev];
Zaragoza = [Datos.TmaxZar,Datos.TminZar];
Malaga = [Datos.TmaxMal,Datos.TminMal];
Murcia = [Datos.TmaxMur,Datos.TminMur];
PalmaMallorca = [Datos.TmaxPM,Datos.TminPM];
LasPalmas = [Datos.TmaxLP,Datos.TminLP];
Bilbao = [Datos.TmaxBilb,Datos.TminBilb];
MaxMin = {'Máxima', 'Mínima'};
%% MADRID
%box plot
figure()
boxplot(Madrid,'orientation','horizontal','labels',MaxMin);
title ('Madrid')
xlabel('Temperatura[ºC]')
%pca
[coeff,score,latent,tsquared,explained]=pca(Madrid);
figure()
% varianza explicada por cada componente
subplot(1,2,1)bar(explained);
title ('Varianza explicada por cada componente')
xlabel('Componente Principal')
ylabel('Varianza Explicada(%) ')
% composicion de la componente principal
subplot(1,2,2)bar(coeff(:,1));title ('Composición de la componente
principal');ylabel('Componente 
Principal');xlabel('Temperatura');
set(gca, 'xticklabel', MaxMin);
% Transformacion de datos
figure()
subplot(1,2,1)plot(Datos.TmaxMad,Datos.TminMad,'+')
title ('Datos Originales Madrid')
xlabel('Temperatura Máxima')
ylabel('Temperatura Mínima')
subplot(1,2,2)plot(score(:,1),score(:,2),'++)title ( 'Datos Transformados Madrid')
xlabel('Primera Componente Principal')
```

```
ylabel('Segunda Componente Principal')
TMad = score(:, 1);
%% BARCELONA
%box plot
figure()
boxplot(Barcelona,'orientation','horizontal','labels',MaxMin);
title ('Barcelona')
xlabel('Temperatura[ºC]')
%pca
[coeff,score,latent,tsquared,explained]=pca(Barcelona);
figure()
% varianza explicada por cada componente
subplot(1,2,1)bar(explained);
title ('Varianza explicada por cada componente')
xlabel('Componente Principal')
ylabel('Varianza Explicada(%) ')
% composicion de la componente principal
subplot(1,2,2)bar(coeff(:,1));title ('Composición de la componente 
principal');ylabel('Componente 
Principal');xlabel('Temperatura');
set(gca,'xticklabel',MaxMin);
% Transformacion de datos
figure()
subplot(1,2,1)plot(Datos.TmaxBar,Datos.TminBar,'+')
title ('Datos Originales Barcelona')
xlabel('Temperatura Máxima')
ylabel('Temperatura Mínima')
subplot(1,2,2)plot(score(:,1),score(:,2),'++)title ( 'Datos Transformados Barcelona')
xlabel('Primera Componente Principal')
ylabel('Segunda Componente Principal')
TBar = score(:, 1);
%% VALENCIA
%box plot
figure()
boxplot(Valencia,'orientation','horizontal','labels',MaxMin);
title ('Valencia')
xlabel('Temperatura[ºC]')
%pca
[coeff,score,latent,tsquared,explained]=pca(Valencia);
```

```
figure()
```
```
% varianza explicada por cada componente
subplot(1,2,1)bar(explained);
title ('Varianza explicada por cada componente')
xlabel('Componente Principal')
ylabel('Varianza Explicada(%) ')
% composicion de la componente principal
subplot(1,2,2)bar(coeff(:,1));title ('Composición de la componente
principal');ylabel('Componente 
Principal');xlabel('Temperatura');
set(gca,'xticklabel',MaxMin);
% Transformacion de datos
figure()
subplot(1,2,1)plot(Datos.TmaxVal,Datos.TminVal,'+')
title ('Datos Originales Valencia')
xlabel('Temperatura Máxima')
ylabel('Temperatura Mínima')
subplot(1,2,2)plot(score(:,1),score(:,2),'++)title ( 'Datos Transformados Valencia')
xlabel('Primera Componente Principal')
ylabel('Segunda Componente Principal')
TVal = score(:, 1);
%% SEVILLA
%box plot
figure()
boxplot(Sevilla,'orientation','horizontal','labels',MaxMin);
title ('Sevilla')
xlabel('Temperatura[ºC]')
%pca
[coeff,score,latent,tsquared,explained]=pca(Sevilla);
figure();
% varianza explicada por cada componente
subplot(1,2,1)bar(explained);
title ('Varianza explicada por cada componente')
xlabel('Componente Principal')
ylabel('Varianza Explicada(%) ')
% composicion de la componente principal
subplot(1,2,2)bar(coeff(:,1));title ('Composición de la componente 
principal');ylabel('Componente 
Principal');xlabel('Temperatura');
set(gca, 'xticklabel', MaxMin);
% Transformacion de datos
figure()
subplot(1,2,1)
```

```
plot(Datos.TmaxSev,Datos.TminSev,'+')
title ('Datos Originales Sevilla')
xlabel('Temperatura Máxima')
ylabel('Temperatura Mínima')
subplot(1,2,2)plot(score(:,1),score(:,2),'++)title ( 'Datos Transformados Sevilla')
xlabel('Primera Componente Principal')
ylabel('Segunda Componente Principal')
TSev = score(:, 1);
%% ZARAGOZA
%box plot
figure()
boxplot(Zaragoza,'orientation','horizontal','labels',MaxMin);
title ('Zaragoza')
xlabel('Temperatura[ºC]')
%pca
[coeff,score,latent,tsquared,explained]=pca(Zaragoza);
figure;
% varianza explicada por cada componente
subplot(1,2,1)bar(explained);
title ('Varianza explicada por cada componente')
xlabel('Componente Principal')
ylabel('Varianza Explicada(%) ')
% composicion de la componente principal
subplot(1,2,2)bar(coeff(:,1));title ('Composición de la componente 
principal');ylabel('Componente 
Principal');xlabel('Temperatura');
set(gca, 'xticklabel', MaxMin);
% Transformacion de datos
figure()
subplot(1,2,1)plot(Datos.TmaxZar,Datos.TminZar,'+')
title ('Datos Originales Zaragoza')
xlabel('Temperatura Máxima')
ylabel('Temperatura Mínima')
subplot(1,2,2)plot(score(:,1),score(:,2),'++)title ( 'Datos Transformados Zaragoza')
xlabel('Primera Componente Principal')
ylabel('Segunda Componente Principal')
TZar = score(:, 1);
%% MALAGA
%box plot
figure()
```

```
boxplot(Malaga,'orientation','horizontal','labels',MaxMin);
title ('Málaga')
xlabel('Temperatura[ºC]')
%pca
[coeff,score,latent,tsquared,explained]=pca(Malaga);
figure();
% varianza explicada por cada componente
subplot(1,2,1)bar(explained);
title ('Varianza explicada por cada componente')
xlabel('Componente Principal')
ylabel('Varianza Explicada(%) ')
% composicion de la componente principal
subplot(1,2,2)bar(coeff(:,1));title ('Composición de la componente 
principal');ylabel('Componente 
Principal');xlabel('Temperatura');
set(gca,'xticklabel',MaxMin);
% Transformacion de datos
figure()
subplot(1,2,1)plot(Datos.TmaxMal,Datos.TminMal,'+')
title ('Datos Originales Málaga')
xlabel('Temperatura Máxima')
ylabel('Temperatura Mínima')
subplot(1,2,2)plot(score(:,1),score(:,2),'++)title ( 'Datos Transformados Málaga')
xlabel('Primera Componente Principal')
ylabel('Segunda Componente Principal')
TMal = score(:,1);%% MURCIA
%box plot
figure()
boxplot(Murcia,'orientation','horizontal','labels',MaxMin);
title ('Murcia')
xlabel('Temperatura[ºC]')
%pca
[coeff,score,latent,tsquared,explained]=pca(Murcia);
figure();
% varianza explicada por cada componente
subplot(1,2,1)bar(explained);
title ('Varianza explicada por cada componente')
xlabel('Componente Principal')
ylabel('Varianza Explicada(%) ')
% composicion de la componente principal
subplot(1,2,2)
```

```
bar(coeff(:,1));title ('Composición de la componente 
principal');ylabel('Componente 
Principal');xlabel('Temperatura');
set(gca,'xticklabel',MaxMin);
% Transformacion de datos
figure()
subplot(1,2,1)plot(Datos.TmaxMur,Datos.TminMur,'+')
title ('Datos Originales Murcia')
xlabel('Temperatura Máxima')
ylabel('Temperatura Mínima')
subplot(1,2,2)plot(score(:,1),score(:,2),'++)title ( 'Datos Transformados Murcia')
xlabel('Primera Componente Principal')
ylabel('Segunda Componente Principal')
TMur = score(:, 1);
%% PALMA DE MALLORCA
%box plot
figure()
boxplot(PalmaMallorca,'orientation','horizontal','labels',MaxMin
);
title ('Palma de Mallorca')
xlabel('Temperatura[ºC]')
%pca
[coeff,score,latent,tsquared,explained]=pca(PalmaMallorca);
figure();
% varianza explicada por cada componente
subplot(1,2,1)
bar(explained);
title ('Varianza explicada por cada componente')
xlabel('Componente Principal')
ylabel('Varianza Explicada(%) ')
% composicion de la componente principal
subplot(1,2,2)bar(coeff(:,1));title ('Composición de la componente
principal');ylabel('Componente 
Principal');xlabel('Temperatura');
set(gca,'xticklabel',MaxMin);
% Transformacion de datos
figure()
subplot(1,2,1)plot(Datos.TmaxPM,Datos.TminPM,'+')
title ('Datos Originales Palma de Mallorca')
xlabel('Temperatura Máxima')
ylabel('Temperatura Mínima')
subplot(1,2,2)plot(score(:,1),score(:,2),'++)title ( 'Datos Transformados Palma de Mallorca')
```

```
xlabel('Primera Componente Principal')
ylabel('Segunda Componente Principal')
TPM = score(:, 1);%% LAS PALMAS
%box plot
figure()
boxplot(LasPalmas,'orientation','horizontal','labels',MaxMin);
title ('Las Palmas')
xlabel('Temperatura[ºC]')
%pca
[coeff,score,latent,tsquared,explained]=pca(LasPalmas);
figure()
% varianza explicada por cada componente
subplot(1,2,1)bar(explained);
title ('Varianza explicada por cada componente')
xlabel('Componente Principal')
ylabel('Varianza Explicada(%) ')
% composicion de la componente principal
subplot(1,2,2)bar(coeff(:,1));title ('Composición de la componente 
principal');ylabel('Componente 
Principal');xlabel('Temperatura');
set(gca,'xticklabel',MaxMin);
% Transformacion de datos
figure()
subplot(1,2,1)plot(Datos.TmaxLP,Datos.TminLP,'+')
title ('Datos Originales Las Palmas')
xlabel('Temperatura Máxima')
ylabel('Temperatura Mínima')
subplot(1,2,2)plot(score(:,1),score(:,2),'++)title ( 'Datos Transformados Las Palmas')
xlabel('Primera Componente Principal')
ylabel('Segunda Componente Principal')
TLP = score(:, 1);
%% BILBAO
%box plot
figure()
boxplot(Bilbao,'orientation','horizontal','labels',MaxMin);
title ('Bilbao')
xlabel('Temperatura[ºC]')
%pca
```

```
[coeff,score,latent,tsquared,explained]=pca(Bilbao);
```

```
figure()
% varianza explicada por cada componente
subplot(1,2,1)bar(explained);
title ('Varianza explicada por cada componente')
xlabel('Componente Principal')
ylabel('Varianza Explicada(%) ')
% composicion de la componente principal
subplot(1,2,2)bar(coeff(:,1));title ('Composición de la componente
principal');ylabel('Componente 
Principal');xlabel('Temperatura');
set(gca,'xticklabel',MaxMin);
% Transformacion de datos
figure()
subplot(1,2,1)plot(Datos.TmaxBilb,Datos.TminBilb,'+')
title ('Datos Originales Bilbao')
xlabel('Temperatura Máxima')
ylabel('Temperatura Mínima')
subplot(1,2,2)plot(score(:,1),score(:,2),'++)title ( 'Datos Transformados Bilbao')
xlabel('Primera Componente Principal')
ylabel('Segunda Componente Principal')
TBilb = score(:, 1);
%% TODAS LAS CIUDADES EN COMPONENTES PRINCIPALES
Temperaturas = [TMad, TBar, TVal, TSev, TZar, TMal, TMur, TPM, 
TLP, TBilb];
Ciudades = {'Madrid' 'Barcelona' 'Valencia' 'Sevilla' 'Zaragoza'
'Malaga' 'Murcia' 'Palma Mallorca' 'Las Palmas' 'Bilbao'};
%box plot
figure()
boxplot(Temperaturas,'orientation','horizontal','labels',Ciudade
s);
xlabel('Temperatura[ºC]')
%pca
[coeff,score,latent,tsquared,explained]=pca(Temperaturas);
figure()
% varianza explicada por cada componente
pareto(explained);
title ('Varianza explicada por cada componente')
xlabel('Componente Principal')
ylabel('Varianza Explicada(%) ')
figure()
% composicion de la componente principal
```

```
bar(coeff(:,1));title ('Composición de la componente 
principal');ylabel('Componente 
Principal');xlabel('Temperatura');
set(gca, 'xticklabel', Ciudades);
figure()
% Transformacion de datos
plot(score(:,1),score(:,2),'++)title ( 'Datos Transformados')
xlabel('Primera Componente Principal')
ylabel('Segunda Componente Principal')
T = score(:, 1);
```

```
ANEXO IV: SCRIPT MODELOS DE REGRESIÓN
%% CARGAR DATOS
clcX = xlsread('HistoricoDatos','A:AB'); 
Y = xlsread('HistoricoDatos','AC:AC'); 
InputsNames = {'Estacion' 'Mes' 'Tipo' 'Dia' 'Hora'
'PerfilHorario' 'PrecioAnt' 'EnergiaMDAnt' 'TmaxMad' 'TminMad'
'TmaxBar' 'TminBar' 'TmaxVal' 'TminVal' 'TmaxSev' 'TminSev'
'TmaxZar' 'TminZar' 'TmaxMal' 'TminMal' 'TmaxMur' 'TminMur'
'TmaxPM' 'TminPM' 'TmaxLP' 'TminLP' 'TmaxBilb' 'TminBilb'};
OutputName = {'Precio'};
%% PREPARACIÓN PARA EL MODELO DE REGRESIÓN 
% Dividir datos en dos grupos: training y test
[X_TR, X_TS, y_TR, y_TS] = trainingAndTestSets(X, Y, Y)0.7,'Random');
%% MODELOS DE REGRESIÓN LINEAL
%% PRIMERO: Modelo lineal 
% Ajustar el modelo
ml 1 = \text{fitlm}(X TR, y TR, 'PredictorVars', InputsNames,
'ResponseVar', char(OutputName)); 
disp(m1 1);% Calcular la estimación del conjunto TR y analizar la calidad 
del modelo 
y_est_1_TR = predict(m1_1,X_TR);AnalysisModelQuality(y_TR, y_est_1_TR,['Modelo 1 - Training 
set']);
% Calcular la estimación del conjunto TS y analizar la calidad 
del modelo 
y est 1 TS = predict(ml 1,X TS);AnalysisModelQuality(y_TS, y_est_1_TS, ['Modelo 1 - Test set']);
%% SEGUNDO: Modelo lineal (exclusivamente términos relevantes)
% Eliminar los términos irrelevantes del modelo anterior
pvalues = m_l1.Coefficients.pValue(2:end); & $pvalues of each
parameter of the model
relevant vars = pvalues < 0.01;
X_TR_new = X_TR(:,relevant_vars);X_TS_new = X_TS(:,relevant_vars);InputsNames_new = InputsNames(relevant_vars);
ml_2 = fitlm(X_TR_new, y_TR,'linear','PredictorVars', 
InputsNames_new, 'ResponseVar', char(OutputName));
disp(ml_2);% Calcular la estimación del conjunto TR y analizar la calidad 
del modelo 
y est 2 TR = predict(ml 2, X TR new);
```

```
AnalysisModelQuality(y_TR, y_est_2_TR,['Modelo 2 - Training 
set']);
% Calcular la estimación del conjunto TS y analizar la calidad 
del modelo 
y_est_2_TS = predict(ml_2,X_TS_new);AnalysisModelQuality(y_TS, y_est_2_TS, ['Modelo 2 - Test set']);
%% TERECERO: Modelo con términos cuadráticos 
ml_3 = fitlm(X_TR_new, y_TR,'purequadratic','PredictorVars', 
InputsNames_new, 'ResponseVar', char(OutputName));
disp(ml_3);% Calcular la estimación del conjunto TR y analizar la calidad 
del modelo 
y est 3 TR = predict(ml 3,X TR new);
AnalysisModelQuality(y_TR, y_est_3_TR, ['Modelo 3 - Training
set']);
% Calcular la estimación del conjunto TS y analizar la calidad 
del modelo 
y_est_3_Ts = predict(ml_3,X_Ts_new);AnalysisModelQuality(y_TS, y_est_3_TS,['Modelo 3 - Test set']);
%% CUARTO: Modelo con términos cuadráticos
% Eliminar los términos irrelevantes del modelo anterior
%change the number of steps for allowing more trials
ml_4 = step(ml_3, 'NSteps',40, 'Upper','purequadratic', 
'PRemove',0.000001, 'PEnter',0.000);
disp(m1 4);% Calcular la estimación del conjunto TR y analizar la calidad 
del modelo 
y_est_4_TR = predict(m1_4,X_TR_new);AnalysisModelQuality(y_TR, y_est_4_TR,['Modelo 4 - Training 
set']);
% Calcular la estimación del conjunto TS y analizar la calidad 
del modelo 
y_est_4_Ts = predict(m1_4,X_Ts_new);AnalysisModelQuality(y_TS, y_est_4_TS, ['Modelo 4 - Test set']);
%% MODELOS DE REGRESIÓN NO LINEALES : Redes Neuronales
%% PRIMERA 
% Creacion de un Fitting Network
hiddenLayerSize = 3;
mlp_1 = fitnet(hiddenLayerSize);
% Division de datos para Training, Validation, Testing
mlp_1.divideMode = 'sample';
```

```
mlp_1.divideParam.trainRatio = 0.8;
mlp 1.divideParam.valRatio = 0.2;mlp 1.divideParam.testRatio = 0;
% Entrenar la Red Neuronal
[mlp_1, tr] = train(mlp_1, X_TR', y_TR');
% Calcular la estimación del conjunto TR y analizar la calidad 
del modelo 
yest_mlp1_TR = mlp_1(X_TR');
AnalysisModelQuality(y_TR, yest_mlp1_TR', ['Red Neuronal 1 -
Training set']);
% Calcular la estimación del conjunto TS y analizar la calidad 
del modelo 
yest_mlp1_TS = mlp_1(X_TS');
AnalysisModelQuality(y_TS, yest_mlp1_TS', ['Red Neuronal 1- 
Test set']);
%% SEGUNDA
% Creacion de un Fitting Network
hiddenLayerSize = 60;
mlp_2 = fitnet(hiddenLayerSize);
% Division de datos para Training, Validation, Testing
mlp 2.divideMode = 'sample';
mlp_2.divideParam.trainRatio = 0.8;
mlp_2.divideParam.valRatio = 0.2;
mlp 2.divideParam.testRatio = 0;% Entrenar la Red Neuronal
[mlp_2, tr] = train(mlp_2, X_TR', y_TR');
% Calcular la estimación del conjunto TR y analizar la calidad 
del modelo 
yest_mlp2_TR = mlp_2(X_TR');
AnalysisModelQuality(y_TR, yest_mlp2_TR', ['Red Neuronal 2 -
Training set']);
% Calcular la estimación del conjunto TS y analizar la calidad 
del modelo 
yest_mlp2_TS = mlp_2(X_TS');
AnalysisModelQuality(y_TS, yest_mlp2_TS', ['Red Neuronal 2- 
Test set']);
FUNCIÓN ANÁLISIS DE LA CALIDAD DEL MODELO
function AnalysisModelQuality(y_real, y_est, tit)
%% Compute errors
%Residual of the model
```

```
res = y_{real} - y_{est};
```
%Global errors

```
MSE = mean(res.^2); %residual variance
MAE = sum(abs(res))/sum(abs(y_real)); %this error is in the same
units as y_real
%muestra errores en command window+
disp ([tit, ' -> MSE: ', num2str(MSE), ' MAE: ', num2str(MAE)]);%% Plot real and est
figure;
ax(1)=subplot(2,1,1);plot(y_real,'.');hold on;plot(y_est,'.');
ylabel('Precio horario [€/MWh]');
xlabel ('Muestras');
legend('Precio Real', 'Precio Estimado');
title([tit]);
ax(2)=subplot(2,1,2);%bar(res,'.';
plot(res, '.')
title (['Error residual MSE: ', num2str(MSE),' MAE: ', 
num2str(MAE)]);
linkaxes(ax,'x');
xlabel ('Muestras');
ylabel('Error [€/MWh]');
%% Plot 
figure;
plot(y_real,y_est,'.');
title([tit]);
ylabel('Precio horario estimado [€/MWh]');
xlabel ('Precio horario real [€/MWh]');
%% Plot histogram and test of normality
figure;
subplot(1,2,1);histfit(res,30);
title ('Distribución normal de los residuos');
subplot(1,2,2);normplot(res);
title ('Probabilidad normal de los residuos');
xlabel ('Residuos');
FUNCIÓN TRAINING AND TEST SETS
function [X_TR, X_TS, y_TR, y_TS] =trainingAndTestSets(X,y,p,type)
N TOT = size(X,1);N_TR = round (p * N_TOT); %number of observations for training 
(e.g. 0.8)
switch type
     case 'NotRandom'
        ind_TR = [1:N_TR]; % indexes of the observ. for TR
```

```
 case 'Random'
              rng('default');
             ind_TR = randi([1 N_TOT], N_TR, 1); % indexes of theobserv. for TR
          otherwise
     end
     ind_TS = setdiff([1:N_TOT]^T, ind_TR); % the rest for TS
     X_TR = X(ind_TR,:);y_TR = y(ind_TR,:);X_TS = X(ind_TS,:);y_TS = y(ind_TS,:);
```
## **ANEXO V: SCRIPT OPTIMIZACIÓN DE NÚMERO DE CAPAS INTERNAS**

%% COMPARACION DE REDES NEURONALES

```
%% CARGAR DATOS
clc
X = xlsread('HistoricoDatos','A:AB'); 
Y = xlsread('HistoricoDatos','AC:AC'); 
InputsNames = {'Estacion' 'Mes' 'Tipo' 'Dia' 'Hora'
'PerfilHorario' 'PrecioAnt' 'EnergiaMDAnt' 'TmaxMad' 'TminMad'
'TmaxBar' 'TminBar' 'TmaxVal' 'TminVal' 'TmaxSev' 'TminSev'
'TmaxZar' 'TminZar' 'TmaxMal' 'TminMal' 'TmaxMur' 'TminMur'
'TmaxPM' 'TminPM' 'TmaxLP' 'TminLP' 'TmaxBilb' 'TminBilb'};
OutputName = {'Precio'};
%% PREPARACIÓN PARA EL MODELO DE REGRESIÓN 
% Dividir datos en dos grupos: training y test
[X_TR, X_TS, y_TR, y_TS] = trainingAndTests(X, Y, Y)0.7,'Random');
%% NEURAL NETWORK
hiddenLayerSize = 0;
r ts=0.5;v r tr =[];
v_{m}tr = [];
v b tr =[];
v_mse_tr = [];
v r ts =[];
v m ts = [];
v b ts =[];
v_mse_ts = [];
while hiddenLayerSize < 300
     hiddenLayerSize = hiddenLayerSize+1;
     mlp = fitnet(hiddenLayerSize);
     % División de datos para Training, Validation, Testing
     mlp.divideMode = 'sample';
     mlp.divideParam.trainRatio = 0.8;
     mlp.divideParam.valRatio = 0.2;
     mlp.divideParam.testRatio = 0;
     % Train the Network
    [mlp, tr] = train(mlp, X_TR', Y_TR');
     % Test the Network, analysis of the model quality TR-TS
    Yest_TR = mlp(X_TR');
    [r_t, m_t, b_t] = \text{regression}(Y^T R', Y^T R);
    mse_tr = perform(mlp, Y_TR, Yest_TR);Yest_TS = mlp(X_TS');
    [r_t, m_t, b_t] = \text{regression}(Y_T, Yest_T, S);
```

```
 mse_ts= perform(mlp, Y_TS, Yest_TS);
 v_r_tr(hiddenLayerSize)=r_tr;
 v_m_tr(hiddenLayerSize)=m_tr;
 v_b_tr(hiddenLayerSize)=b_tr;
 v_mse_tr(hiddenLayerSize)= mse_tr;
 v_r_ts(hiddenLayerSize)=r_ts;
 v_m_ts(hiddenLayerSize)=m_ts;
 v_b_ts(hiddenLayerSize)=b_ts;
 v_mse_ts(hiddenLayerSize)= mse_ts;
```
end

## **ANEXO VI: SCRIPT GENERACIÓN DEL MODELO**

```
%% DATOS 
clc
clear all
X = xlsread('HistoricoDatos','A:AB'); 
Y = xlsread('HistoricoDatos','AC:AC'); 
%% RED NEURONAL
% Creacion de un Fitting Network
hiddenLayerSize = 160;
mlp = fitnet(hiddenLayerSize);
% Division de datos para Training, Validation, Testing
mlp.divideMode = 'sample';
mlp.divideParam.trainRatio = 0.8;
mlp.divideParam.valRatio = 0.2;
mlp.divideParam.testRatio = 0;
% Train the Network
[mlp, tr] = train(mlp, X', Y');
% Test la red neuronal
Yest = mlp(X');
%Parámetros indicativos 
mse = perform(mlp, Y', Yest);
[r,m,b] = regression(Y',Yest);plotregression(Y',Yest);
%% GUARDAR RED NEURONAL
save mlp
```
## **ANEXO VII: SCRIPT EJECUCIÓN DEL MODELO**

%% DATOS clear all clc load mlp; X = xlsread('InsercionDatos','Matlab','A:AB');

%% PREVISION Yest =  $mlp(X')$ ; xlswrite('InsercionDatos',Yest','Datos','K5')